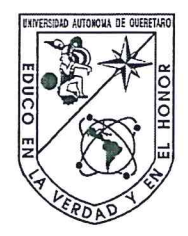

## Universidad Autónoma de Querétaro Facultad de Ingeniería Licenciatura en Ingeniería Física

Implementación paralela del algoritmo nube de lazos en el formalismo línea de mundo numérico

**TESIS** 

Que como parte de los requisitos para obtener el grado de licenciado en Ingeniería Física

Presenta:

#### Iván Ahumada Hernández

Dirigido por: Dr. Adolfo Huet Soto

**SINODALES** 

Dr. Adolfo Huet Soto Presidente

Dr. Arturo González Gutiérrez Secretario

Dra. María Lucero Gómez Herrera Vocal

Dr. Alberto Hernández Almada

Dr. Manuel Toledano Ayala Director de la Facultad

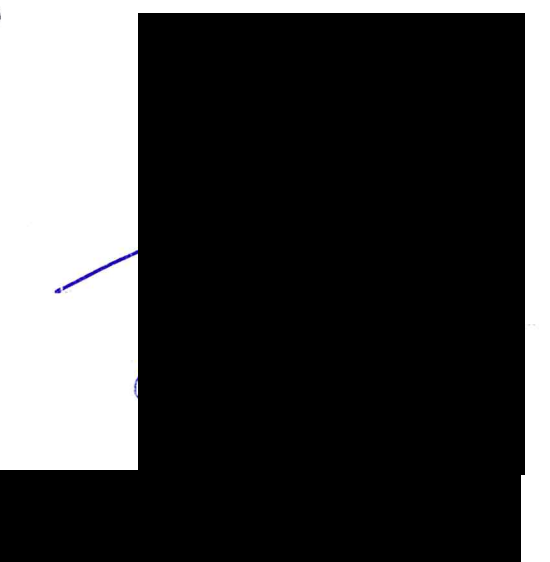

Dra, María Lucero Gómez Herrera Coordinadora de Ingeniería Física

Centro Universitario Querétaro, QRO México. Mayo 2019

*Esta tesis es especialmente dedicada a mi abuelita Ma. Guadalupe Vargas Vazquez, Q.E.P.D.*

# Agradecimientos

Me gustaría agradecer a mí asesor de tesis Dr. Adolfo Huet Soto por haberme brindado su dirección, conocimiento, consejos y correcciones que permitieron el desarrollo de este trabajo. También le agradezco haberme introducido a este interesante tema.

De igual forma expreso mi agradecimiento al Dr. Arturo González Gutiérrez por brindarme de su tiempo y conocimiento para la realización de esta tesis.

Agradezco a Vargas Jimenez Abril Montserrath y a Prata de Almeida Tapia Nicole la generacion´ de las figuras 2.1, 3.1 y 3.2.

Para la realización de este trabajo se contó con el apoyo de Luis Aguilar, Alejandro de León, Carlos S. Flores y Jair García del Laboratorio Nacional de Visualización Científica Avanzada.

Finalmente agradezco a mis profesores y compañeros que formaron parte de mi desarrollo profesional, y por su puesto, a mi familia.

## Resumen

Diversos algoritmos numéricos han sido desarrollados para calcular nubes o ensambles de lazos en el formalismo línea de mundo numérico. En este formalismo, se busca generar un ensamble de trayectorias representativas de partículas de lazos cerrados con centro de masa fijo y/o extremos iguales. Este formalismo es utilizado para calcular valores esperados y otras propiedades físicas de interés en la teoría cuántica de campos (QFT por sus siglas en inglés) y en mecánica cuántica no relativista. En este trabajo se presenta una descripcion general de la integral de caminos de ´ Feynman así como su conexión con el formalismo línea de mundo numérico. Además, se muestra el desarrollo e implementación paralela de diferentes algoritmos utilizando el estándar interfaz de paso de mensajes (MPI por sus siglas en inglés).

# ´ Indice general

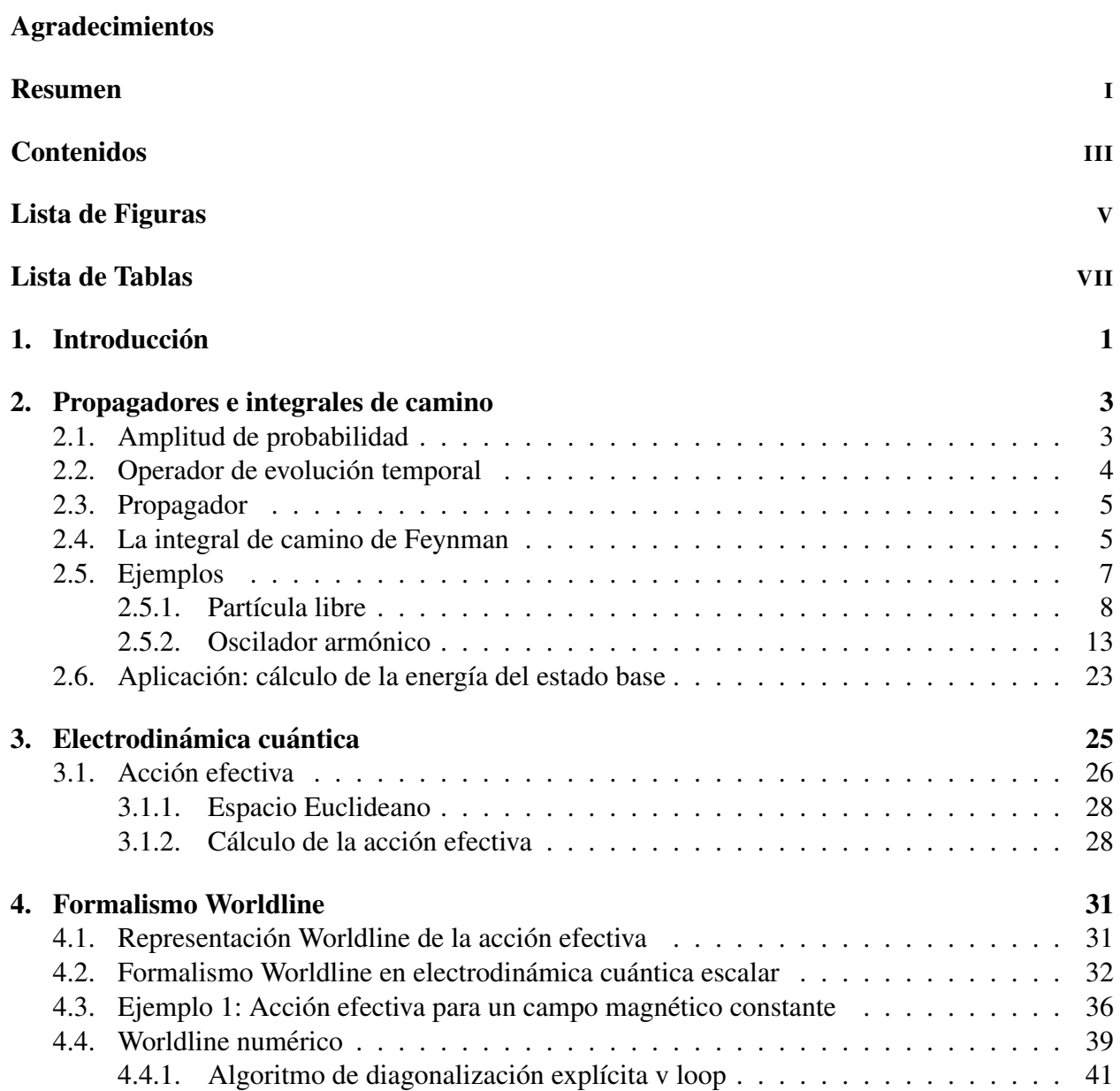

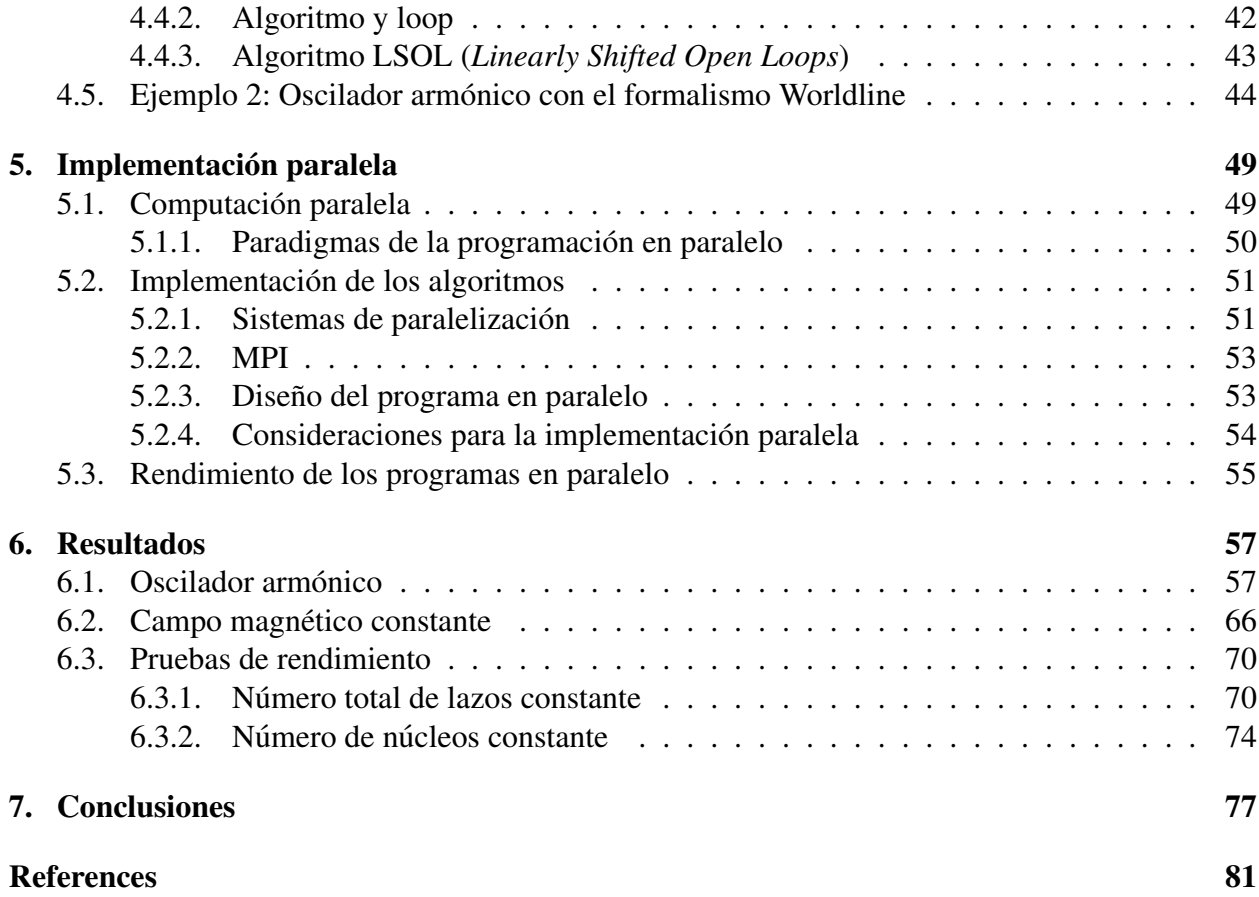

# ´ Indice de figuras

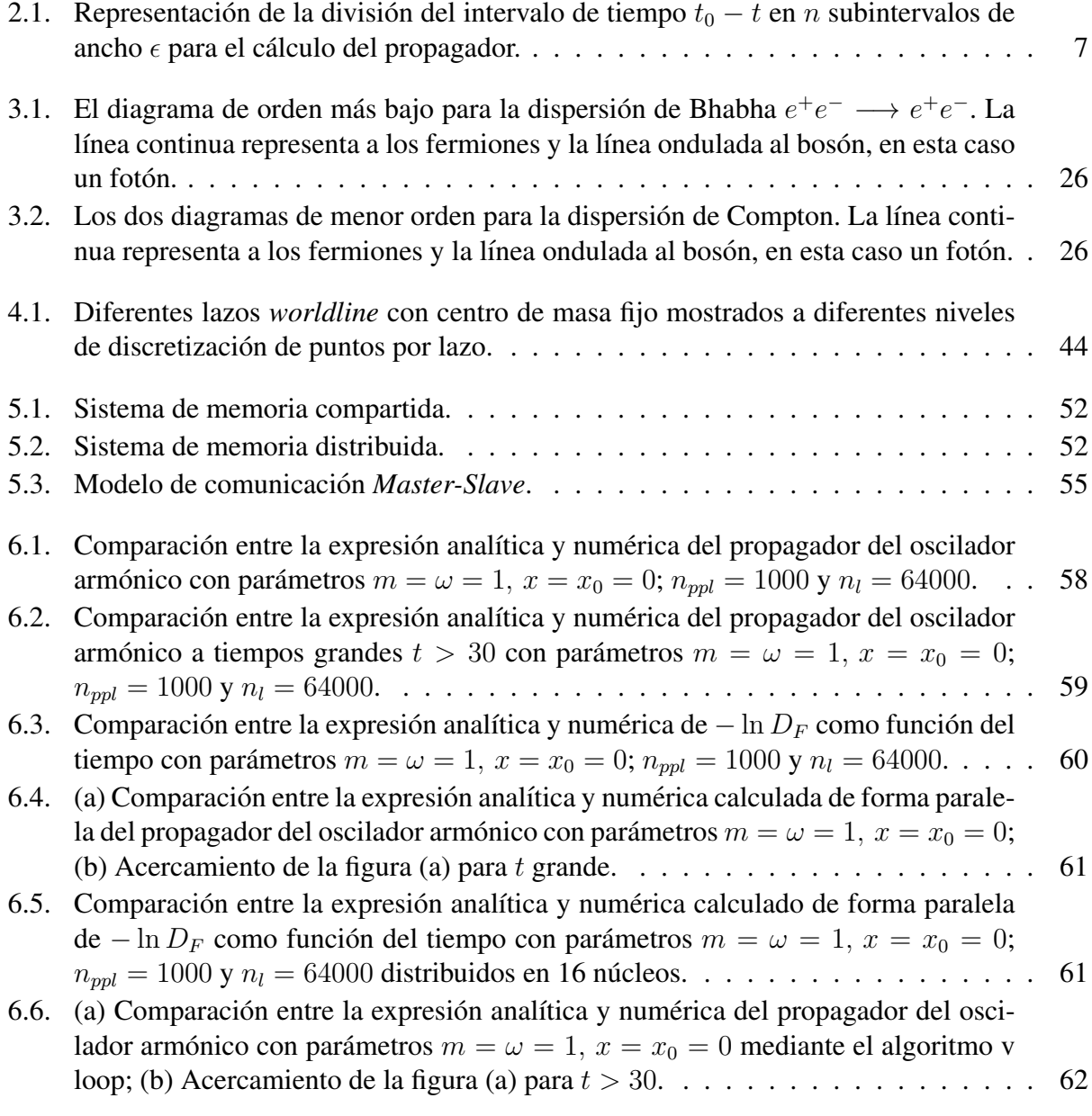

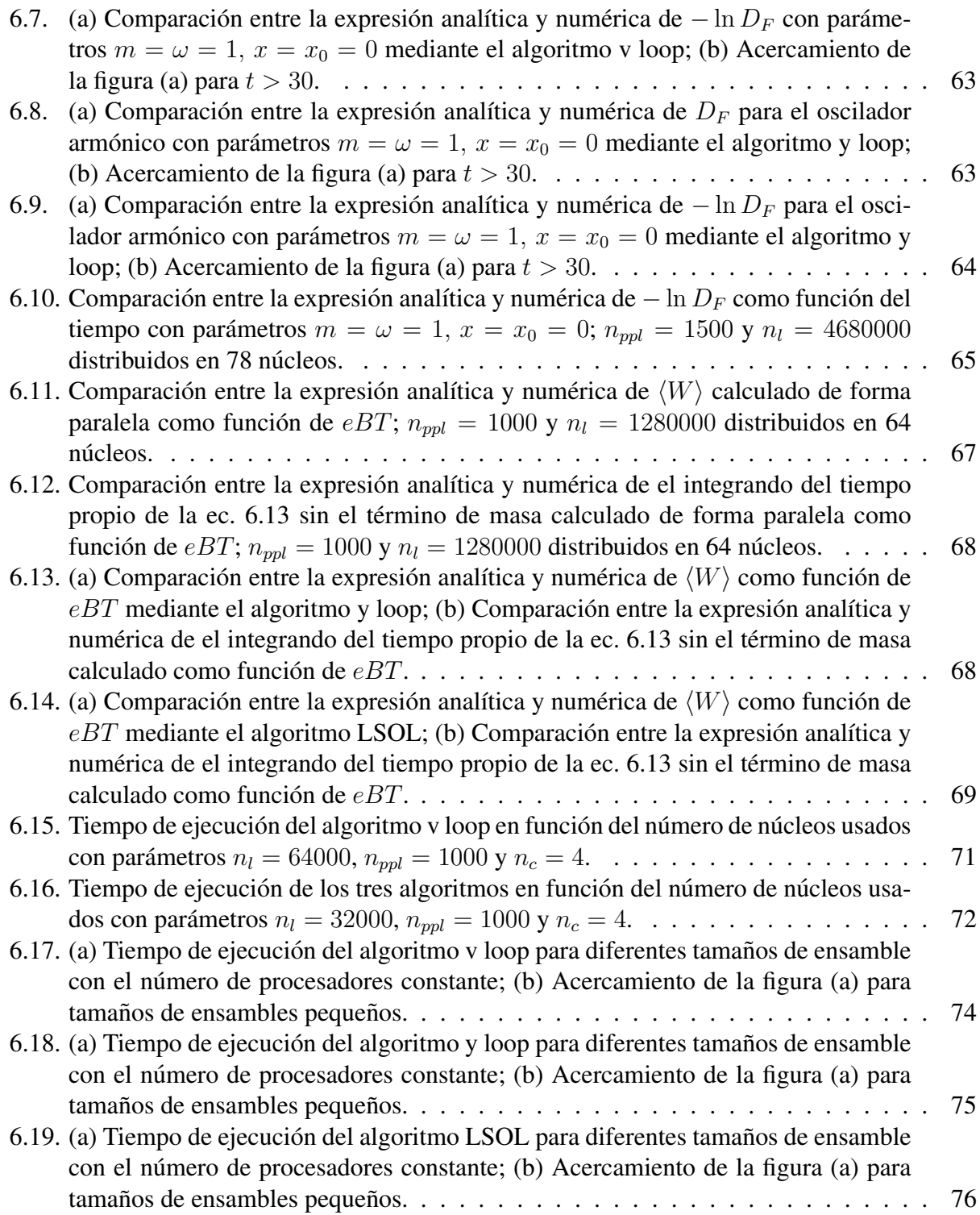

# ´ Indice de tablas

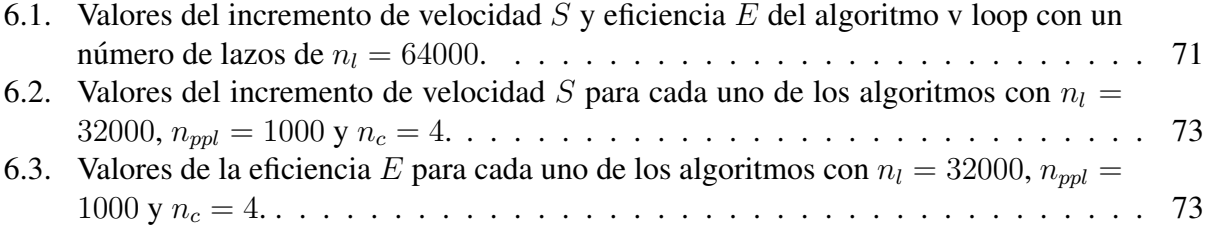

### **CAPÍTULO 1**

# Introducción

El problema principal de la mecánica cuántica es determinar la función de onda que representa el estado de un sistema y cómo evoluciona esta función en el tiempo. Existen dos formalismos para determinar la evolución de un sistema cuántico: el formalismo operacional o algebraico, y el formalismo de la integral de caminos. Con el método operacional se puede determinar la evolución de la función de onda resolviendo la ecuación de Schrödinger para sistemas no relativistas. De igual manera, se puede representar la evolución de un sistema arbitrario usando el operador de evolución temporal para calcular el propagador, que proporciona la amplitud de probabilidad que tiene una partícula de ir de un estado inicial a uno final. Obteniendo la función de onda y la evolución de un sistema tenemos determinado por completo el estado de este.

El formalismo de integrales de camino, introducido por R. P. Feynman [1] es una alternativa para estudiar sistemas cuanticos. Este formalismo permite calcular el propagador de un sistema ´ sumando sobre todos los caminos posibles que conectan a un punto inicial y a otro final en el espacio-tiempo, donde cada camino esta pesado por un factor exponencial cuyo argumento es la acción clásica asociada a cada camino. Feynman fue quien originalmente propuso utilizar la integral de camino para una partícula (es decir, la versión de la mecánica cuántica) como una herramienta especial en el cálculo de amplitudes para la teoría cuántica de campos (QFT por sus siglas en inglés), pero fue en los 90's que dicha técnica se consolidó adquiriendo el nombre de formalismo *worldline* (en español: línea de mundo) en los trabajos de Bern-Kosower [2] y Strassler [3], inspirados en la teoría de cuerdas. En este formalismo las amplitudes perturbativas de N puntos son mapeadas de integrales de camino de la mecánica cuántica a líneas de mundo cerradas.

Paralelamente al formalismo worldline se han desarrollado técnicas tipo Montecarlo que permiten calcular las integrales de camino numéricamente para sistemas no triviales. En 2001, Gies y Langfeld [4], inspirados en el formalismo de las integrales de camino, desarrollaron un meto- ´ do numérico capaz de generar un ensamble de trayectorias representativas de partículas de lazos cerrados con centro de masa fijo. Este metodo es conocido como ´ *worldline numerics* o *worldline Montecarlo* (en español: método línea de mundo numérico o línea de mundo Montecarlo, respectivamente). Esta técnica tiene la importancia de que puede ser implementada numéricamente preservando invariancia de norma, invariancia de Lorentz y simetría quiral.

Así pues, este nuevo método se puede aplicar a la solución de problemas importantes en QFT,

como cálculos para dar una aproximación a amplitudes de energías de Casimir [5, 6, 7], en difusión cuántica de campos magnéticos [4], calcular tazas de creación de pares de partículas [8, 9], cálculo de acciones efectivas [10, 11], y recientemente se ha aplicado para calcular tensores, como el tensor de polarización del vacío [12] y tensores de energía-momento [13, 14]. Se ha demostrado que este método es computacionalmente eficiente y además genera resultados confiables.

En la literatura, diversos algoritmos en el método *wordline numerics* han sido desarrollados [15, 11] para computar nubes de lazos de manera secuencial, es decir, en un solo ordenador; pero en este formalismo la contribución de cada lazo (loop) para un cálculo no depende de la contribución de otros lazos, por lo que la generación de cada lazo es totalmente independiente de tal manera que el ensamble de lazos puede ser paralelizado generando procesos separados para computar la contribución de cada lazo aumentando la eficiencia de computo.

Actualmente se ha implementado la paralelizacion de los algoritmos mediante unidades de ´ proceso gráfico (GPU'S por sus siglas en inglés) [16, 17], por lo que en este trabajo se estudia el desarrollo e implementacion paralela de algoritmos worldline Montecarlo mediante unidades ´ centrales de proceso (CPU por sus siglas en inglés) como una alternativa a la implementación paralela mediante GPU's.

A pesar de que ya ha producido algunos resultados importantes, el método worldline numerics todavía se sigue desarrollando. Al aplicar el formalismo en ámbitos diferentes como lo son teoría cuántica de campos, física atómica o materia condensada se requiere de nuevos algoritmos y plataformas de computo así como la optimización de los algoritmos existentes. En particular resulta importante desarrollar esquemas de computo paralelo que permitan aplicar el método *worldline numerics* a problemas computacionalmente demandantes.

El contenido de la tesis es la siguiente: en el capítulo 2 introducimos el operador de evolución temporal y el propagador para calcular la evolución de sistemas en mecánica cuántica no relativista. Abordaremos la integral de caminos de Feynman y presentamos dos ejemplos detallados de como calcular de manera analítica el propagador con este formalismo. Posteriormente se revisa una de las aplicaciones del cálculo del propagador. En el capítulo 3 hablaremos brevemente sobre qué es la electrodinámica cuántica e introducimos el cálculo de la acción efectiva para un campo escalar. En el capítulo 4 se presenta el formalismo *worldline* en QED escalar y en mecánica cuántica no relativista y se presentan dos ejemplos utilizando el formalismo *worldline*. Se introduce el método *worldline numerics* y se revisan tres diferentes algoritmos. En el capítulo 5 se estudian los paradigmas de programación en paralelo y se detalla el diseño, las consideraciones y la plataforma para el desarrollo y la implementación paralela de los algoritmos existentes. También se revisa la teoría para medir el rendimiento de los programas en paralelo. Finalmente en el capítulo 6 se exponen los resultados obtenidos: se verifica la validación de los algoritmos paralelizados en ambos contextos (mecánica cuántica no relativista y QED) y mostramos los resultados obtenidos sobre pruebas de rendimiento.

### **CAPÍTULO 2**

## Propagadores e integrales de camino

#### 2.1. Amplitud de probabilidad

En mecánica cuántica existe una cantidad llamada *amplitud de probabilidad* asociada a cualquier proceso mediante el cual un evento en la naturaleza puede tener lugar. Podemos asociar una amplitud con el evento global sumando las amplitudes de cada proceso alternativo, es decir, la amplitud para un evento es la suma de las amplitudes de las diferentes formas alternativas en las que el evento puede ocurrir. Esto nos permite analizar a la amplitud de muchas maneras diferentes dependiendo de las diferentes clases en las que se pueden dividir las alternativas.

Consideremos a una partícula moviéndose de un punto  $x_0$  a un punto x en un intervalo de tiempo dado, puede considerarse que la partícula ha hecho esto a través de un cierto camino en el espacio y el tiempo. Por lo tanto deberíamos asociar una amplitud parcial con cada trayectoria posible, *la amplitud total sera la suma de las contribuciones de cada uno de los caminos posibles. ´*

Interpretamos el cuadrado del valor absoluto de la amplitud total como la probabilidad que tiene un evento de ocurrir. Encontraremos que, en mecánica cuántica no relativista, la amplitud  $\langle x | \psi(t) \rangle$  es solución de la ecuación de Schrödinger<sup>12</sup>

$$
i\frac{\partial}{\partial t}\langle x|\psi(t)\rangle = \hat{H}\langle x|\psi(t)\rangle.
$$
 (2.1)

El conocimiento de la amplitud a un tiempo  $t_0$  implica su conocimiento en todos los tiempos posteriores.

<sup>&</sup>lt;sup>1</sup>A lo largo de la tesis trabajaremos en unidades naturales, por lo tanto  $\hbar = 1$ .<br><sup>2</sup>Por simplicidad en la notación, en este capítulo trabajaremos en una dimensión.

### 2.2. Operador de evolución temporal

Una formulación alternativa para encontrar la amplitud es en términos del operador de evolución temporal  $\hat{U}(t, t_0)$  definido como

$$
\hat{U}(t,t_0) \left| \psi(t_0) \right\rangle = \begin{cases} \left| \psi(t) \right\rangle & t \ge t_0 \\ 0 & t < 0 \end{cases} \tag{2.2}
$$

es decir, el operador de evolución aplicado al estado o *ket*  $|\psi(t_0)\rangle$  produce el estado en un tiempo posterior:  $|\psi(t)\rangle$ .

Como consecuencia de la definición anterior tenemos que

$$
\hat{U}(t_0, t_0) = 1 \tag{2.3}
$$

Substituyendo (2.2) en la ecuación de Schrödinger, se tiene:

$$
i\frac{\partial}{\partial t}\hat{U}(t,t_0) \left| \psi(t_0) \right\rangle = \hat{U}(t,t_0)H \left| \psi(t_0) \right\rangle \tag{2.4}
$$

de la cual obtenemos

$$
i\frac{\partial}{\partial t}\hat{U}(t,t_0) = \hat{U}(t,t_0)H.
$$
\n(2.5)

Cuando el operador Hamiltoniano  $\hat{H}$  no depende del tiempo, (2.5) puede ser fácilmente integrada, tomando en cuenta la condición (2.3) se obtiene:

$$
\hat{U}(t, t_0) = \theta(t) e^{-iH(t - t_0)}
$$
\n(2.6)

donde  $\theta$  es la función escalón de Heaviside definida como

$$
\theta(t) = \begin{cases} 1 & t > 0 \\ 0 & t < 0 \end{cases} \tag{2.7}
$$

Con el operador de evolución temporal definido podemos calcular la evolución temporal de una función de onda dada  $\psi(x_0, t_0)$  como sigue, recordando que  $\psi(x, t) = \langle x | \psi(t) \rangle$ . Para este calculo vamos a usar la relación de completitud o completez:

$$
\int_{-\infty}^{\infty} dx_0 |x_0\rangle \langle x_0| = \mathbb{I}
$$
 (2.8)

Entonces la evolución temporal de la función de onda es

$$
\psi(x,t) = \langle x|\hat{U}(t,t_0)|\psi(t_0)\rangle
$$
  
\n
$$
= \langle x|\hat{U}(t,t_0)\left(\int_{-\infty}^{\infty} dx_0 |x_0\rangle \langle x_0|\right)|\psi(t_0)\rangle
$$
  
\n
$$
= \int_{-\infty}^{\infty} dx_0 \langle x|\hat{U}(t,t_0)|x_0\rangle \langle x_0|\psi(t_0)\rangle
$$
(2.9)

### 2.3. Propagador

Podemos evaluar el elemento de matriz del espacio de posiciones del operador de evolución temporal transformando al espacio de momentos

$$
\langle x | \hat{U}(t, t_0) | x_0 \rangle = \langle x | \exp(-iH(t - t_0)) | x_0 \rangle \theta(t)
$$
\n(2.10)

Insertamos un conjunto completo de estados de momento (relacion de completez) para evaluar ´ (2.10)

$$
\mathbb{I} = \int_{-\infty}^{\infty} \frac{dp}{2\pi} \left| p \right\rangle \left\langle p \right| \tag{2.11}
$$

Si el Hamiltoniano es para una partícula libre tenemos

$$
= \theta(t) \int_{-\infty}^{\infty} \frac{dp}{2\pi} \left\langle x \left| p \right\rangle e^{-i\frac{p^2}{2m}(t-t_0)} \left\langle p \right| x_0 \right\rangle \tag{2.12}
$$

como  $\langle x|p \rangle$  es simplemente una onda plana  $e^{ipx}$  entonces

$$
= \theta(t) \int_{-\infty}^{\infty} \frac{dp}{2\pi} e^{ip(x-x_0) - i\frac{p^2}{2m}(t-t_0)}
$$
\n(2.13)

Observamos que (2.13) es una integral gaussiana de tipo  $\int dx e^{-ax^2+bx}$ , por lo tanto la solución es: (véase Apéndice A)

$$
\left\langle x \left| \hat{U}(t, t_0) \right| x_0 \right\rangle = \theta(t) \sqrt{\frac{m}{2\pi i (t - t_0)}} \exp\left(i \frac{m(x - x_0)^2}{2(t - t_0)}\right) \tag{2.14}
$$

Definimos

$$
D_F(x, t; x_0, t_0) \equiv \langle x | \hat{U}(t, t_0) | x_0 \rangle \tag{2.15}
$$

 $D_F$  es usualmente llamado *el propagador*, ya que da la amplitud para una partícula producida en la posición  $x_0$  al tiempo  $t_0$  para propagarse a la posición  $x$  al tiempo  $t$ .

Conociendo la expresión para el propagador y la función de onda al tiempo inicial podemos generar la evolución temporal de la función de onda

$$
\psi(x,t) = \int_{-\infty}^{\infty} dx \ D_F(x,t;x_0,t_0) \ \psi(x_0,t_0) \tag{2.16}
$$

### 2.4. La integral de camino de Feynman

Existe una alternativa por la cual el propagador puede ser calculado: *la integral de camino de Feynman*<sup>3</sup>

$$
D_F(x, t; x_0, t_0) = \int \mathcal{D}[x(t)] e^{iS[x(t)]}
$$
 (2.17)

 $3$ Una discusión más detallada del método se encuentra en Feynman, R. P., Hibbs, A. R., % Styer, D. F. (2010). *Quantum mechanics and path integrals.* Courier Corporation.

La integral de camino representa la suma de las amplitudes de propagación que corresponden a todos los posibles caminos  $x(t)$  que conectan al punto inicial  $(x_0, t_0)$  con el punto final  $(x, t)$  en el espacio-tiempo. La función  $x(t)$  tendrá la propiedad de que  $x(t_0) = x_0$  y  $x(t) = x$ , es decir, que los extremos del camino van a estar fijos. La amplitud de probabilidad para un sistema cuántico será la suma de las contribuciones de todos los posibles caminos que van entre los puntos finales  $x_0$ y  $x$ , en contraste con la situación en mecánica clásica, en la que sólo hay una trayectoria particular bien definida que va desde  $x_0$  a  $x$ , la llamada *trayectoria clásica*, que es el camino que minimiza la acción.

Cada camino contribuye una magnitud igual a la amplitud total, pero contribuyen *fases* diferentes. La contribución de un camino tiene una fase proporcional a  $\exp(iS/\hbar)$  donde

$$
S[x(t)] = \int_{t_0}^t L(\dot{x}, x, t') dt'
$$
 (2.18)

es la acción clásica asociada a ese camino.

Podemos definir la suma sobre todos los caminos de la siguiente forma: dividimos el intervalo de tiempo  $t_0 - t$  en n subintervalos de duración  $\epsilon$ .

$$
t_1 = t_0 + \frac{\epsilon}{n}
$$
  
\n
$$
t_2 = t_0 + 2 \cdot \frac{\epsilon}{n}
$$
  
\n
$$
\vdots
$$
  
\n
$$
t_n = t
$$

A cada tiempo  $t_i$  se selecciona un punto  $x_i$ . Construimos el camino conectando todos los puntos  $x_i$ seleccionados mediante lineas rectas como se muestra en la figura 2.1. Es posible definir la suma sobre todos los caminos tomando una integral múltiple sobre todos los valores  $x_i$  para i desde 1 hasta  $n-1$ , donde  $n = (t - t_0)/\epsilon$ ,  $\epsilon = t_{i+1} - t_i$ . No integramos sobre  $x_0$  y  $x_n = x$  porque estos son los extremos fijos. En el límite cuando  $\epsilon \to 0$  podemos evaluar la acción para cada linea recta en la aproximación infinitesimal. Es importante mencionar que a cada segmento de linea recta le corresponderá un factor de normalización  $A$  para que pueda ser efectuada la integración.

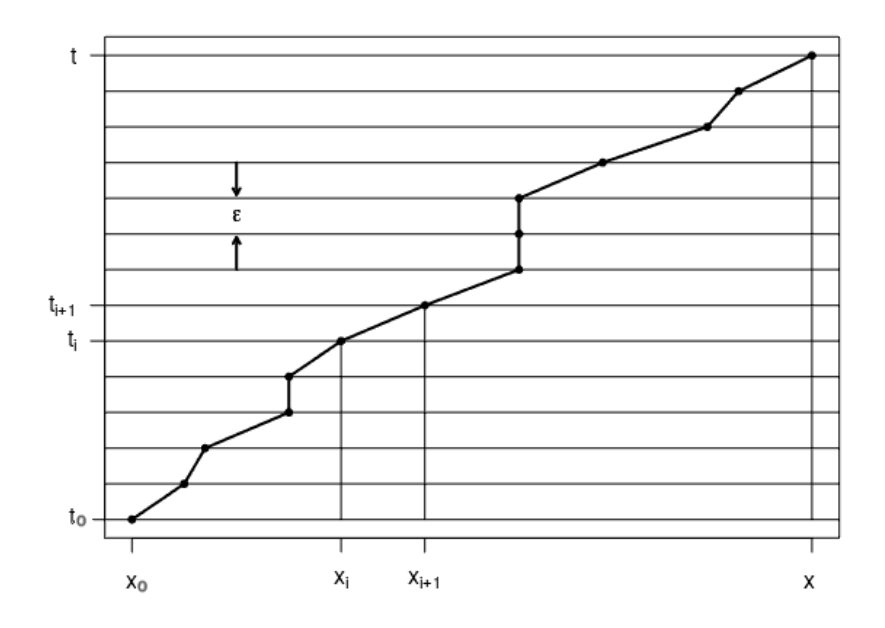

Figura 2.1: Representación de la división del intervalo de tiempo  $t_0 - t$  en n subintervalos de ancho  $\epsilon$  para el cálculo del propagador.

La integral de camino es escrita entonces como

$$
D_F(x, t; x_0, t_0) = \lim_{n \to \infty} \frac{1}{A^n} \prod_{i=1}^{n-1} \left( \int_{-\infty}^{\infty} dx_i \right) \exp i \int_{t_0}^t dt' L(x, x, t') \tag{2.19}
$$

### 2.5. Ejemplos

En Mecánica Cuántica existe un número limitado de problemas cuya solución se conoce en forma exacta, en consecuencia, el calculo de propagadores en forma exacta esta igualmente limitado. ´ Los sistemas que admiten una solución analítica son:

- Partícula libre
- **Oscilador armónico cuántico**
- $\blacksquare$  Átomo de hidrógeno
- Potencial Pöschl-Teller modificado, entre otros.

En esta seccion trataremos solo los dos primeros casos, calcularemos el propagador de la ´ partícula libre para ejemplificar el método y el propagador del oscilador armónico, en el cual existe un potencial  $V(x)$  que afecta al sistema.

#### 2.5.1. Partícula libre

Partimos de la integral de camino de Feynman (2.17) con un tiempo inicial igual a cero ( $t_0 = 0$ ).

$$
D_F(x, t; x_0, 0) = \int \mathcal{D}[x(t')] e^{iS[x(t')]}\tag{2.20}
$$

Sabemos que podemos dividir el intervalo de tiempo 0 a t en  $\epsilon$ , entonces tenemos para cada tiempo  $t_i y x_i.$ 

$$
D_F(x, t; x_0, 0) = \lim_{n \to \infty} \frac{1}{A^n} \prod_{i=1}^{n-1} \left( \int_{-\infty}^{\infty} dx_i \right) \exp iS[x(t')]. \tag{2.21}
$$

La cantidad  $S$  (acción) esta dada por la ecuación (2.18). Es bien conocido que el lagrangiano de la partícula libre es  $L = (m/2)\dot{x}^2$  donde m es la masa de la partícula.

Sustituyendo el lagrangiano de la partícula libre en la acción tenemos

$$
S[x(t')] = \int_{t_0}^{t} \frac{m}{2} (\dot{x}^2(t')) dt'
$$
 (2.22)

No podemos realizar esta integral porque no conocemos  $\dot{x}$ , para saberlo debemos conocer primeramente  $x(t')$  que es la trayectoria clásica de la partícula.

Tenemos, por el principio de Hamilton, que un sistema físico se moverá por aquellas trayectorias que extreman la acción  $\delta S_{cl} = 0$ . Entonces se cumple

$$
\delta S = \frac{d}{dt} \left( \frac{\partial L}{\partial \dot{q}_i} \right) - \frac{\partial L}{\partial q_i} = 0 \tag{2.23}
$$

Sustituyendo el lagrangiano y resolviendo la ecuacion de Euler-Lagrange tenemos ´

$$
\frac{d}{dt'}(m\dot{x}) = 0 \quad \therefore \quad m\dot{x} = \text{cte} \longrightarrow \dot{x} = \text{cte} \tag{2.24}
$$

Sea  $a$  la constante integramos para saber  $x$ 

$$
\int \dot{x} \, dt' = \int a \, dt' \implies x = at' + b
$$

Debemos conocer las constantes  $a \, y \, b$  de la solución, para eso utilizamos las condiciones de frontera (extremos fijos):  $x(0) = x_0$  y  $x(t) = x$ . Aplicando las condiciones anteriores tenemos:  $at_0+b = x_0$  y  $at+b = x$ . Obtenemos dos ecuaciones con dos incógnitas. Resolviendo encontramos que:

$$
a = \frac{x - x_0}{t - t_0}
$$
  

$$
b = x - \frac{x - x_0}{t - t_0}t
$$

Por lo que la solución particular es:

$$
x(t') = \frac{x - x_0}{t - t_0}t' + x - \frac{x - x_0}{t - t_0}t
$$
\n(2.25)

∴

$$
\dot{x} = \frac{x - x_0}{t - t_0} \tag{2.26}
$$

Sustituimos la ecuación anterior en  $(2.22)$ 

$$
\int_{t_0}^{t} \frac{m}{2} \left(\frac{x - x_0}{t - t_0}\right)^2 dt' = \frac{m}{2} \left(\frac{x - x_0}{t - t_0}\right)^2 (t - t_0)
$$
\n(2.27)

Obtenemos la acción de la partícula libre.

$$
S = \frac{m(x - x_0)^2}{2(t - t_0)}.
$$
\n(2.28)

Ya podemos resolver  $(2.21)$  sustituyendo la acción  $S$ . Para utilizar el método de Feynman discretizamos la accion para cada subintervalo de tiempo, por lo que nos conviene cambiar la ´ notación a  $x = x_i$ ,  $x_0 = x_{i-1}$  y  $(t - t_0)/n = \epsilon$ :

$$
D_F(x, t; x_0, 0) = \lim_{n \to \infty} \frac{1}{A^n} \prod_{i=1}^{n-1} \left( \int_{-\infty}^{\infty} dx_i \right) \exp\left[ \frac{im}{2\epsilon} \sum_{i=1}^n (x_i - x_{i-1})^2 \right]
$$
(2.29)

Podemos calcular las integrales de forma secuencial.

La primera integral es

$$
\int_{-\infty}^{\infty} dx_1 \exp\left\{\frac{im}{2\epsilon} \left[ (x_1 - x_0)^2 + (x_2 - x_1)^2 \right] \right\}
$$
 (2.30)

Desarrollamos los binomios al cuadrado dentro de la exponencial.

$$
x_1^2 - 2x_1x_0 + x_0^2 + (x_2^2 - 2x_2x_1 + x_1^2) = 2x_1^2 - 2x_1(x_2 + x_0) + x_0^2 + x_2^2
$$

Sustituimos el desarrollo dentro de la exponencial.

$$
\int_{-\infty}^{\infty} dx_1 \exp\left\{\frac{im}{2\epsilon} \left[2x_1^2 - 2x_1(x_2 + x_0) + (x_0^2 + x_2^2)\right]\right\}
$$
 (2.31)

Observamos que la integral es una integral gaussiana de tipo  $\int dx e^{-ax^2+bx+c}$  donde  $a = -im/\epsilon \cdot 2$ ,  $b = -im/2\epsilon \cdot 2(x_2 + x_0)$  y  $c = im/2\epsilon \cdot (x_0^2 + x_2^2)$ .

Sabemos que la solución a esta integral gaussiana es:

$$
= \sqrt{\frac{\pi}{a}} \exp\left(\frac{b^2}{4a} + c\right) = \sqrt{\frac{\pi}{-\frac{im}{2\epsilon}}}\exp\left\{\frac{\left[-\frac{im}{2\epsilon} 2(x_2 + x_0)\right]^2}{4\left(-\frac{im}{2\epsilon} 2\right)} + \frac{im}{2\epsilon}(x_2^2 + x_0^2)\right\}
$$

Simplificamos

$$
= \sqrt{\frac{2\pi\epsilon i}{2m}} \exp\left\{ \frac{\left[-\frac{im}{2\epsilon} 2\right]^2 (x_2 + x_0)^2}{4 \left(-\frac{im}{2\epsilon} 2\right)} + \frac{im}{2\epsilon} (x_2^2 + x_0^2) \right\}
$$
  
\n
$$
= \sqrt{\frac{2\pi\epsilon i}{2m}} \exp\left\{ \frac{im}{2\epsilon} \left[ (x_2^2 + x_0^2) - \frac{(x_2 + x_0)^2}{2} \right] \right\}
$$
  
\n
$$
= \sqrt{\frac{2\pi\epsilon i}{2m}} \exp\left\{ \frac{im}{2\epsilon} \left[ \frac{x_2^2}{2} + \frac{x_0^2}{2} - x_2 x_0 \right] \right\}
$$
  
\n
$$
= \sqrt{\frac{2\pi\epsilon i}{2m}} \exp\left\{ \frac{im}{2 \cdot 2\epsilon} \left[ x_2^2 + x_0^2 - 2x_2 x_0 \right] \right\}
$$
 (2.32)

Finalmente obtenemos la solución de la primera integral

$$
\int_{-\infty}^{\infty} dx_1 \, \exp\left\{\frac{im}{2\epsilon} \left[ (x_1 - x_0)^2 + (x_2 - x_1)^2 \right] \right\} = \sqrt{\frac{2\pi\epsilon i}{2m}} \exp\left[\frac{im}{2 \cdot 2\epsilon} (x_2 - x_0)^2\right] \tag{2.33}
$$

La segunda integral es

$$
\int_{-\infty}^{\infty} dx_2 \exp\left\{\frac{im}{2\epsilon} \left[ \frac{1}{2}(x_2 - x_0)^2 + (x_3 - x_2)^2 \right] \right\}
$$
 (2.34)

De manera similar al procedimiento empleado para resolver la primera integral, desarrollamos el argumento de la exponencial

$$
\frac{x_2^2}{2} - x_2x_0 + \frac{x_0^2}{2} + x_3^2 - 2x_3x_2 + x_2^2 = \frac{3x_2^2}{2} - x_2(2x_3 + x_0) + \left(\frac{x_0^2}{2} + x_3^2\right)
$$

Sustituimos el desarrollo dentro de la exponencial.

$$
\int_{-\infty}^{\infty} dx_2 \exp\left\{\frac{im}{2\epsilon} \left[ \frac{3 x_2^2}{2} - x_2(2x_3 + x_0) + \left( \frac{x_0^2}{2} + x_3^2 \right) \right] \right\}
$$
 (2.35)

Nuevamente la integral es una integral gaussiana del tipo  $\int dx e^{-ax^2+bx+c}$ . Definimos  $a = -(im/2\epsilon)$ ·  $(3/2), b = -(im/2\epsilon) \cdot (2x_3 + x_0)$  y  $c = (im/2\epsilon) \cdot (\frac{x_0^2}{2} + x_3^2)$ ). Por analogía con la primera integral, sabemos que la solución a esta integral gaussiana es  $\sqrt{\pi/a}$  exp $[(b/4a) + c]$ . Sustituimos los valores en la solución de la integral

$$
= \sqrt{\frac{\pi}{-\frac{im3}{2\epsilon}2}} \exp \left\{ \frac{\left[-\frac{im}{2\epsilon} (2x_3 + x_0)\right]^2}{4 \left(-\frac{im3}{2\epsilon}2\right)} + \frac{im}{2\epsilon} \left(\frac{x_0^2}{2} + x_3^2\right) \right\}
$$

Simplificamos

$$
= \sqrt{\frac{2\pi\epsilon i \cdot 2}{3m}} \exp \left\{ \frac{\left[-\frac{im}{2\epsilon}\right]^2 (2x_3 + x_0)^2}{4 \left(-\frac{im}{2\epsilon}\frac{3}{2}\right)} + \frac{im}{2\epsilon} \left(\frac{x_0^2}{2} + x_3^2\right) \right\}
$$
  
\n
$$
= \sqrt{\frac{2\pi\epsilon i \cdot 2}{3m}} \exp \left\{ \frac{im}{2\epsilon} \left[ \left(\frac{x_0^2}{2} + x_3^2\right) - \frac{(2x_3 + x_0)^2}{6} \right] \right\}
$$
  
\n
$$
= \sqrt{\frac{2\pi\epsilon i \cdot 2}{3m}} \exp \left\{ \frac{im}{2\epsilon} \left[ \frac{x_3^2}{3} + \frac{x_0^2}{3} - \frac{2}{3}x_3x_0 \right] \right\}
$$
  
\n
$$
= \sqrt{\frac{2\pi\epsilon i \cdot 2}{3m}} \exp \left\{ \frac{im}{3 \cdot 2\epsilon} \left[ x_3^2 + x_0^2 - 2x_3x_0 \right] \right\}
$$
 (2.36)

Finalmente obtenemos la solución de la segunda integral

$$
= \sqrt{\frac{2\pi\epsilon i \cdot 2}{3m}} \exp\left[\frac{im}{3 \cdot 2\epsilon}(x_3 - x_0)^2\right]
$$
 (2.37)

Siguiendo el desarrollo anterior podemos escribir la solución para la integral  $n-1$ 

$$
\int_{-\infty}^{\infty} dx_{n-1} \exp\left\{\frac{im}{2\epsilon} \left[ \frac{1}{n-1} (x_{n-1} - x_0)^2 + (x_n - x_{n-1})^2 \right] \right\}
$$

$$
= \sqrt{\frac{2\pi \epsilon i (n-1)}{nm}} \exp\left[ \frac{im}{n \cdot 2\epsilon} (x_n - x_0)^2 \right]
$$
(2.38)

Habiendo hecho las integrales, el resultado es

$$
D_F(x, t; x_0, 0) = \lim_{n \to \infty} \frac{1}{A^n} \left( \prod_{k=1}^{n-1} \sqrt{\frac{2\pi i \epsilon k}{(k+1)m}} \right) \exp\left(i \frac{m}{2\epsilon \cdot n} (x_n - x_0)^2\right)
$$
  
= 
$$
\lim_{n \to \infty} \frac{1}{A^n} \left( \sqrt{\frac{2\pi i \epsilon}{m}} \right)^{n-1} \left( \prod_{k=1}^{n-1} \sqrt{\frac{k}{k+1}} \right) \exp\left(i \frac{m}{2\epsilon \cdot n} (x_n - x_0)^2\right)
$$
  
= 
$$
\lim_{n \to \infty} \frac{1}{A^n} \left( \sqrt{\frac{2\pi i \epsilon}{m}} \right)^{n-1} \sqrt{\frac{1}{n}} \exp\left(i \frac{m}{2t} (x - x_0)^2\right)
$$
(2.39)

Falta determinar la constante de normalización A, para hacerlo consideramos la evolución del tiempo  $t = 0$  al tiempo  $t = \epsilon$  (la partícula fue de  $x_0$  a  $x$ ). Se debe tener que

$$
\psi(x,t) = \int_{-\infty}^{\infty} dx \, D_F(x,t;x_0,0) \, \psi(x_0,0)
$$

$$
\psi(x,\epsilon) = \int_{-\infty}^{\infty} dx \, D_F(x,\epsilon;x_0,0) \psi(x_0,0)
$$

pero podemos usar los términos que corresponden solo al primer subintervalo de tiempo

$$
\psi(x,\epsilon) = \int_{-\infty}^{\infty} dx \frac{1}{A} \exp\left[i\frac{m}{2\epsilon}(x-x_0)^2\right] \psi(x_0,0)
$$
\n(2.40)

Aquí aplicamos el *método de la fase estacionaria*<sup>4</sup>. Consideramos  $\int_{-\infty}^{\infty} e^{iax^2} f(x) dx$ , si  $a \to \infty$ la exponencial oscila rápidamente y la integral se aproxima a cero, por eso esta integral recibe contribuciones solo de la región donde  $x \approx 0$ . Por lo tanto

$$
\int_{-\infty}^{\infty} e^{iax^2} f(x) dx = \int_{-\infty}^{\infty} e^{iax^2} f(0) dx = f(0) \sqrt{\frac{i\pi}{a}}
$$

Entonces la integral puede aproximar  $x \approx x_0$ 

$$
\psi(x,\epsilon) \approx \psi(x,0) \frac{1}{A} \int_{-\infty}^{\infty} dx \exp\left[i\frac{m}{2\epsilon}(x-x_0)^2\right]
$$
 (2.41)

Sabemos que esta es una integral gaussiana del tipo  $\int dx e^{-ax^2}$ , por lo tanto

$$
= \psi(x,0) \frac{1}{A} \sqrt{\frac{2\pi\epsilon i}{m}} \tag{2.42}
$$

Si  $\epsilon \to 0$  la única forma de obtener  $\psi(x, 0)$  en ambos lados de (2.41) es eligiendo

$$
A = \sqrt{\frac{2\pi\epsilon i}{m}}\tag{2.43}
$$

Entonces volviendo a la expresión del propagador tenemos

$$
D_F(x, t; x_0, 0) = \left(\frac{2\pi i\epsilon}{m}\right)^{\frac{n-1}{2}} \left(\frac{m}{2\pi i\epsilon}\right)^{n/2} \frac{1}{\sqrt{n}} \exp\left(i\frac{m}{2t}(x - x_0)^2\right)
$$

$$
= \sqrt{\frac{m}{2\pi i\epsilon}} \frac{1}{\sqrt{n}} \exp\left(i\frac{m}{2t}(x - x_0)^2\right)
$$

$$
= \sqrt{\frac{m}{2\pi i t}} \exp\left(i\frac{m}{2t}(x - x_0)^2\right)
$$
(2.44)

La ecuación anterior es el *propagador de la partícula libre*. Observamos que (2.44) es igual a la expresión obtenida en (2.14) mediante el operador de evolución de temporal, por lo que existe diversas maneras de calcular el propagador de un sistema cuántico.

<sup>&</sup>lt;sup>4</sup>Para una descripción más completa del método véase Marsden, J. E., & Hoffman, M. J. (1999). *Basic complex analysis.* Macmillan.

#### 2.5.2. Oscilador armónico

Para calcular el propagador del oscilador armónico nuevamente usamos la integral de camino de Feynman

$$
D_F(x, t; x_0, t_0) = \int \mathcal{D}[x(t')] e^{iS[x(t')]}\tag{2.45}
$$

Vamos a considerar todos los caminos como variaciones del camino clásico

$$
x(t') = x_{cl}(t') + \delta x(t')
$$

en donde  $x_{cl}(t')$  es la solución del oscilador armónico clásico  $m\ddot{x} + mw^2x = 0$ , de tal forma que el propagador se puede escribir como

$$
D_F(x, t; x_0, t_0) = \int \mathcal{D}[\delta x(t')] e^{iS[x_{cl}(t') + \delta x(t')]}\tag{2.46}
$$

Se debe cumplir la siguiente constricción de extremos fijos

$$
\delta x(0) = \delta x(t) = 0 \tag{2.47}
$$

La acción es

$$
S[x_{cl} + \delta x] = \int_0^t dt' \left( \frac{m}{2} (\dot{x}_{cl} + \delta \dot{x})^2 - \frac{mw^2}{2} (x_{cl} + \delta x)^2 \right)
$$
  
\n
$$
= \int_0^t dt' \left( \frac{m}{2} \dot{x}_{cl}^2 + \frac{m}{2} \delta \dot{x}^2 + m \dot{x}_{cl} \delta \dot{x} - \frac{mw^2}{2} x_{cl}^2 - \frac{mw^2}{2} \delta x^2 - mw^2 x_{cl} \delta x \right)
$$
  
\n
$$
= S[x_{cl}] + S[\delta x] + \int_0^t dt' \left( m \frac{d}{dt} (\dot{x}_{cl} \delta x) - m \ddot{x}_{cl} \delta x - mw^2 x_{cl} \delta x \right)
$$
  
\n
$$
= S[x_{cl}] + S[\delta x] + mx_{cl} \delta \pi|_{t'=0}^{t'=t} - m \int_0^t dt' (\ddot{x}_{cl} + \widetilde{w^2} x_{cl}) \delta x \qquad (2.48)
$$

Donde hemos utilizado la constricción (2.47) y la ecuación de movimiento clásica en (2.48). Por lo que finalmente nos queda

$$
S[x_{cl}(t) + \delta x(t)] = S[x_{cl}(t)] + S[\delta x(t)]
$$
\n(2.49)

Desde que todos los caminos  $\delta x(t)$  empiezan de  $\delta x(0) = 0$  y regresan al punto  $\delta x(t) = 0$ , la integral sobre los caminos puede ser función solo de los puntos finales. Esto quiere decir que el propagador (2.46) puede ser escrito solamente como:

$$
D_F(x, t; x_0, t_0) = \int \mathcal{D}[\delta x(t)] e^{i(S[x_{cl}(t)] + S[\delta x(t)])}
$$
  

$$
= e^{iS[x_{cl}(t)]} \int \mathcal{D}[\delta x(t)] e^{iS[\delta x(t)]}
$$
  

$$
= e^{iS[x_{cl}(t)]} D_F(0, t; 0, t_0)
$$
 (2.50)

por lo tanto la fase de la exponencial es la acción para el camino clásico.<sup>5</sup>

Calculamos la acción del camino clásico y después el prefactor para dar una expresión completa del propagador. Para calcular la acción  $S[x_{cl}]$  del oscilador armónico partimos de la integral para la acción.

$$
S[x_{cl}(t)] = \int_{t_0}^{t} \frac{m}{2} (\dot{x}^2 - w^2 x^2) dt'
$$
 (2.51)

donde  $w^2 = k/m$ , k es la constante elástica del oscilador. No conocemos la forma de  $x(t)$ . Debemos hallar una expresión para  $x(t)$  que cumpla con las condiciones de frontera. Utilizamos la siguiente expresión para  $x(t)$ :

$$
x(t') = \frac{1}{\sin[w(t - t_0)]} (\sin[w(t - t')]x_0 + \sin[w(t' - t_0)]x)
$$
\n(2.52)

Observamos que esta expresión para  $x(t')$  cumple que  $x(t_0) = x_0$  y  $x(t) = x$ . Derivamos con respecto al tiempo

$$
\dot{x} = \frac{w}{\sin wT} \left( x \cos[w(t'-t_0)] - x_0 \cos[w(t-t')] \right)
$$
\n(2.53)

donde  $T = t - t_0$ . Por lo tanto la integral a resolver es

$$
S[x_{cl}] = \int_{t_0}^t dt' \frac{m}{2} \left[ \frac{w^2}{\sin^2 w} (x \cos[w(t'-t_0)] - x_0 \cos[w(t-t'))]^2 - w^2 \frac{1}{\sin^2[w(t-t_0)]} (\sin[w(t-t')]x_0 + \sin[w(t'-t_0)]x)^2 \right]
$$

$$
= \int_{t_0}^t dt' \frac{mw^2}{2\sin^2 w} [(x\cos[w(t'-t_0)] - x_0\cos[w(t-t')] )^2 - (x_0\sin[w(t-t')] + x\sin[w(t'-t_0)])^2]
$$
\n(2.54)

Para simplificar, definimos

$$
\alpha := \frac{mw^2}{2\sin^2 wT} \tag{2.55}
$$

Desarrollamos los binomios al cuadrado en la integral

$$
= \alpha \int_{t_0}^t dt' \{x^2 \cos^2[w(t'-t_0)] - 2xx_0 \cos[w(t'-t_0)] \cos[w(t-t')] + x_0^2 \cos^2[w(t-t')]
$$
  
\n
$$
- x_0^2 \sin^2[w(t-t')] - 2xx_0 \sin[w(t-t')] \sin[w(t'-t_0)] - x^2 \sin^2[w(t'-t_0)]\}
$$
  
\n
$$
= \alpha \int_{t_0}^t dt' \{x^2[\cos^2(w(t'-t_0)) - \sin^2(w(t'-t_0))] + x_0^2[\cos^2(w(t-t')) - \sin^2(w(t-t'))]
$$
  
\n
$$
- 2xx_0[\cos(w(t'-t_0)) \cos(w(t-t')) + \sin(w(t-t')) \sin(w(t'-t_0))] \}
$$
(2.56)

<sup>&</sup>lt;sup>5</sup>Solo se puede obtener esta expresión para el propagador si el integrando tiene un lagrangiano de la forma general  $L = a(t)\dot{x}^2 + b(t)\dot{x}x + c(t)\dot{x}^2 + d(t)\dot{x} + e(t)\dot{x} + f(t)$ , es decir, si es una integral gaussiana.

Separamos (2.56) en tres integrales

$$
= \alpha \{x^{2} \int_{t_{0}}^{t} dt' \left[\cos^{2}(w(t'-t_{0})) - \sin^{2}(w(t'-t_{0}))\right] + x_{0}^{2} \int_{t_{0}}^{t} dt' \left[\cos^{2}(w(t-t')) - \sin^{2}(w(t-t'))\right] - 2xx_{0} \int_{t_{0}}^{t} dt' \left[\cos(w(t'-t_{0}))\cos(w(t-t')) + \sin(w(t-t'))\sin(w(t'-t_{0}))\right] \}
$$
(2.57)

Para resolver la ecuación (2.56) vamos a hacer uso de los siguientes cambios de variable.

$$
u = 2w(t' - t_0) \quad ; \ v = w(t - t')
$$
  

$$
du = 2wdt' \quad ; \ dv = -wdt'
$$

Resolvemos por separado cada integral de (2.57) (a la primera, segunda y tercera integral le llamamos A, B y C respectivamente) y al final sustituimos. Resolvemos A

$$
A = x^{2} \int_{t_{0}}^{t} [\cos^{2}(w(t'-t_{0})) - \sin^{2}(w(t'-t_{0}))]
$$
\n(2.58)

Usamos las siguientes identidades trigonométricas:

$$
\sin^2 x = \frac{1 - \cos(2x)}{2}
$$

$$
\cos^2 x = \frac{1 + \cos(2x)}{2}
$$

Entonces

$$
A = x^{2} \int_{t_{0}}^{t} dt' \left[ \frac{1 + \cos(2w(t' - t_{0}))}{2} - \frac{1 - \cos(2w(t' - t_{0}))}{2} \right]
$$
  
\n
$$
= x^{2} \int_{t_{0}}^{t} dt' \frac{2 \cos(2w(t' - t_{0}))}{2}
$$
  
\n
$$
= x^{2} \int_{t_{0}}^{t} \cos u \frac{du}{2w}
$$
  
\n
$$
= \frac{x^{2}}{2w} \sin(2w(t' - t_{0})) \Big|_{t' = t_{0}}^{t}
$$
  
\n
$$
= \frac{x^{2}}{2w} \{\sin[2w(t - t_{0})] - \sin[2w(t_{0} - t_{0})]\}
$$
  
\n
$$
= \frac{x^{2}}{2w} \sin[2w(t - t_{0})]
$$
 (2.59)

Resolvemos la segunda integral de (2.57), es decir B

$$
B = x_0^2 \int_{t_0}^t dt' [\cos^2(w(t - t')) - \sin^2(w(t - t'))]
$$
 (2.60)

Usamos las mismas identidades trigonométricas anteriores

$$
B = x_0^2 \int_{t_0}^t dt' \left[ \frac{1 + \cos(2w(t - t'))}{2} - \frac{1 - \cos(2w(t - t'))}{2} \right]
$$
  
\n
$$
= x_0^2 \int_{t_0}^t dt' \frac{2 \cos(2w(t' - t_0))}{2}
$$
  
\n
$$
= -x_0^2 \int_{t_0}^t \cos u \frac{du}{2w}
$$
  
\n
$$
= -\frac{x_0^2}{2w} \sin(2w(t - t')) \Big|_{t' = t_0}^t
$$
  
\n
$$
= -\frac{x_0^2}{2w} \{\sin[2w(t - t)] - \sin[2w(t - t_0)]\}
$$
  
\n
$$
= \frac{x_0^2}{2w} \sin[2w(t - t_0)]
$$
 (2.61)

Usando la siguiente identidad trig.: sin  $2x = 2 \sin x \cos x$  y recordando que  $T = t - t_0$  podemos escribir a (2.59) y (2.61) como

$$
A = \frac{x^2}{w} \sin(wT) \cos(wT) \tag{2.62}
$$

$$
B = \frac{x_0^2}{w} \sin(wT) \cos(wT) \tag{2.63}
$$

Finalmente resolvemos la última integral de (2.57)

$$
C = 2x x_0 \int_{t_0}^t dt' \left[ \cos(w(t'-t_0)) \cos(w(t-t')) + \sin(w(t-t')) \sin(w(t'-t_0)) \right]
$$
 (2.64)

Usamos la siguiente identidad:  $\cos(x - y) = \cos x \cos y + \sin x \sin y$ . Reducimos (2.64) a

$$
= -2xx_0 \int_{t_0}^t dt' \cos[wt'-wt_0-wt+wt'] = -2xx_0 \int_{t_0}^t dt' \cos[w(2t'-t_0-t)] \qquad (2.65)
$$

Sea  $u = w(2t' - t_0 - t)$  y  $du = 2wdt'$ 

$$
C = -2xx_0 \int_{t_0}^t \cos u \frac{du}{2w}
$$
  
\n
$$
= -\frac{xx_0}{w} \sin(w(2t'-t_0-t)) \Big|_{t'=t_0}^t
$$
  
\n
$$
= -\frac{xx_0}{w} \{\sin[w(2t-t_0-t)] - \sin[w(2t_0-t_0-t)]\}
$$
  
\n
$$
= -\frac{xx_0}{w} [\sin[w(t-t_0)] - \sin[w(t_0-t)]]
$$
  
\n
$$
= -\frac{xx_0}{w} [\sin[w(t-t_0)] + \sin[w(t-t_0)]]
$$
  
\n
$$
= -\frac{xx_0}{w} 2 \sin[w(t-t_0)] = -2\frac{xx_0}{w} \sin(wT)
$$
 (2.66)

Por lo tanto, la solución a  $(2.57)$  es:

$$
S[x_{cl}] = \alpha \left[ \frac{x^2}{w} \sin(wT) \cos(wT) + \frac{x_0^2}{w} \sin(wT) \cos(wT) - \frac{2xx_0}{w} \sin(wT) \right]
$$
  
\n
$$
= \alpha \frac{\sin wT}{w} \left[ x^2 \cos wT + x_0^2 \cos wT - 2xx_0 \right]
$$
  
\n
$$
= \frac{mw^2}{2 \sin^2 wT} \frac{\sin wT}{w} \left[ (x^2 + x_0^2) \cos wT - 2xx_0 \right]
$$
  
\n
$$
= \frac{mw}{2 \sin wT} \left[ (x^2 + x_0^2) \cos wT - 2xx_0 \right]
$$
 (2.67)

La acción del oscilador armónico es:

$$
S[x_{cl}] = \frac{mw}{2\sin w(t - t_0)} \left[ (x^2 + x_0^2) \cos w(t - t_0) - 2xx_0 \right]
$$
 (2.68)

y, entonces, reducimos el propagador del oscilador armonico a ´

$$
D_F(x, t; x_0, t_0) = D_F(t; t_0) \exp\left\{i \left[\frac{mw}{2\sin w(t - t_0)}[(x^2 + x_0^2)\cos w(t - t_0) - 2xx_0]\right]\right\}
$$
 (2.69)

donde solo nos queda encontrar el prefactor  $D_F(0, t; 0, t_0)$ . Presentaremos dos métodos por los cuales el prefactor del oscilador armónico puede ser evaluado.

#### Serie de Fourier para determinar el prefactor

Podemos calcular el prefactor escribiendo la integral de camino correspondiente a este y después evaluando mediante una serie de Fourier [18]. La integral de camino del prefactor es:

$$
D_F(0, t; 0, t_0) = \int_0^0 \exp\left[i \int_0^T \frac{m}{2} (\dot{y}^2 - w^2 y^2) dt'\right] \mathcal{D}[y(t')]
$$
 (2.70)

en donde  $T = t - t_0$ . Desde que todos los caminos van de  $(0, 0)$  hasta  $(0, T)$ , los caminos pueden ser escritos como una serie de Fourier de la función seno con un período  $T$ . Esto es

$$
y(t') = \sum_{n=1}^{\infty} a_n \sin \frac{n\pi t'}{T}
$$
 (2.71)

Es posible especificar un camino a través de los coeficientes  $a_n$  en lugar de los valores de las funciones  $y$  en cualquier valor particular de  $t'$ , entonces la integral sobre todas las trayectorias puede pensarse como una integral sobre todos los posibles valores de cada coeficiente  $a_n$ .

La integral para la acción puede ser escrita en términos de la serie de Fourier. El termino de la

energía cinética se vuelve:

$$
\frac{m}{2} \int_{0}^{T} \dot{y}^{2} dt' = \frac{m}{2} \int_{0}^{T} \left( \frac{d}{dt'} \sum_{n=1}^{\infty} a_{n} \sin \frac{n\pi t'}{T} \right)^{2} dt'
$$
\n
$$
= \frac{m}{2} \int_{0}^{T} \left( \sum_{n=1}^{\infty} \frac{n\pi}{T} a_{n} \cos \frac{n\pi t'}{T} \right)^{2} dt'
$$
\n
$$
= \frac{m}{2} \sum_{n=1}^{\infty} \sum_{m=1}^{\infty} \frac{n\pi}{T} \frac{m\pi}{T} a_{n} a_{m} \int_{0}^{T} \cos \frac{n\pi t'}{T} \cos \frac{m\pi t'}{T} dt'
$$
\n
$$
= \frac{m}{2} \sum_{n=1}^{\infty} a_{n}^{2} \left( \frac{n\pi}{T} \right)^{2} \int_{0}^{T} \cos^{2} \frac{n\pi t'}{T} dt'
$$
\n
$$
= \frac{m}{2} \sum_{n=1}^{\infty} a_{n}^{2} \left( \frac{n\pi}{T} \right)^{2} \int_{0}^{T} \left( \frac{1 + \cos \frac{2\pi nt'}{T}}{2} \right) dt'
$$
\n
$$
= \frac{m}{2} \frac{T}{2} \sum_{n=1}^{\infty} a_{n}^{2} \left( \frac{n\pi}{T} \right)^{2} \tag{2.72}
$$

y la energía potencial

$$
\frac{mw^2}{2} \int_0^T y^2 dt' = \frac{mw^2}{2} \int_0^T \left( \sum_{n=1}^\infty a_n \sin \frac{n\pi t'}{T} \right)^2 dt'
$$
  
\n
$$
= \frac{mw^2}{2} \int_0^T \sum_{n=1}^\infty \sum_{m=1}^\infty a_n a_m \sin \frac{n\pi t'}{T} \sin \frac{m\pi t'}{T} dt'
$$
  
\n
$$
= \frac{mw^2}{2} \sum_{n=1}^\infty a_n^2 \int_0^T \sin^2 \frac{n\pi t'}{T} dt'
$$
  
\n
$$
= \frac{mw^2}{2} \sum_{n=1}^\infty a_n^2 \int_0^T \left( \frac{1 - \cos \frac{2\pi nt'}{T}}{2} \right) dt'
$$
  
\n
$$
= \frac{mw^2}{2} \sum_{n=1}^\infty a_n^2 \int_0^T \left( \frac{1 - \cos \frac{2\pi nt'}{T}}{2} \right) dt'
$$
 (2.73)

Como el tiempo  $T$  esta dividido en pasos discretos de duración  $\epsilon$  solo hay un número finito  $N$  de coeficientes  $a_n$ , la integral de camino se vuelve:

$$
D_F(0, t; 0, t_0) = \int_{-\infty}^{\infty} \int_{-\infty}^{\infty} \cdots \int_{-\infty}^{\infty} \exp\left\{ \frac{im}{2} \frac{T}{2} \sum_{n=1}^{N} \left[ \left( \frac{n\pi}{T} \right)^2 - w^2 \right] a_n^2 \right\}
$$
  
 
$$
\times \frac{da_1}{A} \frac{da_2}{A} \cdots \frac{da_N}{A}
$$
 (2.74)

Desde que el exponente puede ser separado en factores, la integral sobre cada coeficiente  $a_n$  puede ser hecho por separado. El resultado de una integral es

$$
\frac{1}{A} \int_{-\infty}^{\infty} da_n \, \exp\left\{ \frac{im}{2} \frac{T}{2} \left[ \left( \frac{n\pi}{T} \right)^2 - w^2 \right] a_n^2 \right\} \tag{2.75}
$$

Para simplificar definimos

$$
-\beta_n := \frac{im}{2} \frac{T}{2} \left[ \left( \frac{n\pi}{T} \right)^2 - w^2 \right]
$$
 (2.76)

Entonces la (2.75) se vuelve

$$
\frac{1}{A} \int_{-\infty}^{\infty} e^{-\beta_n a_n^2} da_n = \frac{1}{A} \sqrt{\frac{\pi}{\beta_n}}\n\n= \frac{1}{A} \left[ \frac{\pi}{-\frac{im T}{2} \left( \frac{n^2 \pi^2}{T^2} - w^2 \right)} \right]^{1/2}\n\n= \frac{1}{A} \left( -\frac{4\pi}{im T} \right)^{1/2} \left( \frac{n^2 \pi^2}{T^2} - w^2 \right)^{-1/2}\n\n= \frac{2i}{A} \left( \frac{\pi}{im T} \right)^{1/2} \left( \frac{n^2 \pi^2}{T^2} - w^2 \right)^{-1/2}
$$
\n(2.77)

Así, la integral de camino es proporcional a

$$
\prod_{n=1}^{N} \left( \frac{n^2 \pi^2}{T^2} - w^2 \right)^{-1/2} = \prod_{n=1}^{N} \left( \frac{n^2 \pi^2}{T^2} \right)^{-1/2} \prod_{n=1}^{N} \left( 1 - \frac{w^2 T^2}{n^2 \pi^2} \right)^{-1/2}
$$
(2.78)

El primer producto no depende de  $w$ , por lo tanto es solo una constante. Usamos la siguiente identidad

$$
\prod_{n=1}^{\infty} \left( 1 - \frac{x^2}{n^2 \pi^2} \right) = \frac{\sin x}{x}
$$
 (2.79)

Usamos la identidad cuando  $N \to \infty$  y por lo tanto  $\epsilon \to 0$ . Así

$$
D_F(0, t; 0, t_0) = C \left(\frac{\sin wT}{wT}\right)^{-1/2}
$$
\n(2.80)

donde C es independiente de w. Pero para  $w = 0$  la integral es para una partícula libre, para la cual ya hemos calculado el prefactor

$$
D_F^0(0, t; 0, t_0) = \left(\frac{m}{2\pi i T}\right)^{1/2} \tag{2.81}
$$

Como  $C$  en (2.80) no depende de  $w$  y el prefactor de la partícula libre no depende de  $w$  entonces decimos que  $C$  es el prefactor de la partícula libre, entonces

$$
D_F(0, t; 0, t_0) = \left(\frac{m}{2\pi i T}\right)^{1/2} \left(\frac{\sin wT}{wT}\right)^{-1/2}
$$
 (2.82)

Por lo tanto el prefactor para el oscilador armónico es

$$
D_F(0, t; 0, t_0) = \sqrt{\frac{mw}{2\pi i \sin wT}}
$$
\n(2.83)

#### Metodo del determinante para obtener el prefactor ´

Podemos evaluar el prefactor del oscilador armónico mediante el método del determinante para un operador [19]. Partimos de

$$
D_F(0, t; 0, t_0) = \int_{(0, t_0)}^{(0, t)} \mathcal{D}[\delta x(t')] e^{iS[\delta x(t')]}
$$

En donde la accion es ´

$$
S[\delta x(t')] = \int_{t_0}^t dt' \left( \frac{m}{2} (\delta \dot{x} \delta \dot{x}) - \frac{mw^2}{2} \delta x \delta x \right)
$$
  
\n
$$
= \int_{t_0}^t dt' \left( \frac{m}{2} (-\delta x \delta \ddot{x}) - \frac{mw^2}{2} \delta x \delta x \right)
$$
  
\n
$$
= \frac{m}{2} \int_{t_0}^t dt' \delta x (-\delta \ddot{x} - w^2 \delta x)
$$
  
\n
$$
= \frac{m}{2} \int_{t_0}^t dt' \delta x \left( -\frac{\partial^2}{\partial t'^2} - w^2 \right) \delta x
$$
  
\n
$$
= \frac{m}{2} \int_{t_0}^t dt' \delta x \mathcal{O} \delta x
$$
 (2.84)

donde hemos definido

$$
\mathcal{O} \equiv -\frac{\partial^2}{\partial t'^2} - w^2
$$

Podemos expandir  $\delta x(t')$  en la base de eigenfunciones del operador  $\mathcal O$ 

$$
\mathcal{O}x_n(t') = \lambda_n x_n(t') \tag{2.85}
$$

Proponemos una función que satisfaga esta ecuación de eigenvalores y podemos obtener  $\lambda_n$ . Sea  $x_n(t') = A \sin w_n(t'-t_0)$ 

$$
\frac{m}{2}A\left(-\frac{\partial^2}{\partial t'^2} - w^2\right)\sin w_n(t'-t_0) = A(w_n^2 - w^2)\sin w_n(t'-t_0)
$$

Identificamos  $\lambda_n = w_n^2 - w^2$ . La solución debe cumplir con las condiciones de frontera  $x_n(t_0) = 0$ y  $x_n(t) = 0$ . Observamos que la solución propuesta cumple con la primera condición, imponiendo la segunda condición se debe cumplir que

$$
A \sin w_n(t - t_0) = 0
$$
  
\n
$$
w_n(t - t_0) = n\pi ; \qquad n = 1, 2, 3, ...
$$
  
\n
$$
w_n = \frac{n\pi}{t - t_0}
$$
  
\n
$$
\therefore \qquad \lambda_n = \left(\frac{n\pi}{T}\right)^2 - w^2
$$
\n(2.86)

El operador  $O$  es hermítico y sus eigenfunciones son ortogonales. Falta normalizar las eigenfunciones

$$
\int_{t_0}^t dt' A^2 [\sin w_n (t' - t_0)]^2 = 1
$$
  

$$
A^2 \int_{t_0}^t dt' \left( \frac{1 - \cos 2w_n (t' - t_0)}{2} \right) = 1
$$
  

$$
\frac{A^2}{2} T = 1
$$
  

$$
\therefore A = \sqrt{\frac{2}{T}}
$$
 (2.87)

Entonces las eigenfunciones son

$$
x_n(t') = \sqrt{\frac{2}{T}} \sin\left(\frac{n\pi}{T}(t'-t_0)\right)
$$
 (2.88)

Volvemos a la expresión para la acción (2.84). Expandimos  $\delta x(t')$  en términos de las eigenfunciones del operador O, entonces

$$
\delta x(t') = \sum_{n} a_n x_n(t')
$$
\n(2.89)

Sustituimos en la acción

$$
S[\delta x(t')] = \frac{m}{2} \int_{t_0}^t dt' \left( \sum_j a_j x_j \right) \mathcal{O} \left( \sum_l a_l x_l \right)
$$
  
\n
$$
= \frac{m}{2} \sum_j \sum_l \int_{t_0}^t dt' a_j x_j \mathcal{O} a_l x_l
$$
  
\n
$$
= \frac{m}{2} \sum_j \sum_l a_j a_l \lambda_l \int_{t_0}^t dt' x_j(t') x_l(t')
$$
  
\n
$$
= \frac{m}{2} \sum_l a_l^2 \lambda_l
$$
 (2.90)

Entonces  $e^{iS[\delta x]} = e^{i\sum_i \frac{m}{2}a_i^2\lambda_l}$ . Como a cada variación  $\delta x(t') = \sum_i$  $\frac{m}{2}a_l^2\lambda_l$  le corresponde su propio conjunto de coeficientes  $\{a_l\}$ , entonces la integral sobre todas las trayectorias puede pensarse como una integral sobre todos los posibles valores de cada coeficiente  $\{a_l\}$ .

$$
D_F(0, t; 0, t_0) = \int_{(0, t_0)}^{(0, t)} \mathcal{D}[\delta x(t')] e^{iS[\delta x(t')]}
$$
  
\n
$$
= N \prod_{l=1}^{\infty} \int_{-\infty}^{\infty} da_l e^{i\frac{m}{2}\lambda_l a_l^2}
$$
  
\n
$$
= N \prod_{l=1}^{\infty} \sqrt{\frac{2i\pi}{m\lambda_l}}
$$
  
\n
$$
= N' \prod_{l=1}^{\infty} (\lambda_l)^{-1/2}
$$
  
\n
$$
\equiv N' (\det \mathcal{O})^{-1/2}
$$
 (2.91)

donde  $N, N'$  son constantes de normalización. El determinante de un operador es el producto de sus eigenvalores

$$
\det \mathcal{O} = \prod_{l=1}^{\infty} \lambda_l
$$

En nuestro caso ya conocemos

$$
\det \mathcal{O} = \prod_{n=1}^{\infty} (w_n^2 - w^2)
$$
  
= 
$$
\prod_{n=1}^{\infty} \left[ \left( \frac{n\pi}{T} \right)^2 - w^2 \right]
$$
  
= 
$$
\mathcal{C} \times \prod_{n=1}^{\infty} \left( 1 - \frac{n^2 \pi^2 w^2}{T^2} \right)
$$
  
= 
$$
\mathcal{C} \times \frac{\sin wT}{wT}
$$
 (2.93)

donde la constante  $\mathcal C$  es independiente de  $w$ . Aplicamos la identidad (2.79) en (2.92). La constante de normalización  $N'$  puede ser determinada demandando que

$$
\lim_{w \to 0} N' (\det \mathcal{O})^{-1/2} = \sqrt{\frac{m}{2\pi iT}}
$$

esto es, que el prefactor de la partícula libre se obtenga en el límite cuando  $w \to 0$ . Entonces

$$
D_F(0, t; 0, t_0) = N' (\det \mathcal{O})^{-1/2} = \sqrt{\frac{mw}{2\pi i \sin wT}}
$$
(2.94)
que es el prefactor del oscilador armónico.

Por medio de dos métodos distintos hemos obtenido el prefactor del oscilador armónico; ahora es posible escribir la expresión completa para el propagador para este sistema cuántico.

$$
D_F(x, t; x_0, t_0) = \sqrt{\frac{mw}{2\pi i \sin w(t - t_0)}}\times \exp\left\{i\left[\frac{mw}{2\sin w(t - t_0)}[(x^2 + x_0^2)\cos w(t - t_0) - 2xx_0]\right]\right\}.
$$
\n(2.95)

## 2.6. Aplicación: cálculo de la energía del estado base

Hasta este momento hemos introducido de manera breve la integral de camino y mostramos el cálculo del propagador de dos sistemas cuánticos como aplicación de este método, sin embargo, la aplicación del formalismo de la integral de camino no se limita al cálculo de propagadores, con el formalismo se pueden estudiar teorías de perturbación, teorías de dispersión, métodos aproximados WKB, teorías semi-clásicas, espacios curvos, mecánica estadística, teorías de campo [20] e inclusive física de polímeros y mercados financieros [21].

Otra de las aplicaciones importantes de la integral de caminos que vamos a estudiar en este trabajo es que podemos conocer la energía del estado base de un sistema cuántico conociendo solo el propagador del sistema. Si se conocen las eigenfunciones de un hamiltoniano entonces el propagador puede presentarse de la siguiente manera:

$$
D_F(x, t; x_0, t_0) = \langle x | U(t, t_0) | x_0 \rangle = \langle x | e^{-iH(t - t_0)} | x_0 \rangle \tag{2.96}
$$

Insertamos la relación de completez de los eigenestados de energía

$$
\sum_{n=1}^{\infty} |n\rangle\langle n| = \mathbb{I}
$$

Entonces

$$
D_F(x, t; x_0, t_0) = \langle x|e^{-iH(t-t_0)} \left(\sum_{n=1}^{\infty} |n\rangle\langle n| \right) |x_0\rangle
$$
  

$$
= \sum_{n=1}^{\infty} e^{-iE_n(t-t_0)} \langle x|n\rangle \langle n|x_0\rangle
$$
  

$$
= \sum_{n=1}^{\infty} e^{-iE_n(t-t_0)} \varphi_n(x) \varphi_n^*(x_0)
$$
(2.97)

Supongamos que conocemos el propagador  $D_F$  por algún método pero sin conocer las energías  $E_n$ . Hacemos la siguiente extensión analítica sobre los tiempos reales<sup>6</sup>:

$$
t \longrightarrow -i\frac{T}{2}
$$

$$
t_0 \longrightarrow i\frac{T}{2}
$$

Hacemos la sustitución en el propagador

$$
D_F(x, -iT/2; x_0, iT/2) = \langle x|e^{-iH(-i\frac{T}{2} - i\frac{T}{2})}|x_0\rangle
$$
  
=  $\langle x|e^{-HT}|x_0\rangle$   
=  $\sum_n e^{-HT} \varphi_n(x) \varphi_n^*(x_0)$  (2.98)

Si tomamos el límite para tiempos largos  $T \to \infty$  el término con la energía de estado base  $E_0$ domina sobre todas las demás energías  $E_i$  con  $i \neq 0$ .

$$
D_F(x, -iT/2; x_0, iT/2) \underset{T \to \infty}{\sim} e^{-E_0 T} \varphi_0(x) \varphi_0^*(x_0) + \mathcal{O}(e^{-E_1 T})
$$
(2.99)

Despreciando los términos pequeños podemos obtener la energía del estado base  $E_0$  explotando el comportamiento asintótico de la exponencial

$$
\ln D_F(x, -iT/2; x_0, iT/2) \underset{T \to \infty}{\sim} -E_0T + \ln \varphi_0(x)\varphi_0^*(x_0)
$$

Entonces la energía la podemos calcular con la siguiente expresión

$$
E_0 = -\lim_{T \to \infty} \frac{d}{dt} \ln(D_F(x, -iT/2; x_0, iT/2)).
$$
\n(2.100)

Esta relación nos dice que podemos calcular la energía del estado base como menos la pendiente de la recta que produzca el logaritmo natural del propagador para tiempos grandes.

Con este método somos capaces de conocer la energía del estado base de un sistema cuántico con solo conocer el potencial al que esta sometido, sin la necesidad de recurrir a la función de onda que describe al sistema como es el caso del metodo variacional o sin tener que resolver ´ la ecuación de Schödinger. Sin embargo, como mencionamos anteriormente, son limitados los sistemas que admiten una solución cerrada para el propagador. Afortunadamente, el formalismo de las integrales de camino permite desarrollar un método numérico para aproximar el valor del propagador: el método línea de mundo numérico<sup>7</sup>.

El trabajo principal de esta tesis es diseñar una implementación paralela de este método numérico. Es importante mencionar que el método permite, además, calcular de manera aproximada otras cantidades físicas relevantes en el contexto de la teoría cuántica de campos (QFT por sus siglas en inglés), por lo que introducimos de manera breve y superficialmente en el próximo capítulo la primer teoría cuántica de campos: electrodinámica cuántica.

 ${}^{6}$ La extensión analítica usada formalmente es conocida como **rotación de Wick**.

<sup>&</sup>lt;sup>7</sup>Nos referimos a este método como *worldline numérico* a lo largo del trabajo.

# CAPÍTULO 3

# Electrodinámica cuántica

La electrodinámica cuántica (QED por sus siglas en inglés) estudia los fenómenos electromagnéticos a partir de la teoría cuántica de campos, en donde las excitaciones de este campo electromagnético da lugar a partículas fundamentales: electrones, positrones y fotones.

La QED se origina en la siguiente densidad lagrangiana:

$$
\mathcal{L}_{QED} = \bar{\psi}(i\partial \!\!\!/ - m)\psi - \frac{1}{4}F_{\mu\nu}F^{\mu\nu} - e\bar{\psi}\gamma^{\mu}\psi A_{\mu} \tag{3.1}
$$

Los dos primeros términos de esta densidad lagrangiana nos dan el propagador de Dirac y el propagador electromagnético respectivamente. El último término nos proporciona la interacción fotónelectron. Las soluciones a las ecuaciones derivadas del lagrangiano de QED nos dan predicciones ´ de fenómenos electromagnéticos que van desde una escala macroscópica hasta regiones menores a un protón, como lo es la dispersión de Compton, en donde un fotón es dispersado debido a una partícula cargada, resultando en una disminución de la energía del fotón y por consiguiente en el aumento de su longitud de onda. Otro ejemplo de un fenómeno electromagnético que describe la QED es la dispersión de Bhabha, la cual describe un proceso de dispersión electrón-positrón  $e^+e^- \longrightarrow e^+e^-$  [22].

El calculo de las amplitudes de probabilidad para que ocurran los procesos anteriores no se ´ puede hacer de manera exacta, ya que los problemas de dispersión raramente se pueden resolver de manera cerrada, sin embargo, es posible obtener una expresión formal para la amplitud como una serie perturbativa. Feynman inventó una manera de calcular la serie perturbativa: el método de los *diagramas de Feynman* [23]. Los diagramas nos muestran el flujo de electrones y fotones durante el proceso de dispersión y de acuerdo a las *reglas de Feynman* cada diagrama puede ser traducido directamente en una contribución a la amplitud.

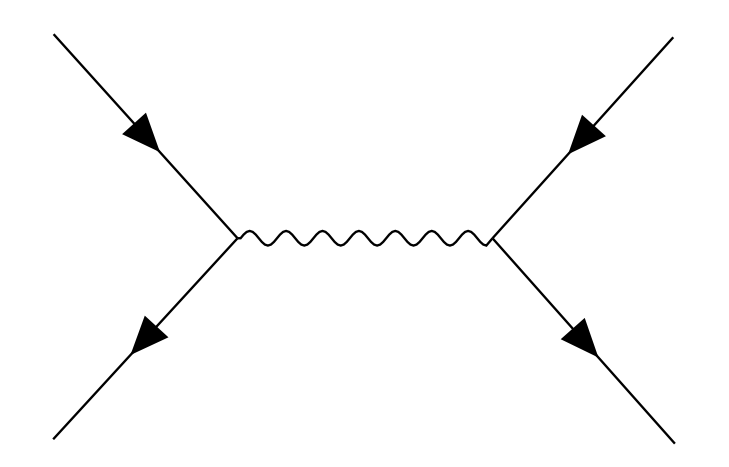

Figura 3.1: El diagrama de orden más bajo para la dispersión de Bhabha  $e^+e^- \longrightarrow e^+e^-$ . La línea continua representa a los fermiones y la línea ondulada al bosón, en esta caso un fotón.

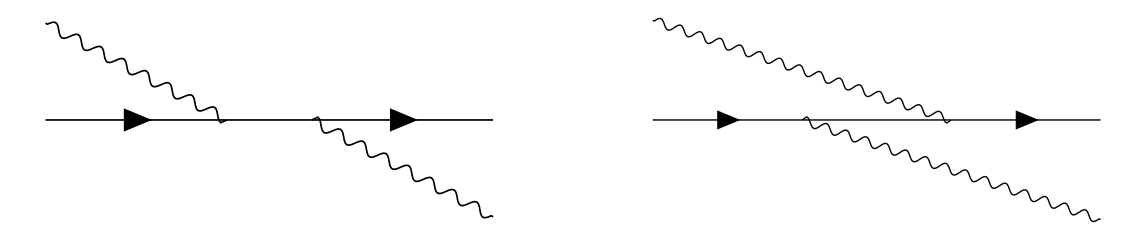

Figura 3.2: Los dos diagramas de menor orden para la dispersión de Compton. La línea continua representa a los fermiones y la línea ondulada al bosón, en esta caso un fotón.

Notemos que existe un número infinito de diagramas de Feynman que contribuyen al cálculo de la amplitud de probabilidad. En procesos como la dispersión de Compton o de Bhabha, los diagramas de orden más bajo son los que más contribuyen al cálculo. Sin embargo la teoría cuántica de campos también nos permite calcular otras cantidades físicas que involucran la suma de una cantidad infinita de diagramas. Estas cantidades se llaman *no perturbativas* y se utilizan para estudiar fenómenos como producción de pares de Schwinger, emisión espontánea en átomos, fuerzas de Casimir, entre otros. Un ejemplo de esto es la *accion efectiva ´* (un lazo), que en QED, resulta de la suma de una infinidad de diagramas que representan colisiones de fotones. En esta tesis vamos a calcular la accion efectiva de QED para un campo escalar y bajo un campo de fondo uniforme. ´

### 3.1. Accion efectiva ´

Supongamos que estamos tratando con un sistema con  $a \geq 2$  grados de libertad pero deseamos examinar solo  $b < a$  de estos directamente, ya que nos puede interesar describir un fenomeno físico ocurriendo a una escala de energía o distancia determinada con los grados de libertad adecuados. Podemos escribir un lagrangiano b-dimensional que incluye implícitamente los efectos de los restantes a − b grados de libertad. Este *lagrangiano efectivo* es en consecuencia y de forma general no local, pero ofrece una manera útil de caracterizar al sistema físico.

En teoría cuántica de campos, lagrangianos efectivos son de relevancia puesto que proveen información acerca de la interacción entre campos clásicos y campos cuánticos.

Construimos la acción efectiva en QED de la siguiente manera [22]. Consideramos una teoría cuántica de campos para un campo escalar  $\phi$  en presencia de una corriente externa  $J(x)$ . Definimos un funcional de la energía de vacío  $E[J]$  como

$$
Z[J] = e^{-E[J]} = \int \mathcal{D}\phi \exp\left[i\int d^4x \left(\mathcal{L}[\phi] + J\phi\right)\right]
$$
(3.2)

donde la integral en el argumento del exponente se extiende sobre todo el espacio-tiempo, es decir, sobre todo el espacio de Minkowski. El funcional  $Z[J]$  es llamado el funcional de Schwinger. El lado derecho de esta ecuación es la representación funcional integral de la amplitud  $\langle \Omega | e^{-iHT} | \Omega \rangle$ donde  $|\Omega\rangle$  representa el estado de vacío cuántico. Para introducir la acción efectiva necesitamos definir otra cantidad, el campo clásico  $\phi_{cl}$ , esta cantidad se obtiene de la derivada funcional de  $E[J]$  con respecto a  $J(x)$ . Tenemos por definición que

$$
\int \frac{\delta F}{\delta \rho}(x)\eta(x) dx = \frac{d}{d\epsilon}F[\rho + \epsilon \eta] \Big|_{\epsilon=0}
$$
\n(3.3)

Entonces

$$
\int \frac{\delta E[J]}{\delta J(x)} \eta(x) d^4 x = \frac{d}{d\epsilon} E[J + \epsilon \eta] \Big|_{\epsilon=0}
$$
  

$$
\int \frac{\delta}{\delta J(x)} i \ln \int \mathcal{D} \phi e^{i \int d^4 x (L + J\phi)} \eta(x) d^4 x = \frac{d}{d\epsilon} i \ln \int \mathcal{D} \phi e^{i \int d^4 x (L + (J + \epsilon \eta))} \phi \Big|_{\epsilon=0}
$$

$$
= -\frac{\int \mathcal{D}\phi \, e^{i\int d^4x \, (\mathcal{L}+J\phi)} \int d^4x \, \phi(x)\eta(x)}{\int \mathcal{D}\phi \, e^{i\int d^4x \, (\mathcal{L}+J\phi)}}\n= -\int d^4x \, \frac{\int \mathcal{D}\phi \, e^{i\int d^4x \, (\mathcal{L}+J\phi)} \phi(x)}{\int \mathcal{D}\phi \, e^{i\int d^4x \, (\mathcal{L}+J\phi)}} \, \eta(x)
$$

Por lo tanto

$$
\frac{\delta}{\delta J(x)}E[J] = \frac{\int \mathcal{D}\phi \, e^{i\int d^4x \, (\mathcal{L}+J\phi)} \, \phi(x)}{\int \mathcal{D}\phi \, e^{i\int d^4x \, (\mathcal{L}+J\phi)}}\tag{3.4}
$$

donde hemos utilizado la definición (3.3). Abreviamos esta relación de la siguiente manera

$$
\frac{\delta}{\delta J(x)}E[J] = -\langle \Omega | \phi(x) | \Omega \rangle_J \tag{3.5}
$$

donde el lado derecho de esta ecuación es el valor esperado del vacío para el campo en la presencia de una fuente externa  $J(x)$ . Definimos entonces el *campo clásico* como

$$
\phi_{cl} \equiv \langle \Omega | \phi | \Omega \rangle_J \tag{3.6}
$$

La acción efectiva  $\Gamma$  es un funcional de  $\phi_{cl}$ , obtenido por una transformación de Legendre del funcional generador  $E[J]$ 

$$
\Gamma[\phi_{cl}] \equiv -E[J] - \int d^4y \, J(y)\phi_{cl}(y) \tag{3.7}
$$

#### 3.1.1. Espacio Euclideano

A lo largo de la tesis vamos a trabajar en el espacio Euclideano en lugar del espacio de Minkowski, para ello extendemos analíticamente el parámetro de tiempo a un tiempo imaginario, por lo que la acción efectiva euclideana  $\Gamma_E$  será $-i$  veces la continuación de  $\Gamma$  hasta  $-iT$  recordando que  $T \to \infty$ .

$$
\Gamma_E(T) \equiv -i\Gamma(-iT) \n= iE(T) + \int_0^{-iT} i dy^0 \int d^3y J(y) \phi_{cl}(y) \n^{i dy^0 \equiv dy_4} -E_E(T) + \int_0^{-iT} dy_4 \int d^3y J(y) \phi_{cl}(y)
$$
\n(3.8)

Hemos definido el generador funcional euclideano  $E<sub>E</sub>$  de manera análoga a la acción efectiva euclideana, esto es  $E_E \equiv -iE_M(-iT)$ . Entonces ahora el funcional de Schwinger es

$$
e^{E_E} = \int \mathcal{D}\phi \exp\left[i \int_0^{-iT} dx^0 \int d^3x \left( (\mathcal{L}[\phi] + J\phi) \right) \right]
$$
  
\n
$$
\mathcal{L}_{E\equiv} = \mathcal{L} \int \mathcal{D}\phi \exp\left[\int_0^{-T} dx_4 \int d^3x \left( (-\mathcal{L}_E[\phi] + J\phi) \right) \right]
$$
  
\n
$$
= \int \mathcal{D}\phi \exp\left[ -\int_0^{-T} dx_4 \int d^3x \mathcal{L}_E[\phi] \right] \exp\left[ \int_0^{-T} dx_4 \int d^3x J\phi \right]
$$
  
\n
$$
S_E = \int \frac{dx_E}{\phi} \mathcal{L}_E \int \mathcal{D}\phi \exp\left[ -S_E[\phi] + \int dx_E J\phi \right]
$$
(3.9)

De esta forma la integral de camino se extiende sobre el espacio eunclideano, pero los campos físicos externos se mantendrán en el espacio de Minkowski. Omitimos el subíndice  $E$  en lo que resta del trabajo.

### 3.1.2. Cálculo de la acción efectiva

Evaluamos la integral de camino en  $(3.9)$  con el método de la fase estacionaria, ya que solo contribuye esta fase en el límite clásico.  $\phi_{cl}$  denota el punto estacionario del exponente, esto es

$$
\frac{\delta}{\delta\phi(x)}\left(S[\phi] - \int dy \, J\phi\right)\Big|_{\phi_{cl}} = 0\tag{3.10}
$$

para toda x. Expandiendo el exponente alrededor de  $\phi_{cl}$  tenemos

$$
S[\phi] - \int dx J\phi = S[\phi_{cl}] - \int dx J\phi_{cl}
$$
  
+ 
$$
\int dx \left[ \frac{\delta}{\delta \phi(x)} \left( S[\phi] - \int dy J\phi \right) \Big|_{\phi_{cl}} \right] [\phi(x) - \phi_{cl}(x)]
$$
  
+ 
$$
\frac{1}{2!} \int dx \int dy \left. \frac{\delta^2 S[\phi]}{\delta \phi(x) \delta \phi(y)} \Big|_{\phi_{cl}} [\phi(x) - \phi_{cl}(x)][\phi(y) - \phi_{cl}(y)] + \dots
$$

El tercer término de la expansión es cero debido a  $(3.10)$ . Entonces

$$
e^{E} \stackrel{\eta \equiv \phi - \phi_{cl}}{\approx} e^{-S[\phi_{cl}] + \int dx J\phi_{cl}} \int \mathcal{D}\eta \, e^{-\frac{1}{2} \int dx \int dy \, \eta(x)\eta(y) \frac{\delta^2 S[\phi]}{\delta \phi(x)\delta \phi(y)}} \Big|_{\phi_{cl}}
$$
  

$$
= e^{-S[\phi_{cl}] + \int dx J\phi_{cl}} \cdot \left( \det \frac{\delta^2 S}{\delta \phi \delta \phi} \Big|_{\phi_{cl}} \right)^{-\frac{1}{2}}
$$
(3.11)

Para el funcional de la energía tenemos

$$
E[J] \approx -S[\phi_{cl}] + \int dx J\phi_{cl} - \frac{1}{2} \operatorname{tr} \ln \left. \frac{\delta^2 S[\phi]}{\delta \phi \delta \phi} \right|_{\phi_{cl}} \tag{3.12}
$$

Sustituyendo (3.12) en (3.8) obtenemos finalmente la accion efectiva a primer orden ´

$$
\Gamma[\phi_{cl}] \approx S[\phi_{cl}] + \frac{1}{2} \operatorname{tr} \ln \left. \frac{\delta^2 S}{\delta \phi \delta \phi} \right|_{\phi_{cl}} \tag{3.13}
$$

Notemos que no hay términos dependientes explícitamente de la fuente externa J por lo que  $\Gamma$  es expresado como función de  $\phi_{cl}$ . Obtuvimos este resultado suponiendo un campo real, en caso de un campo complejo obtenemos, por ejemplo

$$
\Gamma[\phi_{cl}] \approx S[\phi_{cl}] + \text{tr} \ln \frac{\delta^2 S}{\delta \phi^* \delta \phi} \Big|_{\phi_{cl}} \tag{3.14}
$$

En la aproximación aquí presentada, la acción efectiva esta dada por la acción clásica más correcciones cuánticas de primer orden dado por el determinante funcional. Como mencionamos anteriormente, la acción efectiva es de especial interés ya que esta gobierna la dinámica del campo.

El reto de calcular la accion efectiva se presenta al evaluar la traza funcional en (3.14) ya que ´ es una tarea complicada encontrar los valores propios del operador de Dirac o Klein-Gordon. Tratamientos analíticos para evaluar el funcional como el que emplea la función zeta de Riemman generalizada [24] o el enfoque del tiempo propio de Schwinger [25] requieren el conocimiento del espectro de  $\frac{\delta^2 S}{\delta \phi \delta \phi}$ . En electrodinámica cuántica esta cantidad es conocida para un campo electromagnético uniforme arbitrario (la acción de Heinsenberg-Euler [26]. Cuando existen algunas

simetrías se puede usar el teorema de Gel'fand-Yaglom para calcular el determinante sin conocer sus valores propios [27]. Para campos no homogéneos con una configuración no trivial, en general, se deben usar aproximaciones. Existen métodos numéricos que requieren una configuración de alta simetría en el campo de fondo o que discretizan el espacio-tiempo, sin embargo, el algoritmo numérico worldline numerics desarrollado por Gies y Langfeld [4] nos permite evaluar la traza funcional para campos no homogéneos sobrepasando estas dificultades. Este algoritmo numérico combina el formalismo *worldline* inspirado en teoría de cuerdas con métodos Montecarlo, descrito en el siguiente capítulo.

# **CAPÍTULO 4**

# Formalismo Worldline

## 4.1. Representación Worldline de la acción efectiva

El *formalismo worldline* resulta en una expresión analítica para la traza funcional de la expresión  $(3.14)$ , esta cantidad nos proporciona un entendimiento cuantitativo del carácter no local de la acción efectiva.

La corrección a primer orden de la acción efectiva, esto es, el segundo término de (3.14), la llamaremos  $\Gamma^1$ . Definimos la siguiente cantidad para simplificación en la notación:

$$
H_w \equiv \frac{\delta^2 S}{\delta \phi^* \delta \phi}
$$

Tenemos entonces que

$$
\Gamma[\phi_{cl}] \approx S[\phi_{cl}] + \Gamma^1 = S[\phi_{cl}] + \text{tr} \ln H_w
$$

pero queremos enfocarnos solo en  $\Gamma^1$  para desarrollar el formalismo worldline. Primeramente pasamos a la representación de tiempo propio dada por Schwinger usando la integral de Frullani<sup>1</sup>

$$
\Gamma^{1} \equiv \text{tr} \ln H_{w} = -\int_{0}^{\infty} \frac{dT}{T} \, \text{tr}(e^{-H_{w}T} - e^{-T}) \tag{4.1}
$$

donde  $T$  es el tiempo propio. El segundo término de esta integral es independiente del campo por lo que simplemente lo despreciamos. Evaluamos la traza funcional en el espacio de posiciones

$$
\Gamma^{1} = -\int_{0}^{\infty} \frac{dT}{T} \int dx \, \langle x|e^{-H_w T}|x\rangle \tag{4.2}
$$

Observemos que el elemento de matriz de la ecuación anterior puede ser tratado análogamente a una amplitud de transición de probabilidad en mecánica cuántica, y de acuerdo a lo visto en el

<sup>&</sup>lt;sup>1</sup>La integral de Frullani es  $\int_{0}^{\infty}$ 0  $\frac{f(as)-f(bs)}{s}$  ds =  $(f(0) - f(\infty)) \ln \frac{b}{a}$ , si la función  $f(s)$  es sobre  $s \ge 0$ , si el límite de  $f(s)$  existe en  $\infty$  y si  $f'(s)$  es continua.

capítulo anterior, podemos escribir este elemento de matriz como una integral de camino:

$$
\langle x|e^{-iHT}|x_0\rangle = \mathcal{N} \int_{x(0)=x_0}^{x(T)=x} \mathcal{D}x(t) e^{i \int_0^T dt L}
$$
\n(4.3)

en donde  $N$  es una constante de normalización. Por lo tanto podemos escribir el elemento de matriz de (4.2) de la siguiente manera (recordando que estamos trabajando en el espacio euclideano):

$$
\langle x|e^{-H_wT}|x\rangle = \mathcal{N} \int_{x(0)=x}^{x(-iT)=x} \mathcal{D}x(t) e^{i \int_0^{-iT} dt L_w}
$$
  

$$
\stackrel{\tau \equiv it}{=} \mathcal{N} \int_{x(0)=x}^{x(T)=x} \mathcal{D}x(\tau) e^{\int_0^T d\tau L_w}
$$
(4.4)

en donde  $L_w$  es el lagrangiano worldline correspondiente al hamiltoniano worldline  $H_w$  en (4.1). Entonces la accion efectiva se vuelve ´

$$
\Gamma^{1} = -\int_{0}^{\infty} \frac{dT}{T} \int dx \, \mathcal{N} \int_{x(0)=x}^{x(T)=x} \mathcal{D}x(\tau) \, e^{\int_{0}^{T} d\tau \, L_{w}}
$$
\n
$$
= -\int_{0}^{\infty} \frac{dT}{T} \, \mathcal{N} \int_{x(0)}^{x(T)} \mathcal{D}x(\tau) \, e^{\int_{0}^{T} d\tau \, L_{w}}
$$
\n(4.5)

Esta es la contribución de un lazo a la acción efectiva en la llamada *representación worldline*. Hemos mapeado el conjunto de fluctuaciones cuánticas sobre un campo de fondo dado a un conjunto de worldlines cerradas que se pueden interpretar como las huellas de las fluctuaciones cuánticas en el espacio-tiempo. Cada huella recopila información sobre el fondo a lo largo de la worldline. Habiendo empezado con una teoría de campo  $D$ -dimensional, concluimos con una expresión conteniendo un campo  $x(\tau)$  en una dimensión, pero con D componentes. El cálculo del conjunto de worldlines cerradas esta predestinada a una implementación numérica, pero antes de revisar el algoritmo numérico, trabajemos con la expresión analítica (4.5) en donde necesitamos conocer primeramente la forma de  $L_w$ , que será derivada en la siguiente sección para electrodinámica cuántica escalar.

## 4.2. Formalismo Worldline en electrodinámica cuántica escalar

Ahora calcularemos el lagrangiano worldline  $L_w$  que aparece en (4.5) para QED escalar. La densidad lagrangiana euclideana en teoría cuántica de campos es

$$
\mathcal{L} = \frac{1}{4} F_{\mu\nu} F^{\mu\nu} + ((\partial_{\mu} + ieA_{\mu})\phi)^{*} ((\partial_{\mu} + ieA_{\mu})\phi) + m^{2} \phi^{*} \phi \tag{4.6}
$$

El hamiltoniano worldline actuando sobre un campo arbitrario  $\eta(x)$  da

$$
H_w \eta(x) = \int dy \frac{\delta^2 S}{\delta \phi^*(x) \delta \phi(y)} \eta(y)
$$
  
\n
$$
= \int dy \frac{\delta^2 S}{\delta \phi^*(x) \delta \phi(y)} \int dz
$$
  
\n
$$
\left( \frac{1}{4} F_{\mu\nu} F^{\mu\nu} + ((\partial_z - ieA(z))\phi^*(y))((\partial_z + ieA(z))\phi(z)) + m^2 \phi^*(y)\phi(z) \right) \eta(y)
$$
  
\n
$$
= \int dy \frac{\delta S}{\delta \phi^*(x)} \left[ ((\partial_y - ieA(y))\phi^*(y))((\partial_y + ieA(y))) + m^2 \phi^*(y) \right]
$$
  
\n
$$
= \int dy \frac{\delta S}{\delta \phi^*(x)} \left[ ((\partial_y - ieA(y)))((-\partial_y + ieA(y)))\phi^*(y) + m^2 \phi^*(y) \right]
$$
  
\n
$$
= (-(\partial_x + ieA(x))^2 + m^2) \eta(x) \tag{4.7}
$$

por lo que podemos escribir

$$
H_w = -(\partial + ieA)^2 + m^2 \tag{4.8}
$$

Haciendo una transformada de Legendre obtenemos el lagrangiano correspondiente, recordando que  $p = -i\partial$ :

$$
L_w = \frac{1}{4}\dot{x}^2 - e\dot{x}A(x) - m^2
$$
\n(4.9)

Como en (4.5) la variable de integración es  $\tau = it$ , es conveniente substituir la derivada con respecto a  $t$  a una derivada con respecto a  $\tau$  que será denotada por la notación de Newton de ahora en adelante, esto es,  $\frac{d}{dt}x = i\frac{d}{dt}x \equiv ix$ . Entonces la representación worldline a la primera contribución de la acción efectiva en electrodinámica cuántica escalar es

$$
\Gamma^{1} = -\int_{0}^{\infty} \frac{dT}{T} \mathcal{N} \int_{x(0)}^{x(T)} \mathcal{D}x(\tau) \exp\left[ -\int_{0}^{T} d\tau \left( \frac{1}{4} \dot{x}^{2} + ie\dot{x}A(x) + m^{2} \right) \right]
$$
(4.10)

Podemos separar la integral de camino en una integral normal sobre todos los  $x_0$  y en una integral de camino sobre todos los lazos cerrados con centro de masa  $x_0$ .

$$
\Gamma^{1} = -\int_{0}^{\infty} \frac{dT}{T} \int dx_{0} \mathcal{N} \int_{x(0)}^{x(T)} \mathcal{D}x(\tau) \exp\left[-\int_{0}^{T} d\tau \left(\frac{1}{4}\dot{x}^{2} + ie\dot{x}A(x) + m^{2}\right)\right]
$$
(4.11)

La constante de normalización  $N$  puede ser determinada en el límite donde el potencial vectorial es cero, para el cual los elementos diagonales de  $(4.2)$  pueden ser calculados analíticamente.

$$
\Gamma^{1}|_{A=0} = -\int_{0}^{\infty} \frac{dT}{T} \int_{-\infty}^{\infty} dx \langle x|e^{-(-\partial^{2}+m^{2})T} |x \rangle
$$
  
\n
$$
= -\int_{0}^{\infty} \frac{dT}{T} \int_{-\infty}^{\infty} dx \langle x|e^{-(\hat{p}^{2}+m^{2})T} \left( \int_{\infty}^{\infty} \frac{d^{D}p}{(2\pi)^{D}} |p\rangle \langle p| \right) |x \rangle
$$
  
\n
$$
= -\int_{0}^{\infty} \frac{dT}{T} \int_{-\infty}^{\infty} dx \int_{\infty}^{\infty} \frac{d^{D}p}{(2\pi)^{D}} e^{-m^{2}T} \langle x|e^{-\hat{p}^{2}T} |p\rangle \langle p|x \rangle
$$
  
\n
$$
= -\int_{0}^{\infty} \frac{dT}{T} \int_{-\infty}^{\infty} dx \int_{\infty}^{\infty} \frac{d^{D}p}{(2\pi)^{D}} e^{-m^{2}T} \langle x|e^{-\hat{p}^{2}T} |p\rangle \langle p|x \rangle
$$
  
\n
$$
= -\int_{0}^{\infty} \frac{dT}{T} \int_{-\infty}^{\infty} dx \int_{\infty}^{\infty} \frac{d^{D}p}{(2\pi)^{D}} e^{-m^{2}T} e^{-p^{2}T} \langle x|p\rangle \langle p|x \rangle
$$
  
\n
$$
= -\int_{0}^{\infty} \frac{dT}{T} \int_{-\infty}^{\infty} dx \frac{1}{(4\pi T)^{D/2}} e^{-m^{2}T}
$$
(4.12)

en donde hemos hecho la integral gaussiana en  $D$  dimensiones (ver apéndice N). Comparando  $(4.12)$  con  $(4.11)$  cuando  $A = 0$  obtenemos

$$
\mathcal{N} = \frac{1}{(4\pi T)^{D/2}} \frac{1}{\int_{x(0)}^{x(T)} \mathcal{D}x(\tau) e^{-\int_0^T d\tau \frac{\dot{x}^2}{4}}}
$$
(4.13)

Definiendo el lazo de Wilson

$$
W \equiv \exp\left(-ie \int_0^T d\tau \, \dot{x} A(x)\right) \tag{4.14}
$$

y su valor de expectación

$$
\langle W \rangle \equiv \frac{\int_{x(0)}^{x(T)} \mathcal{D}x(\tau) \, W \, e^{-\int_0^T d\tau \, \frac{\dot{x}^2}{4}}}{\int_{x(0)}^{x(T)} \mathcal{D}x(\tau) \, e^{-\int_0^T d\tau \, \frac{\dot{x}^2}{4}}}
$$
\n(4.15)

podemos escribir a la acción efectiva como:

$$
\Gamma^{1} = -\int_{0}^{\infty} \frac{dT}{T} \int dx_{0} \frac{1}{(4\pi T)^{D/2}} \frac{1}{\int_{x(0)}^{x(T)} \mathcal{D}x(\tau) e^{-\int_{0}^{T} d\tau \frac{\dot{x}^{2}}{4}} \int_{x(0)}^{x(T)} \mathcal{D}x(\tau) e^{-\int_{0}^{T} d\tau \left(\frac{\dot{x}^{2}}{4} + ie\dot{x}A(x) + m^{2}\right)} dMx_{0}} dMx_{0}
$$
\n
$$
= -\frac{1}{(4\pi)^{D/2}} \int dx_{0} \int_{0}^{\infty} \frac{dT}{T^{D/2+1}} \int_{x(0)}^{x(T)} \mathcal{D}x(\tau) e^{-\int_{0}^{T} d\tau \left( ie\dot{x}A(x) + m^{2}\right)} dA.
$$
\n
$$
C M x_{0}
$$
\n(4.16)

Realizando la integral de camino para la masa al cuadrado y usando la definición (4.15) podemos finalmente escribir la acción efectiva de la siguiente manera<sup>2</sup>:

$$
\Gamma^{1} = -\frac{1}{(4\pi)^{D/2}} \int dx_0 \int_0^{\infty} \frac{dT}{T^{D/2+1}} e^{-m^2} W \tag{4.17}
$$

Como habíamos mencionado anteriormente, la acción efectiva (4.17) esta destinada a una implementación numérica. Para esto resulta conveniente separar el lazo de Wilson  $W$  en su parte simétrica y asimétrica

$$
W = \cos\left(e \int_0^T d\tau \, \dot{x} A(x)\right) - i \sin\left(e \int_0^T d\tau \, \dot{x} A(x)\right). \tag{4.18}
$$

Para un camino  $x(\tau)$  con valor de lazo de Wilson W, el camino  $x(1 - \tau)$  tendrá el mismo factor de peso  $e^{-\int_0^T dr \frac{\dot{x}^2}{4}}$ , pero valor de lazo de Wilson 1/W. Esto conlleva a una cancelación de la parte asimétrica del lazo de Wilson cuando calculamos la integral de camino, debido a la asimetría de la intensidad del campo. De esta manera solo la parte simetrica del lazo de Wilson es requerida para ´ futuros calculos, nos referiremos a ella como ´

$$
W_s \equiv \cos\left(e \int_0^T d\tau \dot{x} A(x)\right). \tag{4.19}
$$

El término exponencial en el denominador de  $(4.15)$  reduce la contribución de caminos con una longitud propia larga a la integral de camino. Por lo tanto el valor esperado del lazo de Wilson  $\langle W \rangle$ en  $x<sub>0</sub>$  esta dominado por lazos con longitud propia corta, que están de alguna manera cerca de su centro de masa  $x_0$ . Esto nos indica que alrededor de cada punto  $x_0$  en el espacio-tiempo existe una acumulación de worldlines cerradas que nombraremos *nube de lazos*. El rol del parámetro T se vuelve más evidente si introducimos el *lazo unitario*<sup>3</sup>  $y(t)$ :

$$
y(t) \equiv \frac{1}{\sqrt{T}} x(Tt) \tag{4.20}
$$

tal que:

$$
\int_0^T d\tau \, \dot{x}^2(\tau) = \int_0^1 dt \, \dot{y}^2(t). \tag{4.21}
$$

en donde el punto siempre denota diferenciación con respecto al argumento. El valor de expectación del lazo de Wilson (omitiendo la notación de centro de masa) ahora es:

$$
\langle W \rangle = \frac{\int_{y(0)}^{y(1)} \mathcal{D}y(t) \, W \, e^{-\int_0^1 d\tau \, \frac{\dot{y}^2}{4}}}{\int_{y(0)}^{y(1)} \mathcal{D}y(t) \, e^{-\int_0^1 d\tau \, \frac{\dot{y}^2}{4}}}
$$
\n(4.22)

<sup>&</sup>lt;sup>2</sup>La expresión para Γ<sup>1</sup> esta formulada con cantidades *no* renormalizadas, la renormalización de esta expresión esta más allá del alcance de este trabajo.

 $3$ La introducción del lazo unitario también es más conveniente para la implementación numérica.

El factor de peso es independiente de  $T$ , mientras que el lazo de Wilson es

$$
W = e^{ie \int_0^1 dt \sqrt{T} y A(\sqrt{T}y)}.
$$
\n(4.23)

Así el parámetro  $T$  controla la extensión de la nube de lazos. Un valor pequeño de  $T$  implica una nube de lazos pequeña, mientras que valores grandes de  $T$  implican una nube de lazos extendida. La acción efectiva contiene todos los posibles valores de  $T$  debido a la variable de integración  $T$ en la integral de (4.17).

## 4.3. Ejemplo 1: Acción efectiva para un campo magnético constante

Calculemos de forma analítica la acción efectiva para un campo magnético constante. Para esto consideramos un campo escalar cargado interactuando con un campo magnético externo  $B =$  $B\hat{e}_z$ ; la expresión correspondiente que describe esta interacción es la siguiente ecuación de Klein-Gordon en el espacio de Minkowski

$$
(D2 + m2)\phi(x) = 0
$$
\n(4.24)

donde  $D_{\mu} = \partial_{\mu} + ieA_{\mu}$  es la derivada covariante y  $A_{\mu}$  es el potencial vectorial correspondiente al campo electromagnético. La acción efectiva esta dada entonces por

$$
e^{i\Gamma^{1}(B)} = \frac{\int [d\phi(x)] \left[ d\phi^{*}(x) \right] e^{i \int d^{4}x \phi^{*}(x) (D^{2} + m^{2}) \phi(x)}}{\int [d\phi(x)] \left[ d\phi^{*}(x) \right] e^{i \int d^{4}x \phi^{*}(x) (\partial^{2} + m^{2}) \phi(x)}} \tag{4.25}
$$

en donde  $\partial^2 = \partial_\mu \partial^\mu$ . Tomando el logaritmo natural tenemos

$$
\Gamma^{1}(B) = i \operatorname{tr} \ln \frac{D^{2} + m^{2}}{\partial^{2} + m^{2}}.
$$
\n(4.26)

Para evaluar la traza del logaritmo del operador es conveniente usar la representación de tiempo propio dada por Schwinger<sup>4</sup>, tal y como lo hicimos al principio del capítulo. Entonces tenemos que la acción efectiva es:

$$
\Gamma^{1}(B) = i \operatorname{tr} \int_{0}^{\infty} \frac{dT}{T} \left( e^{-(\partial^{2} + m^{2})T} - e^{-(D^{2} + m^{2})T} \right)
$$
  
=  $i \operatorname{tr} \int_{0}^{\infty} \frac{dT}{T} e^{-m^{2}T} \left( e^{-\partial^{2}T} - e^{-D^{2}T} \right).$  (4.27)

Para evaluar la traza se requiere un conjunto completo de soluciones a las ecuaciones

$$
D^{2}\phi_{n}(x, y, z, t) = \lambda_{n}\phi_{n}(x, y, z, t)
$$
  

$$
\partial^{2}\phi_{n}(x, y, z, t) = \kappa_{n}\phi_{n}(x, y, z, t).
$$

<sup>&</sup>lt;sup>4</sup>Recordemos que se usa la integral de Fullani, en este caso en específico ln  $\frac{a}{b} = \int_0^\infty \frac{dT}{T} (e^{-bT} - e^{-aT})$ .

Entonces escribimos a  $\Gamma^1$  como

$$
\Gamma^{1}(B) = i \operatorname{tr} \int_{0}^{\infty} \frac{dT}{T} e^{-m^{2}T} \left( e^{-\kappa_{n}T} - e^{-\lambda_{n}T} \right). \tag{4.28}
$$

Cuando  $B = 0$  los estados propios (eigenestados) están dados por

$$
\phi(x, y, z, t) = \exp i(\kappa_x x + \kappa_y y + \kappa_z z - \kappa_t t)
$$

con valores propios

$$
\kappa_n = -\kappa_t^2 + \kappa_x^2 + \kappa_y^2 + \kappa_z^2.
$$

Si escogemos la norma  $A_{\mu} = (0, 0, Bx, 0) = (0, Bx\hat{e}_y)$  entonces los estados propios en la presencia de un campo magnético están dados por

$$
\phi(x, y, z, t) = \exp i(\kappa_y y + \kappa_z z - \kappa_t t)\psi_n(x - \frac{\kappa_y}{eB})
$$

donde  $\psi_n(x)$  es un estado propio del hamiltoniano del oscilador armónico en una dimensión y los correspondientes valores propios estan dados por ´

$$
\lambda_n = -\kappa_t^2 + \kappa_z^2 + eB(2n+1).
$$

Ahora hacemos la siguiente extensión analítica (rotamos al espacio euclideano)

$$
\kappa_t \longrightarrow i\kappa_0 \tag{4.29}
$$

tal que

$$
\kappa_n = \kappa_0^2 + \kappa_x^2 + \kappa_y^2 + \kappa_z^2 \tag{4.30}
$$

$$
\lambda_n = \kappa_0^2 + \kappa_z^2 + eB(2n+1) \tag{4.31}
$$

y evaluamos la traza en términos de una cuantización de caja. Usamos una caja con lados  $L_1, L_2, L_3$  $y L<sub>4</sub>$ , y con condiciones periódicas de frontera, entonces la suma sobre todos los estados propios pasa a

$$
\kappa: \qquad \sum_{n} \longrightarrow L_1 L_2 L_3 L_4 \int_{-\infty}^{\infty} \frac{i d^4 \kappa}{(2\pi)^4} \tag{4.32}
$$

$$
\lambda: \qquad \sum_{n} \longrightarrow L_{2}L_{3}L_{4} \int_{0}^{eBL_{1}} \frac{d\kappa_{y}}{2\pi} \int_{-\infty}^{\infty} \frac{i d\kappa_{0} d\kappa_{z}}{(2\pi)^{2}} \sum_{n=0}^{\infty} \tag{4.33}
$$

en donde la integración sobre  $\kappa_y$  es sobre todos los valores con  $x' = x - \frac{\kappa_y}{eB}$  positivos.

La acción efectiva (4.28) se vuelve

$$
\Gamma^{1} = i \int_{0}^{\infty} \frac{dT}{T} e^{-m^{2}T} \left( L_{1} L_{2} L_{3} L_{4} \int_{-\infty}^{\infty} \frac{i d^{4} \kappa}{(2\pi)^{4}} e^{-(\kappa_{0}^{2} + \kappa_{x}^{2} + \kappa_{y}^{2} + \kappa_{z}^{2})T} \right. \\
\left. - L_{2} L_{3} L_{4} \int_{0}^{eBL_{1}} \frac{d\kappa_{y}}{2\pi} \int_{-\infty}^{\infty} \frac{i d\kappa_{0} d\kappa_{z}}{(2\pi)^{2}} \sum_{n=0}^{\infty} e^{-(\kappa_{0}^{2} + \kappa_{z}^{2} + eB(2n+1))T} \right) \\
= i \int_{0}^{\infty} \frac{dT}{T} e^{-m^{2}T} i L_{2} L_{3} L_{4} \left( L_{1} \int_{-\infty}^{\infty} \frac{d^{4} \kappa}{(2\pi)^{4}} e^{-(\kappa_{0}^{2} + \kappa_{x}^{2} + \kappa_{y}^{2} + \kappa_{z}^{2})T} \right) \\
- \int_{0}^{eBL_{1}} \frac{d\kappa_{y}}{2\pi} \sum_{n=0}^{\infty} e^{-eB(2n+1)T} \int_{-\infty}^{\infty} \frac{d\kappa_{0} d\kappa_{z}}{(2\pi)^{2}} e^{-(\kappa_{0}^{2} + \kappa_{z}^{2})T} \right) \\
= i^{2} \int_{0}^{\infty} \frac{dT}{T} e^{-m^{2}T} L_{2} L_{3} L_{4} \left( L_{1} \int_{-\infty}^{\infty} \frac{d\kappa_{0} d\kappa_{z}}{(2\pi)^{2}} \int_{-\infty}^{\infty} \frac{d\kappa_{x} d\kappa_{y}}{(2\pi)^{2}} e^{-(\kappa_{0}^{2} + \kappa_{z}^{2})T} e^{-(\kappa_{x}^{2} + \kappa_{y}^{2})T} \right) \\
- \frac{eBL_{1}}{2\pi} \sum_{n=0}^{\infty} e^{-eB(2n+1)T} \int_{-\infty}^{\infty} \frac{d\kappa_{0} d\kappa_{z}}{(2\pi)^{2}} e^{-(\kappa_{0}^{
$$

Resolviendo lo que esta entre paréntesis obtenemos

$$
\Gamma^{1} = L_{1}L_{2}L_{3}L_{4} \int_{0}^{\infty} \frac{dT}{T} e^{-m^{2}T} \int_{-\infty}^{\infty} \frac{d\kappa_{0} d\kappa_{z}}{(2\pi)^{2}} e^{-(\kappa_{0}^{2} + \kappa_{z}^{2})T} \left[ \frac{eB}{2\pi} \left( \frac{e^{eBT}}{e^{2eBT} - 1} \right) - \frac{1}{4\pi T} \right]
$$

Realizamos la integral sobre los valores propios y simplificamos la expresión de la suma para obtener

$$
\Gamma^{1} = L_{1}L_{2}L_{3}L_{4} \int_{0}^{\infty} \frac{dT}{T} e^{-m^{2}T} \frac{1}{16\pi^{2}} \left( \frac{eB}{T \sinh eBT} - \frac{1}{T^{2}} \right)
$$
  
\n
$$
= \frac{L_{1}L_{2}L_{3}L_{4}}{16\pi^{2}} \int_{0}^{\infty} \frac{dT}{T^{3}} e^{-m^{2}T} \left( \frac{eBT}{\sinh eBT} - 1 \right)
$$
  
\n
$$
L_{i} \to \infty \quad \frac{1}{16\pi^{2}} \int_{0}^{\infty} \frac{dT}{T^{3}} e^{-m^{2}T} \int d^{4}x_{0} \left( \frac{eBT}{\sinh eBT} - 1 \right)
$$
(4.34)

Comparando con (4.17) nos damos cuenta que

$$
\langle W \rangle = \frac{eBT}{\sinh eBT}.\tag{4.35}
$$

Recordemos que la acción efectiva calculada aquí no esta renormalizada. La acción efectiva renormalizada es

$$
\Gamma^{1} = -\frac{1}{(4\pi)^{2}} \int_{0}^{\infty} \frac{dT}{T^{3}} e^{-m^{2}T} \int d^{4}x_{0} \left( \frac{eBT}{\sinh eBT} - 1 + \frac{1}{6} (eBT)^{2} \right)
$$
(4.36)

conocida como la acción efectiva de Heisenberg-Euler de la electrodinámica cuántica escalar para un campo homogéneo  $B$  [26].

### 4.4. Worldline numérico

El término cinético de la línea de mundo  $\propto \dot{y}^2(t)$  en (4.22) hace posible estimar las integrales analíticas sobre infinitas worldlines cerradas por un promedio de ensamble sobre lazos cerrados finitos. Para un ensamble de caminos que estan distribuidos acorde al factor de peso exponencial ´  $\exp\left(-\frac{1}{4}\int_0^1 dt\,\dot{y}^2\right)$ , el valor de expectación para el lazo de Wilson es el promedio del ensamble de W. Para la implementación numérica necesitamos discretizar los lazos, esto quiere decir que cada lazo  $y(t)$  es representado por un número finito N de puntos  $y_k$  de tal forma que solo discretizamos el parámetro de tiempo propio del lazo  $t$ :

$$
\{y(t)\} \qquad \longrightarrow \qquad \{y_k\} \in \mathbb{R}^D, \qquad k = 1, 2, \dots, N. \tag{4.37}
$$

De esta manera *no* discretizamos el espacio-tiempo en una red, por lo que conservamos las simetrías del espacio-tiempo, es decir, invariancia de Lorentz, invariancia de norma y simetría quiral.

Existen diversos algoritmos para generar un ensamble de  $n_l$  lazos  $y_k$  discretos y cerrados obedeciendo un funcional de distribución de velocidades gaussiano  $P[\{y(t)\}]$ ,

$$
P[\{y(t)\}] = \delta(y_1 + \ldots + y_N) \exp\left(-\frac{N}{4} \sum_{k=1}^{N} (y_k - y_{k-1})^2\right), \text{ con } y(0) = y(1) \tag{4.38}
$$

en donde N denota el número de puntos por lazo  $(n_p)$ . La suma es la forma discreta del factor de peso  $\exp\left(-\frac{1}{4}\int_0^1 dt\,\dot{y}^2\right)$ . La constricción  $\delta$  asegura que los lazos están centrados sobre un centro de masa común y que los lazos estén cerrados. Una vez que el ensamble ha sido generado, este puede ser usado para calcular  $\langle W \rangle$  para diferentes valores de T.

Sin embargo, el ensamble de lazos (o *loop cloud*) puede ser utilizado para calcular valores de expectación de diferentes cantidades físicas, incluso puede ser aplicado en el contexto de mecánica cuántica no relativista, por lo que tenemos, en general, para una cantidad  $\hat{\mathcal{O}}$  que:

$$
\langle \hat{\mathcal{O}} \rangle_y = \frac{\int \mathcal{D}y(t) \,\hat{\mathcal{O}} P[\{y(t)\}]}{\int \mathcal{D}y(t) \, P[\{y(t)\}]} \tag{4.39}
$$

en donde

$$
P[\lbrace y(t)\rbrace] = \exp\left(-c \int_0^1 dt \, \dot{y}^2(t)\right) \tag{4.40}
$$

es la distribución de velocidades gaussiana correspondiente al sistema físico;  $c$  es una constante que varia si el sistema es relativista ( $c = 1/4$ ) o no relativista ( $c = 1/2$ ). Entonces la finalidad de la técnica *worldline numerics* es calcular de manera aproximada estos promedios utilizando un conjunto finito de lazos representativos (nube de lazos o ensamble de lazos) en una computadora. El promedio se aproxima entonces como la media de una cantidad física evaluado en cada una de las líneas de mundo del ensamble:

$$
\langle \hat{\mathcal{O}} \rangle = \frac{1}{n_l} \sum_{\{y\}} \hat{\mathcal{O}}[y]. \tag{4.41}
$$

Como toda técnica numérica, existe incertidumbre en esta aproximación. En los trabajos iniciales de Gies y Langfeld [4, 10] se ha sugerido que la desviación estándar de la media sobre el número de worldlines es una buena estimación del error estadístico:

$$
SEM(\hat{\mathcal{O}}) = \sqrt{\sum_{i=1}^{N_l} \frac{(\hat{\mathcal{O}}_i - \langle \hat{\mathcal{O}} \rangle)^2}{N_l (N_l - 1)}}.
$$
\n(4.42)

Pero esta estimación del error estadístico no es del todo correcta, ya que como muestran Mazur y Heyl en su trabajo [16], las distribuciones producidas por el ensamble de lazos son no gaussianas y por lo tanto, la desviación estándar de la media no es una buena medición de la incertidumbre.

En adición a este error estadístico la discretización de los lazos conlleva a un error sistemático que es difícil de estimar debido a que cualquier número de lazos puede ser representado por cada elección de puntos discretos. Entonces, la técnica worldline numerics tiene dos fuentes de error, un *error sistematico ´* y un *error estad´ıstico*. El uso del mismo ensamble de lazos para calcular el operador (por ejemplo, el lazo de Wilson) multiples veces en una integral resulta en incertidumbres ´ fuertemente correlacionadas. Para estimar ambos errores se puede utilizar un método conocido como Jacknife [16].

Recalcado con anterioridad, existen diversos algoritmos desarrollados en la literatura para generar ensambles de worldlines cerradas. La naturaleza del sistema físico impone las condiciones para la creacion de los lazos. Por ejemplo, en QFT se requieren lazos cerrados con centro de masa ´ fijo y en mecánica cuántica no relativista se requieren lazos cerrados con extremos iguales.

En este trabajo comparamos e implementamos tres algoritmos desarrollados en la literatura:

- Algoritmo de diagonalización explícita v loop desarrollado en el trabajo de Gies, Langfeld y Moyaerts [15].
- Algoritmo y loop desarrollado en el trabajo de M. A. Trejo [28].
- Algoritmo LSOL (linearly shifted open loops) igualmente desarrollado por M. A. Trejo.

Con estos algoritmos es posible calcular cantidades físicas tanto en teoría cuántica de campos (OFT) como en mecánica cuántica no relativista. Dicho esto es necesario presentar los pasos a seguir para la generación de cada algoritmo y algunas observaciones sobre estos.

### 4.4.1. Algoritmo de diagonalización explícita v loop

El algoritmo *v loop* es un algoritmo para crear ensambles de lazos que hace una transformación lineal de la variable  $\{y_k\} \longrightarrow \{\bar{v}_k\}$  tal que la distribución de velocidades (4.40) se vuelve puramente gaussiana. Estas nuevas variables diagonalizan la forma cuadrática del exponente. En el trabajo de Gies, Langfeld y Moyaerts se muestra el proceso de diagonalizacion [15], por lo que ´ en este trabajo mostraremos los pasos a seguir para generar el algoritmo.

Para la construcción de lazos unitarios *v loops* el algoritmo es el siguiente:

- 1. Generar  $N 1$  números  $w_i$ ,  $i = 1, 2, ..., N 1$  por el método de Marsaglia (o Box-Muller polar) tal que están distribuidos acorde a  $\exp(-w_i^2)$
- 2. Calcular  $\bar{v}_i$ ,  $i = 1, 2, \ldots, N 1$ , normalizando  $w_i$

$$
\bar{v}_1 = \sqrt{\frac{2}{N}} w_1 \tag{4.43}
$$

$$
\bar{v}_i = \frac{2}{\sqrt{N}} \sqrt{\frac{N+1-i}{N+2-i}} w_i, \quad i = 2, 3, ..., N-1
$$
\n(4.44)

3. Calcular  $v_i$ ,  $i = 2, 3, ..., N - 1$ , usando

$$
v_i = \bar{v}_i - \frac{1}{N+2-i} v_{i-1,1} \text{ donde } v_{i-1,1} = \sum_{j=2}^{i-1} v_j \tag{4.45}
$$

4. Construir los lazos unitarios de acuerdo a

$$
y_1 = \frac{1}{N} \left[ \bar{v}_1 - \sum_{i=2}^{N-1} \left( N - i + \frac{1}{2} \right) v_i \right]
$$
 (4.46)

$$
y_i = y_{i-1} + v_i, \quad i = 2, 3, \dots, N - 1
$$
\n(4.47)

$$
y_N = -\sum_{i=1}^{N-1} y_i \tag{4.48}
$$

5. Repetir este proceso  $n_l$  veces para  $n_l$  lazos unitarios.

El algoritmo que se acaba de mostrar es usado en teoría cuántica de campos ya que genera lazos cerrados con centro de masa fijo. Para utilizar este algoritmo en el contexto de mecánica cuántica se deben realizar modificaciones al algoritmo original para que pueda ser aplicado.

Primeramente se deben modificar los factores de normalización del segundo paso. Estos factores difieren por un factor de  $\sqrt{2}$ . La diferencia en la normalización viene del hecho de que la distribución de velocidades gaussiana (4.40) contiene una constante  $c$  que dependerá si se esta trabajando en QFT ( $c = 1/4$ ) o en mecánica cuántica ( $c = 1/2$ ). Para trabajar en este contexto se deben dividir las  $\bar{v}'s$  por un factor de  $\sqrt{2}$  (solo del segundo paso).

La siguiente modificación que se debe hacer es debido a que se requiere generar lazos cerrados con puntos extremos fijos  $y_0 = y_N = 0$ , esto se logra al hacer un desplazamiento de todos los puntos del lazo:

$$
y_i' = y_i - y_N, \qquad i = 1, 2, \dots, N. \tag{4.49}
$$

Este desplazamiento se debe realizar terminando el cuarto paso.

### 4.4.2. Algoritmo y loop

Es posible acelerar el algoritmo vloop ya que no es necesario usar una transformacion orto- ´ gonal para la diagonalización de la distribución de velocidades  $P[\{y(t)\}]$  (4.40). En el trabajo de Trejo [28] se muestra explícitamente como se diagonaliza la distribución de velocidades para este nuevo algoritmo *yloop* por lo que nuevamente nos centraremos en mostrar los pasos a seguir para su implementación.

El algoritmo para generar lazos por el metodo yloop en el contexto de QFT es el siguiente: ´

- 1. Generar  $N 1$  números  $w_i$ ,  $i = 1, 2, ..., N 1$  por el método de Marsaglia (o Box-Muller polar) tal que están distribuidos acorde a  $\exp(-w_i^2)$
- 2. Calcular  $v_i$ ,  $i = 1, 2, 3, ..., N 1$ , usando

$$
v_i = \frac{2}{\sqrt{N}} \sqrt{\frac{N-i}{N+1-i}} w_i.
$$
\n(4.50)

3. Construir los lazos de acuerdo a

$$
y_1 = v_1 \tag{4.51}
$$

$$
y_i = v_i + \frac{N-i}{N+1-i} y_{i-1}, \qquad i = 2, 3, ..., N-1.
$$
 (4.52)

- 4. Desplazar el lazo completo  $\{y\}$  por  $-\frac{1}{N}\sum_{i=1}^{N-1} y_i$ . Este paso desplaza el centro de masa a cero.
- 5. Repetir este proceso  $n_l$  veces para  $n_l$  lazos unitarios.

A diferencia del algortimo vloop, el algoritmo yloop fue creado para trabajar en el contexto de mecánica cuántica, en consecuencia, este algoritmo genera lazos cerrados con extremos fijos  $y_0 = y_N = 0$ , por lo que en el algoritmo presentado se modificó el factor de normalización del paso dos (dividiendo por  $\sqrt{2} v_i$  obtenemos el paso original).

Para conseguir que se creen lazos con centro de masa fijo se añadió el cuarto paso; en mecánica cuántica no es necesario este desplazamiento por lo que se omite en el algoritmo original.

Cabe recalcar que el algoritmo yloop tiene dos pasos menos que el algoritmo vloop si se trabaja en el contexto de mecánica cuántica y de acuerdo a su desarrolladora en más eficiente.

### 4.4.3. Algoritmo LSOL (*Linearly Shifted Open Loops*)

Como su nombre lo indica, el algoritmo *LSOL* genera primeramente lazos abiertos con  $N + 1$ puntos y después impone un desplazamiento dependiente del punto final de tal manera que el lazo resultante termina con extremos fijos  $y_0 = y_N = 0$  [28].

Al igual que el algoritmo yloop, el algoritmo LSOL fue desarrollado para trabajar en el contexto de mecánica cuántica, por lo que nuevamente se realizó las mismas modificaciones que en el algoritmo yloop (se debe dividir el factor  $\sqrt{2}$  en el segundo paso y omitir el desplazamiento del cuarto paso para recuperar el algoritmo original).

El algoritmo para generar lazos por el metodo LSOL en el contexto de QFT es el siguiente: ´

- 1. Generar  $N 1$  números  $w_i$ ,  $i = 1, 2, ..., N 1$  por el método de Marsaglia (o Box-Muller polar) tal que están distribuidos acorde a  $\exp(-w_i^2)$
- 2. Generar un lazo abierto de acuerdo a

$$
y_1' = \frac{2}{\sqrt{N}} w_1,\tag{4.53}
$$

$$
y'_{i} = y_{i-1} + \frac{2}{\sqrt{N}} w_{i}, \qquad i = 2, 3, ..., N.
$$
 (4.54)

3. Realizar un movimiento lineal para cerrar el lazo

$$
y_i = y_i' - \frac{i}{N}y_N', \qquad i = 1, 2, \dots, N. \tag{4.55}
$$

- 4. Desplazar el lazo completo  $\{y\}$  por  $-\frac{1}{N}\sum_{i=1}^{N-1} y_i$ .
- 5. Repetir este proceso  $n_l$  veces para  $n_l$  lazos unitarios.

Este algoritmo es también más eficiente en el tiempo de cómputo que el algoritmo y loop de acuerdo a sus desarrolladores en el contexto de mecánica cuántica no relativista ya que requiere menos operaciones algebraicas.

Cada uno de los algoritmos presentados genera un ensamble de lazos distribuidos ya sea con centro de masa fijo o con extremos iguales y sirven para calcular propiedades físicas en ambos contextos de mecánica cuántica (relativista y no relativista). En la figura 4.1 se muestran diferentes lazos creados por el algoritmo v loop.

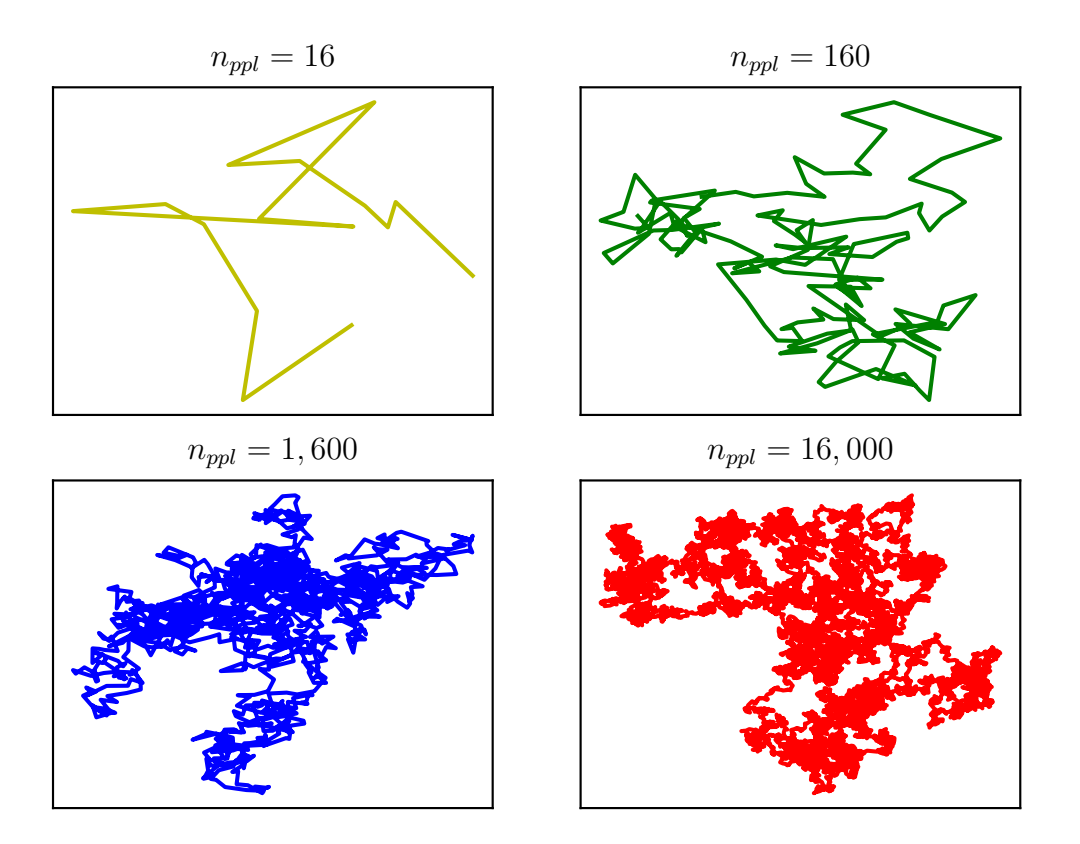

Figura 4.1: Diferentes lazos *worldline* con centro de masa fijo mostrados a diferentes niveles de discretización de puntos por lazo.

## 4.5. Ejemplo 2: Oscilador armónico con el formalismo Worldline

Para poder calcular de manera aproximada el propagador del oscilador armónico y su energía del estado base con el formalismo *worldline* es necesario reescribir el propagador que obtuvimos en el capítulo 2 haciendo una extensión analítica sobre los tiempos reales para trabajar en el espacio euclideano.

Recordemos que el propagador con el formalismo de integrales de camino en el espacio de posiciones (configuraciones) se ve como

$$
D_F(x, t; x_0, 0) = \int \mathcal{D}[x(t)] \, e^{iS[x(t)]} = \int \mathcal{D}[x(t)] \, \exp\, i \int_0^t \frac{m}{2} (\dot{x}^2 - \omega^2 x^2) \, dt'.
$$
 (4.56)

Hacemos la extensión analítica  $t' \longrightarrow -it'_E$  como se muestra en el trabajo de M. A. Trejo [28] de tal forma que:

$$
dt' \longrightarrow -i dt'_E
$$
  

$$
\dot{x}^2(t') \longrightarrow -\dot{x}^2(t'_E),
$$

con lo que el propagador (4.56) ahora es

$$
D_F(x, t_E; x_0, 0) = \int \mathcal{D}x(t_E) \exp i \int_0^{t_E} \frac{m}{2} (-\dot{x}^2(t'_E) - \omega^2 x^2(t'_E)) - i dt'_E
$$
  

$$
= \int \mathcal{D}x(t_E) \exp i^2 \int_0^{t_E} \frac{m}{2} (\dot{x}^2 + \omega^2 x^2) dt'_E
$$
  

$$
= \int \mathcal{D}x(t_E) \exp - \int_0^{t_E} \frac{m}{2} (\dot{x}^2 + V(x)) dt'_E
$$
(4.57)  

$$
= \int \mathcal{D}x(t_E) e^{-S_E[x(t_E)]}
$$

en donde hemos denotado el potencial al que esta sometido el oscilador armónico como  $V(x)$ . La expresión anterior es el propagador escrito en el espacio euclideano<sup>5</sup>.

Consideremos los caminos  $x(t')$  como la solución de la acción para la partícula clásica<sup>6</sup> (2.25) con  $t_0 = 0$  más una fluctuación  $\tilde{y}(t')$ , de forma que los caminos sean

$$
x(t') = x_{cl}^{0}(t') + \tilde{y}(t')
$$
  
\n
$$
x(t') = \frac{x - x_{0}}{t}t' + x_{0} + \tilde{y}(t'),
$$
\n(4.58)

en donde la fluctuación  $\tilde{y}(t')$  satisface las condiciones de frontera  $\tilde{y}(0) = \tilde{y}(t) = 0$ . Recordemos que si el potencial y el término cinético son cuadráticos podemos escribir la solución del propagador en el espacio euclideo como:

$$
D_F(x, t; x_0, 0) = e^{-S_E[x_{cl}^0(t')]}\int \mathcal{D}[\tilde{y}] e^{-S_E[\tilde{y}]}.
$$
 (4.59)

Por simplicidad se considera al sistema confinado en una línea y se hace el rescalamiento del tiempo  $t' = t\tau$  de manera que podamos escribir el propagador euclideano de la manera en la que se calcula en el trabajo de Corradini y Schubert [29]:

$$
D_F(x, t; x_0, 0) = e^{-S_E[x_{cl}^0(t')]}\n\int_{\tilde{y}(0)=0}^{\tilde{y}(1)=0}\n\mathcal{D}[\tilde{y}]\,e^{-S_E[\tilde{y}(\tau)]}\n= e^{-\frac{m}{2t}(x-x_0)^2}\n\int_{\tilde{y}(0)=0}^{\tilde{y}(1)=0}\n\mathcal{D}[\tilde{y}]\,e^{-\frac{m}{2t}\int_0^1 d\tau \dot{\tilde{y}}^2 - t\int_0^1 d\tau V(x(\tau))}\n\tag{4.60}
$$

<sup>&</sup>lt;sup>5</sup>En lo que resta de este trabajo omitiremos el subíndice E ya que estaremos trabajando en el espacio euclideano a menos que se mencione lo contrario.

<sup>&</sup>lt;sup>6</sup>Denotamos al camino que minimiza la acción de la partícula libre como  $x_{cl}^0(t')$ .

La relación anterior la podemos escribir de manera equivalente de la siguiente forma:

$$
D_F = \left(\int_{\tilde{y}(0)=0}^{\tilde{y}(1)=0} \mathcal{D}\tilde{y} e^{-\frac{m}{2t} \int_0^1 d\tau \dot{\tilde{y}}^2}\right) e^{-\frac{m}{2t}(x-x_0)^2} \frac{\int_{\tilde{y}(0)=0}^{\tilde{y}(1)=0} \mathcal{D}\tilde{y} e^{-\frac{m}{2t} \int_0^1 d\tau \dot{\tilde{y}}^2 - t \int_0^1 d\tau V(x(\tau))}}{\int_{\tilde{y}(0)=0}^{\tilde{y}(1)=0} \mathcal{D}\tilde{y} e^{-\frac{m}{2t} \int_0^1 d\tau \dot{\tilde{y}}^2}}
$$
  

$$
= \left(\frac{m}{2\pi t}\right)^{\frac{1}{2}} e^{-\frac{m}{2t}(x-x_0)^2} \frac{\int_{\tilde{y}(0)=0}^{\tilde{y}(1)=0} \mathcal{D}\tilde{y} e^{-\frac{m}{2t} \int_0^1 d\tau \dot{\tilde{y}}^2 - t \int_0^1 d\tau V(x(\tau))}}{\int_{\tilde{y}(0)=0}^{\tilde{y}(1)=0} \mathcal{D}\tilde{y} e^{-\frac{m}{2t} \int_0^1 d\tau \dot{\tilde{y}}^2}}.
$$
(4.61)

Se puede obtener una expansión perturbativa para la amplitud de probabilidad si el término del potencial es suficientemente pequeño comparado con el cinético. Si este es el caso, entonces se expande en serie de Taylor el potencial en el exponente alrededor de la solución de la partícula libre  $x_{cl}^0$ :

$$
S = -t \int_0^1 d\tau \left( V(x_{cl}^0) + V'(x_{cl}^0) \tilde{y} + \frac{1}{2!} V^{(2)}(x_{cl}^0) \tilde{y}^2 + \cdots \right).
$$
 (4.62)

Después se expande el término exponencial  $e^{-t \int_0^1 dr V(x(\tau))}$  de tal forma que se obtiene solo polinomios en  $\tilde{y}$  que se deben de integrar con el peso de la integral de caminos cinética, i.e, términos de la forma:

$$
\frac{\int_{\tilde{y}(0)=0}^{\tilde{y}(1)=0} \mathcal{D}\tilde{y} \, e^{-\frac{m}{2t} \int_0^1 \dot{\tilde{y}}^2} \tilde{y}(\tau_1) \tilde{y}(\tau_2) \cdots \tilde{y}(\tau_n)}{\int_{\tilde{y}(0)=0}^{\tilde{y}(1)=0} \mathcal{D}\tilde{y} \, e^{-\frac{m}{2t} \int_0^1 \dot{\tilde{y}}^2}} := \langle \tilde{y}(\tau_1) \tilde{y}(\tau_2) \cdots \tilde{y}(\tau_n) \rangle ,
$$
\n(4.63)

entonces el propagador completo, junto con los términos perturbativos se puede escribir de manera compacta como

$$
D_F(x, t; x_0, 0) = \left(\frac{m}{2\pi t}\right)^{\frac{1}{2}} e^{-\frac{m}{2t}(x - x_0)^2} \langle e^{-t \int_0^1 d\tau V(x(\tau))} \rangle.
$$
 (4.64)

Las funciones  $\langle \mathcal{O} \rangle$  son referidas, en general, como *funciones de correlación*.<sup>7</sup> El término  $\langle e^{-} \rangle$ representa el valor de expectación presentado respecto a los caminos cerrados con una distribución de velocidad gaussiana

$$
P[\{\tilde{y}\}] = \exp\left(-\frac{m}{2t} \int_0^1 d\tau \, \dot{\tilde{y}}\right). \tag{4.65}
$$

Notemos que esta distribución de velocidades depende tanto de los parámetros  $m \, y \, t$ , por lo que su implementación numérica sería costosa puesto que tendríamos que hace lazos para cada valor de  $m \, y \, t$ . La solución es, de manera análoga a lo que se hizo para el valor de expectación del lazo de Wilson, introducir caminos unitarios  $\{y\}$  definidos de forma similar a (4.20)

$$
y(\tau) = \sqrt{\frac{m}{t}} \tilde{y}(\tau). \tag{4.66}
$$

<sup>&</sup>lt;sup>7</sup> Las funciones de correlación pueden ser calculadas a través de un *funcional generacional*. Véase [29].

Observemos que si escogemos  $m = 1$  en la expresión anterior recuperamos (4.20). Esto lleva al propagador a ser expresado como

$$
D_F(x, t; x_0, 0) = \left(\frac{m}{2\pi t}\right)^{\frac{1}{2}} e^{-\frac{m}{2t}(x - x_0)^2} \langle e^{-t \int_0^1 d\tau V(x(\tau))} \rangle \tag{4.67}
$$

con

$$
x(\tau) = (x - x_0)\tau + x_0 + \sqrt{\frac{t}{m}}y(\tau),
$$
\n(4.68)

donde ahora  $\langle e^{-} \rangle$  representa el valor de expectación sobre caminos unitarios cerrados presentado anteriormente (4.39) con su respectiva distribución de velocidades gaussiana (4.40).

Como mencionamos anteriormente el método numérico *worldline* nos permite calcular de manera aproximada los valores de expectación de una cantidad física arbitraria, por lo que ya podemos calcular el propagador del oscilador armónico (4.67) mediante este método.

Tanto en los trabajos de Gies como en los de M. A. Trejo se ha demostrado que el método *worldline numérico* sirve para describir con una buena aproximación sistemas cuánticos relativistas (contexto de QFT) y no relativistas (contexto de mecánica cuántica). En este trabajo se busca implementar el método numérico de forma paralela de tal forma que pueda ser aprovechado por equipo de super-cómputo y posteriormente verificaremos su correcta implementación calculando cantidades físicas en ambos contextos que hemos mencionado: calculando de forma aproximada el propagador del oscilador armónico para el contexto de mecánica cuántica y el lazo de Wilson para un campo magnético uniforme en el contexto de QFT. En el siguiente capítulo mostraremos de manera resumida los conceptos relevantes y las consideraciones necesarias para la implementacion´ paralela del método.

# CAPÍTULO 5

# Implementación paralela

Hasta este momento se ha mostrado la teoría básica para desarrollar el método *worldline* y se ha revisado diferentes algoritmos para su implementación numérica. En este trabajo nos enfocamos en implementar el método *worldline numerics* en un lenguaje de programación en paralelo. Recordemos que el promedio del ensamble es la suma sobre las contribuciones de cada *worldline* (lazo o l´ınea de mundo), dividido sobre el numero de ´ *worldlines* en el ensamble. Dado que la generación de cada lazo es totalmente independiente de los demás lazos, la nube de lazos puede ser paralelizada distribuyendo procesos de generación de lazos a diferentes núcleos para calcular la contribución de cada una de estas, por lo que es conveniente aprovechar esta característica del método con un gran poder de procesamiento.

Antes de estudiar la implementación paralela de los algoritmos mostraremos una breve introducción a lo que es programación en paralelo.

## 5.1. Computación paralela

Desde los 80's hasta el 2002 el rendimiento de los microprocesadores aumentó, en promedio, un 50 % por año [30]. El incremento del rendimiento de un solo procesador ha sido conducido por la densidad cada vez mayor de transistores (los interruptores electronicos) en los circuitos in- ´ tegrados. Como el tamaño de los circuitos integrados cada vez se reduce, la velocidad en general del circuito integrado aumenta. Sin embargo, con el aumento de la velocidad del circuito integrado, el consumo de energía también aumenta. La mayoría de esta energía es disipada en forma de calor por el efecto Joule, y cuando un circuito integrado se somete a altas temperaturas su rendimiento disminuye drásticamente. Existen otras limitantes en la velocidad de procesamiento en los circuitos además de la temperatura: limitaciones litográficas, velocidad de la corriente eléctrica y tunelamiento cuántico. Por lo tanto físicamente es imposible aumentar de manera considerable la velocidad de procesamiento de los circuitos integrados. A pesar de estas limitaciones, el aumento en la densidad de transistores puede seguir creciendo mediante el paralelismo. En lugar de construir un solo procesador más complejo, fabricantes han optado por incluir múltiples procesadores en un solo circuito integrado. A estos circuitos integrados se les conoce como procesadores multinúcleo, y núcleo se ha vuelto sinónimo de unidad de procesamiento central (CPU por sus siglas en inglés). Entonces a través de la computación paralela la ejecución de los procesos es llevada acabo de forma simultánea.

### 5.1.1. Paradigmas de la programación en paralelo

Los paradigmas de la computación paralela son un punto de vista conceptual sobre los tipos de operaciones accesibles a un programa. Son independientes del hardware que lo soportan y no incluyen la sintaxis de un lenguaje de programación en particular o de una librería, de esta forma, en principio, los modelos pueden ser implementados en cualquier computadora paralela. Los modelos de computación paralela pueden ser clasificados de diversas maneras: ya sea si la memoria física es compartida o distribuida, que tanta comunicación existe en el hardware o en el software, cual es la unidad de ejecución, entre otros. Mencionaremos algunos paradigmas de la computación paralela de acuerdo a la clasificación hecha en el trabajo de W. Gropp, E. Lusk y A. Skjellum [31].

**Paralelismo de datos.** Este paradigma consiste en dividir el conjunto de datos de entrada de un programa, de manera que a cada procesador se le asigne un subconjunto de esos datos. Cada procesador ejecutará la misma secuencia de operaciones que los otros procesadores sobre su subconjunto de datos asignado. La división de los datos que subyace en este modelo puede ser realizado por un compilador.

El paralelismo de datos es un paradigma adecuado para operaciones sobre matrices y vectores, dado que muchas de ellas consiste en aplicar la misma operación sobre cada uno de sus elementos.

- **Memoria compartida.** En este modelo cada procesador tiene acceso a un espacio de direcciones único y compartido. El acceso a ubicaciones manipuladas por múltiples procesadores se coordina mediante algún tipo de bloqueo. Actualmente los sistemas de memoria compartida más comunes son procesadores o nodos multi-núcleos. Tales nodos pueden ser ensamblados en máquinas de memoria compartida muy grandes.
- **Paso de mensajes.** Este modelo postula un conjunto de procesadores que solo poseen memoria local pero que son capaces de comunicarse con otros procesadores enviando y recibiendo mensajes. Es una característica del modelo de pasos de mensajes que la transferencia de datos desde la memoria local de un proceso a la memoria local de otro requiere que las operaciones sean realizadas por ambos procesos.
- **Operaciones de memoria remotas.** En este paradigma, un proceso puede acceder a la memoria de otro proceso sin la participación de este, pero lo hace de manera explícita, no de la misma manera a la que accede a su memoria local. Un ejemplo de este tipo de operaciones es el *mensaje activo*, que produce la ejecución de una subrutina generalmente corta en el espacio de direcciones de otro procesador. Este tipo de operaciones son unilaterales.
- $\blacksquare$  Hilos o subprocesos. En un sistema multihilos, un proceso único (espacio de direcciones) tiene asociados varios contadores de programas y pilas de ejecución. Dado que el modelo

permite un cambio rápido de un hilo a otro y no requiere operaciones de memoria explícitas, puede usarse de manera portátil en algunos programas. Este fenómeno se debe a que los hilos son subprocesos que comparten datos y espacios de direcciones, mientras que los procesos, al ser independientes, no lo hacen.

**Modelos híbridos.** Combinaciones de los modelos mencionados anteriormente pueden ser posibles, en los cuales un conjunto de procesadores comparte memoria entre s´ı pero se comunica con otros conjuntos de procesadores a través de paso de mensajes, o en el que los procesos individuales pueden ser multihilos pero no compartir memoria entre sí.

## 5.2. Implementación de los algoritmos

La implementación paralela de los algoritmos es posible mediante unidades de procesamiento central (CPU's) o por unidades de procesamiento gráfico (GPU's por sus siglas en inglés). En la literatura existen trabajos en los que se ha hecho la paralelización de los algoritmos mediante GPU's [16, 17]. En este trabajo nos enfocaremos en la paralelización mediante CPU's ya que en estas contamos con una mayor cantidad de memoria disponible. Una memoria limitada puede forzar a que el número de puntos por lazo y el número total de lazos sea pequeño, impidiéndonos hacer un ensamble grande para cálculos robustos. La rapidez de cómputo así como la escalabilidad va a depender de la cantidad de CPU's que tengamos disponibles, debido a este motivo en el desarrollo de la investigación tuvimos acceso a un equipo de super cómputo con varios núcleos a nuestra disposición.

El clúster al que tuvimos acceso es una super computadora llamada ADA que cuenta con 496 núcleos de procesamiento Intel Xenon, una memoria RAM total de 3,200 Gbytes y un sistema de almacenamiento masivo de 300 Terabytes. Este sistema de computo esta disponible en el Laboratorio Nacional de Visualización Científica Avanzada LAVIS, UNAM campus Juriquilla.

### 5.2.1. Sistemas de paralelizacion´

Los ordenadores o núcleos de procesamiento en un clúster pueden, en general, estar divididos en dos tipos principales de sistemas de paralelización: sistemas de *memoria compartida* y sistemas de *memoria distribuida* [32].

- Sistemas de memoria compartida: consisten en una colección de núcleos conectados que pueden compartir el acceso a la memoria global de la computadora. En principio cada nucleo ´ puede leer y escribir la ubicación de la memoria. Véase Figura 5.1.
- Sistemas de memoria distribuida: consisten en un conjunto de núcleos en los cuales cada núcleo tiene acceso a su propia memoria privada. Los núcleos deben comunicarse explícitamente haciendo algo como mandar mensajes a través de una red que los conecte. Véase Figura 5.2.

En este trabajo vamos a implementar los tres diferentes algoritmos presentados (vloop. yloop y LSOL) en un sistema de memoria distribuida usando el paradigma de paso de mensajes. La

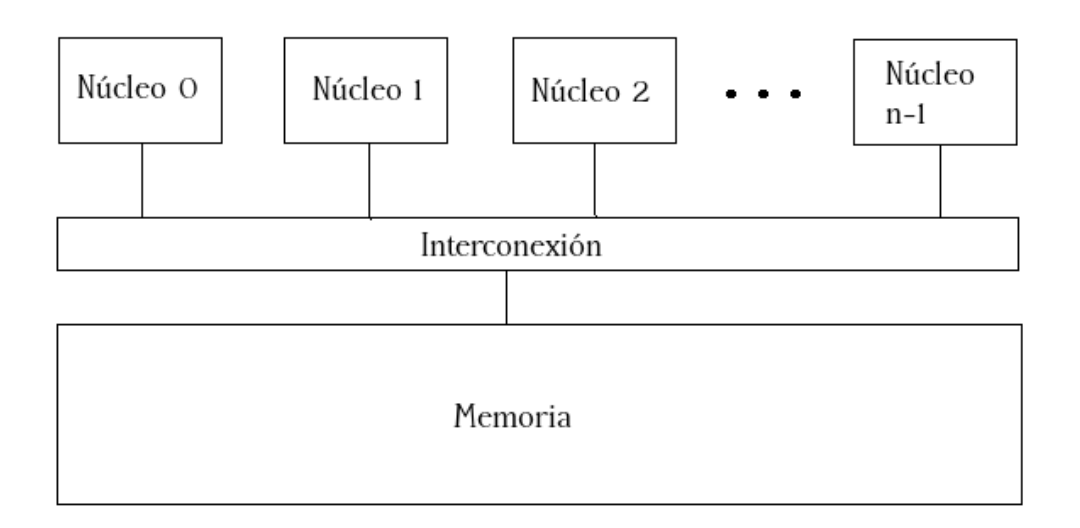

Figura 5.1: Sistema de memoria compartida.

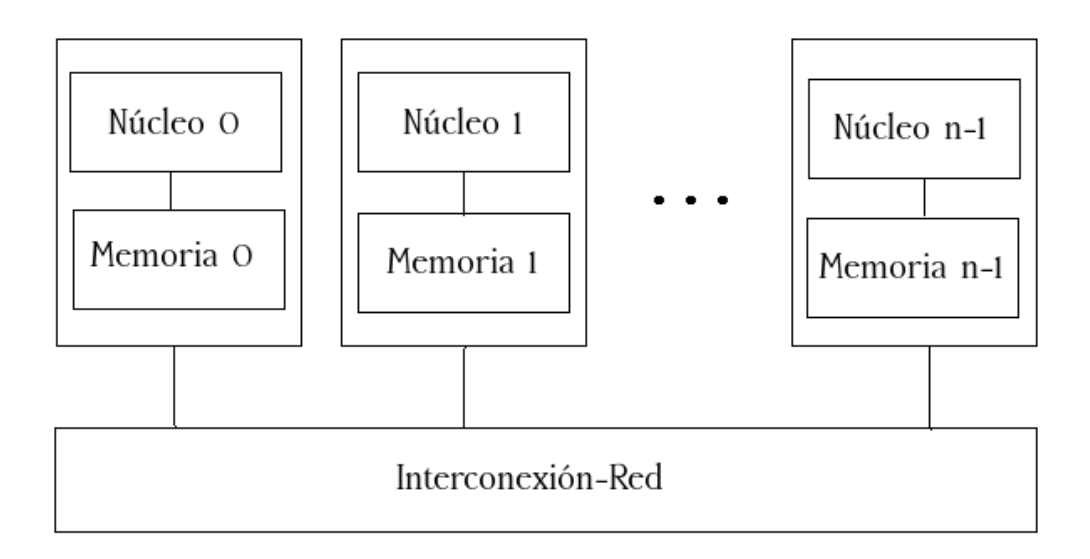

Figura 5.2: Sistema de memoria distribuida.

implementación de paso de mensajes que estaremos usando va a ser mediante la interfaz de paso de mensajes o MPI por sus siglas en inglés descrita a continuación de manera breve.

### 5.2.2. MPI

La *Interfaz de Paso de Mensajes* (MPI) es una librería de funciones<sup>1</sup>, no un lenguaje de programación. MPI especifica nombres, secuencias de llamada y los resultados de las funciones que deben ser llamadas por lenguajes de programación como C, C++, Fortran, entre otros [31]. Mediante MPI, dos procesos<sup>2</sup> o más pueden comunicarse llamando funciones: uno llama una función *send* y otro llama una función *receive*; de esta manera MPI es capaz de comunicar múltiples núcleos. Sus principales características son las siguientes:

- Interfaz genérica que permite una implementación optimizada en máquinas de diferentes características.
- Define varias formas de comunicacion entre procesadores (punto a punto o colectivas) que ´ permiten programar de manera natural cualquier algoritmo en paralelo.
- Permite crear programas portátiles.
- Está pensado para crear bibliotecas de programación paralela.

Debido a las características antes mencionadas y por la facilidad de implementación del modelo de paso de mensajes en el equipo de super cómputo ADA decidimos usar MPI. Una vez que hemos escogido el paradigma de programación en paralelo, el sistema de paralelización y la librería para poder implementar el método numérico *worldline*, lo siguiente es diseñar el programa que hará posible la paralelización de los algoritmos.

### 5.2.3. Diseño del programa en paralelo

Es bien conocido que no existe un proceso mecanico bien establecido que podamos seguir para ´ convertir un programa serial a un programa en paralelo. A pesar de esto sabemos, en general, que debemos dividir el trabajo entre los procesos para que cada uno de estos obtenga aproximadamente la misma carga de trabajo y la comunicación se minimice.

Existe una metodología desarrollada por Ian Foster que nos proporciona un esquema de etapas para diseñar y construir un programa en paralelo [33]:

1. *Partición*. Los cálculos a realizar y los datos operados en un programa son divididos en pequeñas tareas. La atención esta enfocada en la identificación de tareas que puedan ser ejecutadas en paralelo.

<sup>&</sup>lt;sup>1</sup>Para conocer los fundamentos de MPI véase Snir, M., Otto, S., Huss-Lederman, S., Dongarra, J., & Walker, D. (1998). *MPI–the Complete Reference: The MPI core (Vol. 1)*. MIT press.

 ${}^{2}$ En informática se le llama proceso a un programa corriendo en un solo par núcleo-memoria.

- 2. *Comunicación*. La comunicación requerida para coordinar la ejecución de las tareas es determinada. Se definen algoritmos y estructuras de comunicación apropiadas.
- 3. *Aglomeración*. La tarea y las estructuras de comunicación definidas en las etapas anteriores son evaluadas con respecto a los requerimientos de rendimiento y los costos de implementación. En caso de ser necesario, tareas se combinan dentro de tareas más grandes para mejorar rendimiento o reducir costos.
- 4. *Mapeo.* Cada tarea se asigna a un procesador de una manera que intenta maximizar la utilización del procesador y minimizar los costos de comunicación.

Siguiendo las etapas de diseño proporcionadas por la metodología de Foster construimos nuestro programa en paralelo. Como se sugiere en la etapa de *partición* identificamos del método línea de mundo numérico que la generación de cada lazo es independiente de la generación de otros lazos, por lo tanto el promedio del ensamble puede ser descompuesto en procesos separados que calculen la contribución de cada lazo al ensamble, dicho de otro modo, la tarea que puede ser ejecutada en paralelo es la generación del ensamble de lazos.

En la etapa de *comunicación* identificamos que no es necesario una comunicación entre los diferentes núcleos que generan el ensamble, ya que como hemos mencionado, estos son totalmente independientes de otros, pero existe una parte del método que se debe hacer de forma secuencial: la suma del promedio de todos los ensambles para obtener el valor esperado así como las integrales a realizar si es el caso. Entonces es necesario la existencia de un solo nucleo que sea capaz de co- ´ municarse con el resto de los núcleos. El modelo de comunicación que necesitamos es el modelo *Master-Slave* (Maestro-Esclavo) en el cual el núcleo maestro es el responsable de procesos tales como la generación de procesos, inicialización, colección y despliegue de resultados y medida de tiempo de funciones. El programa esclavo ejecuta la computación real asignada estáticamente o dinámicamente por el maestro. La comunicación entre el maestro y los procesos esclavo se da a través de paso de mensajes. Una representación esquemática del modelo se da en la Figura 5.3. En la etapa de *aglomeracion´* determinamos que no es necesario combinar las tareas que realiza cada núcleo esclavo, que es la generación de un ensamble, ya que como en la etapa de *mapeo* se

sugiere buscamos que cada núcleo genere un ensamble con el mayor número de lazos posibles maximizando la utilización del procesador y disminuyendo un posible costo de comunicación entre núcleos esclavos.

### 5.2.4. Consideraciones para la implementación paralela

Acabado el diseño del programa en paralelo se escogió el lenguaje de programación C para implementar cada uno de los algoritmos presentados. La elección del lenguaje fue debido a que el equipo de super cómputo ADA ya contaba con los módulos necesarios para soportar el uso de la librería MPI con el leguaje C. Como hemos mencionado con anterioridad, la librería MPI soporta además los lenguajes FORTRAN y C++.

La implementación del paradigma de paso de mensajes es, en principio, independiente de la computadora en paralelo que estemos utilizando, del hardware que lo soporta y del lenguaje de pro-

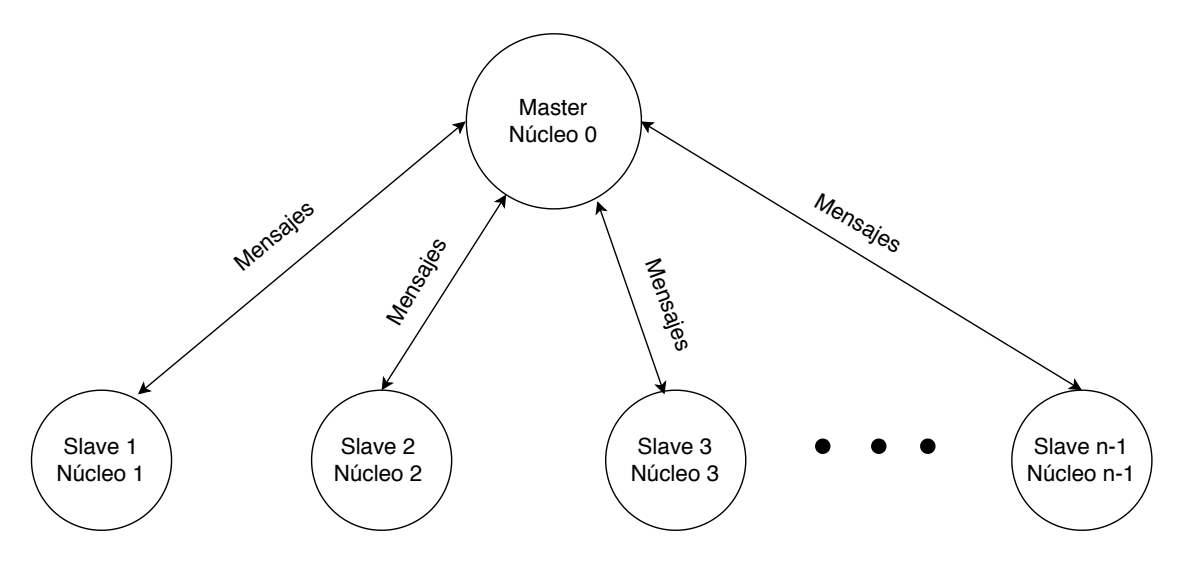

Figura 5.3: Modelo de comunicacion´ *Master-Slave*.

gramación, por lo que en el apéndice B se puede revisar el pseudocódigo para la implementación paralela de cualquiera de los tres algoritmos presentados en este trabajo.

## 5.3. Rendimiento de los programas en paralelo

El principal propósito de escribir programas en paralelo es usualmente incrementar el rendimiento, pero  $\lambda$ Cómo podemos evaluar nuestros programas en paralelo? Generalmente se compara el tiempo que le toma a un programa secuencial en realizar un calculo con el tiempo que le toma a ´ un programa en paralelo en realizar el mismo calculo. ´

Lo mejor que podemos esperar es dividir de manera equitativa el trabajo total entre los núcleos sin añadir ningún trabajo adicional para estos. Si somos capaces de hacer esto y corremos nuestro programa con  $n$  núcleos, un proceso por cada núcleo, entonces nuestro programa en paralelo se ejecutará  $n$  veces más rápido que el programa serial. Si denotamos al tiempo de ejecución de un programa serial como  $t_s$  y al tiempo de ejecución de un programa en paralelo como  $t_p$  entonces lo mejor que podemos obtener es  $t_p = t_s/n$ . Si este es el caso, decimos que nuestro programa en paralelo tiene un *incremento de velocidad lineal*.

Sin embargo, es poco probable que obtengamos un incremento de velocidad lineal debido a que el uso de multiples procesos invariablemente introducen sobrecarga. Los programas de memoria ´ distribuida casi siempre necesitan distribuir datos a través de una red, lo que los convierte más lentos que un sistema con acceso a memoria local. Por otra parte, los programas seriales no tienen estas sobrecargas.

Se define el *incremento de velocidad* de un programa en paralelo como

$$
S = \frac{t_s}{t_p},\tag{5.1}
$$

entonces un incremento de velocidad lineal tiene  $S = n$ , que es inusual. Además, conforme crece  $n$  esperamos que S sea cada vez una fracción menor del incremento de velocidad lineal  $n$ . Dicho de otro modo, esperamos que  $S/n$  sea una cantidad cada vez menor conforme n crece. A esta cantidad se le conoce como la *eficiencia* del programa en paralelo. Substituyendo la ecuación para el incremento de velocidad  $(6.1)$  obtenemos la siguiente expresión para la eficiencia:

$$
E = \frac{S}{n} = \frac{(t_s/t_p)}{n} = \frac{t_s}{n t_p}
$$
\n
$$
(5.2)
$$

Es claro que  $t_p$ , S y E dependen de n, el número de núcleos, procesos o subprocesos.

Observamos que es fundamental tomar tiempos de ejecución para poder hablar de rendimiento en programas. MPI provee una función,

#### MPI\_Wtime

, que regresa el número total de segundos que han transcurrido desde hace algún tiempo en el pasado, a lo que llaman *wall clock time* (tiempo de reloj de pared en español). Nos gustaría saber el tiempo total transcurrido para la ejecución total del programa en paralelo y no el tiempo de ejecucion transcurrido en un proceso en particular. Idealmente, todos los procesos iniciaran la eje- ´ cución al mismo tiempo, y después, se reporta el tiempo que transcurrió cuando el último proceso terminó. Dicho de otra forma, el tiempo de ejecución en paralelo será el tiempo que le tomo al proceso más lento en acabar. Sin embargo, no podemos obtener este tiempo exactamente debido a que no podemos asegurar que todos los procesadores iniciaron al mismo tiempo. Para abordar este problema, MPI nos brinda una función de comunicación colectiva

#### MPI\_Barrier

, que bloquea al proceso hasta que todos los procesos pertenecientes al comunicador especificado lo ejecuten. Con estas dos funciones de MPI somos capaces de medir el tiempo de ejecución de un programa en paralelo de manera razonable<sup>3</sup>.

En el siguiente capítulo mostramos la correcta implementación del método numérico *worldline* calculando el propagador del oscilador armónico y el lazo de Wilson de la acción efectiva para un campo magnetico constante y comparamos los resultados obtenidos para distintas pruebas de ´ rendimiento para cada uno de los algoritmos.

 $3$ Se anexa en el pseudocódigo (apéndice B) los comandos utilizados para medir el tiempo de ejecución del programa.

# CAPÍTULO 6

# Resultados

La forma para demostrar que la implementación paralela del método numérico worldline fue correctamente implementada es a través de la reproducción de resultados bien establecidos. Usaremos los cálculos analíticos de la acción efectiva para un campo magnético constante y del propagador del oscilador armónico para comparar las aproximaciones a estas expresiones generadas con el método numérico. Además, detallamos pruebas de rendimiento que se realizaron a la implementacion paralela de cada algoritmo (v loop, y loop y LSOL) y mostramos los resultados ´ obtenidos para el incremento de velocidad y la eficiencia de cada uno de estos.

### 6.1. Oscilador armónico

En la sección 2.5.2 calculamos de forma analítica el propagador del oscilador armónico en una dimensión en el espacio de posiciones (2.95). Para poder hacer la comparación con la expresión obtenida para la implementación numérica es necesario hacer una rotación al espacio euclideano, por lo que hacemos la extensión analítica usual  $t \rightarrow -it$ . Aplicando la rotación y teniendo en cuenta que  $t_0 = 0$  el propagador del oscilador armónico en el espacio euclideano se ve como

$$
D_F(x, t; x_0, 0) = \sqrt{\frac{m\omega}{2\pi \sinh \omega t}} \exp\left(-\frac{m\omega}{2\sinh \omega t}[(x^2 + x_0^2)\cosh \omega t - 2xx_0]\right).
$$
 (6.1)

Nos interesa comparar esta expresión analítica para el propagador del oscilador armónico con la relación (4.67), la expresión numérica para el cálculo del propagador, que con el potencial del oscilador armónico se ve como

$$
D_F(x, t; x_0, 0) = \sqrt{\frac{m}{2\pi t}} e^{-\frac{m}{2t}(x - x_0)^2} \langle e^{-t \int_0^1 d\tau \frac{m\omega^2}{2} x^2} \rangle
$$
 (6.2)

con

$$
x(\tau) = (x - x_0)\tau + x_0 + \sqrt{\frac{t}{m}}y(\tau).
$$
 (6.3)

Para hacer la implementación numérica es necesario discretizar la integral que esta en el argumento de la exponencial del valor de expectación, por lo que nos conviene definir  $\langle \cdots \rangle$  como

$$
\langle W(I) \rangle = \langle e^{-t \frac{m\omega^2}{2}I} \rangle; \qquad I := \int_0^1 d\tau \, x^2(\tau) \tag{6.4}
$$

en donde el nombre de  $W$  se asignó por la analogía que se tiene con el lazo de Wilson. La versión discreta de la cantidad I es

$$
I = \frac{1}{ppl} \sum_{i=1}^{ppl} x_i^2.
$$
 (6.5)

en donde *ppl* representa los puntos por lazo. Con esta discretización somos capaces de calcular numéricamente el valor de expectación.

De la ecuación (6.1) observamos que el propagador depende de los parámetros  $m, \omega, x, x_0$  y t. Por lo que fijamos los parámetros  $m = \omega = 1$  y  $x = x_0 = 0$  dejando t libre.

La figura 6.1 muestra la compatibilidad entre la expresión analítica 6.1 con la numérica 6.2 calculada de forma secuencial con el algoritmo LSOL

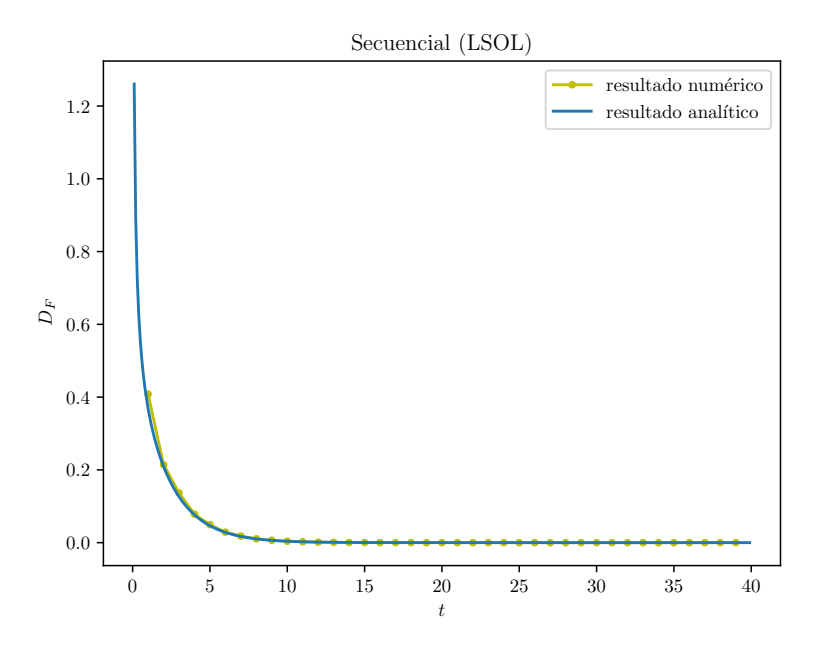

Figura 6.1: Comparación entre la expresión analítica y numérica del propagador del oscilador armónico con parámetros  $m = \omega = 1$ ,  $x = x_0 = 0$ ;  $n_{ppl} = 1000$  y  $n_l = 64000$ .

A pesar de que se observa a primera instancia una buena estimación numérica en comparación con la analítica, esta compatibilidad no es sobre todo el rango de  $t$ . A tiempos  $t$  grandes, en este caso  $t > 25$ , se observa que el resultado numérico y el analítico ya no son compatibles (figura 6.2).
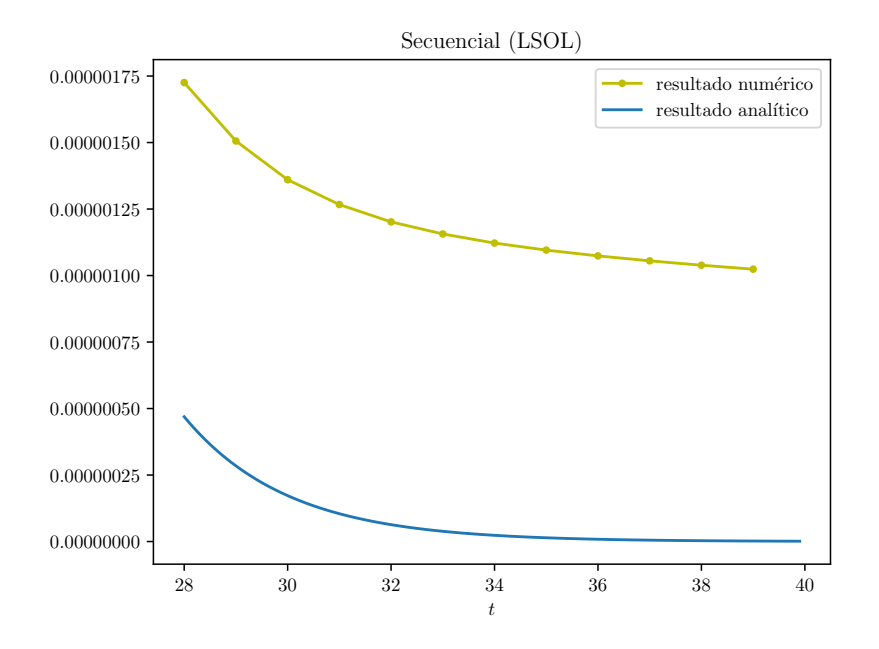

Figura 6.2: Comparación entre la expresión analítica y numérica del propagador del oscilador armónico a tiempos grandes  $t > 30$  con parámetros  $m = \omega = 1, x = x_0 = 0; n_{ppl} = 1000$  y  $n_l = 64000.$ 

Recordemos que también es posible calcular la energía del estado base  $E_0$  mediante el propagador, por lo que debemos calcular la pendiente de  $-\ln D_F$  como función del tiempo. La figura 6.3 se muestra una comparación de  $-\ln D_F$  como función del tiempo entre la expresión analítica y numérica calculada de forma secuencial nuevamente con el algoritmo LSOL.

Como podemos observar la incompatibilidad entre el resultado numérico y el analítico para tiempos grandes  $t > 25$  se hace más evidente en el cálculo de la cantidad  $- \ln D_F$ . Para abordar este problema podemos reducir el error creando un conjunto de ensambles independientes en el que debemos calcular el promedio para cada uno de estos, despues podemos agrupar el promedio ´ generado por cada ensamble en un único promedio. En las figuras mostradas anteriormente se utilizó un solo ensamble de lazos. Las estadísticas entre los grupos de mediciones se distribuyen normalmente, por lo que la incertidumbre es el error estándar en la media del conjunto de grupos<sup>1</sup> (en contraste con un solo ensamble).

Al implementar de forma paralela el método numérico *worldline* estamos haciendo que cada unos de los nucleos disponibles calcule de forma independiente un ensamble de lazos y su res- ´ pectivo promedio de la cantidad física deseada, por lo que de forma natural se implementa la estrategia de crear grupos de ensambles de lazos. Cabe recalcar que la generación de ensambles independientes tambien puede ser generada de manera secuencial, pero de forma paralela se reduce ´ el tiempo de ejecución y además nos permite generar una cantidad muy grande de lazos.

<sup>&</sup>lt;sup>1</sup>Véase [16] para un análisis detallado sobre el método *Jacknifing* y las medidas de error.

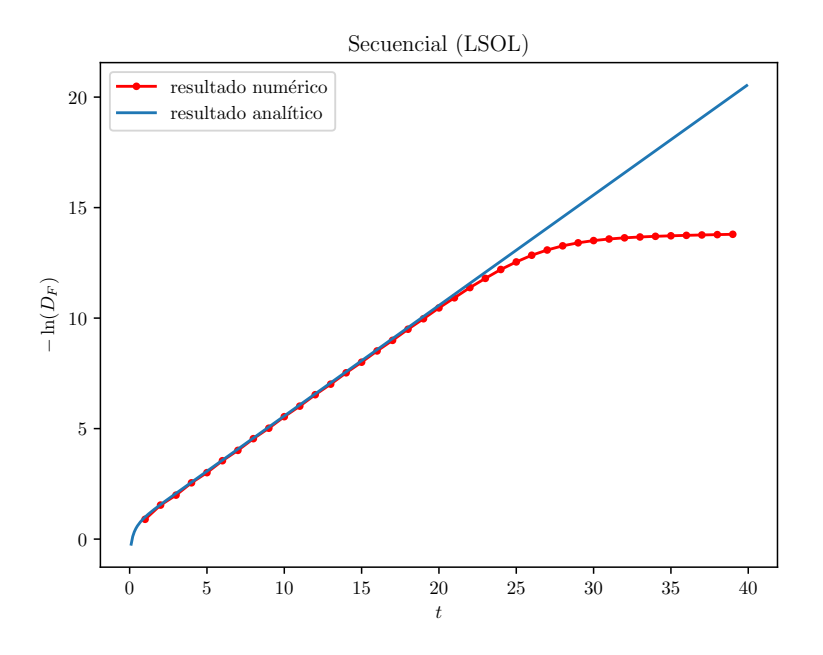

Figura 6.3: Comparación entre la expresión analítica y numérica de  $-\ln D_F$  como función del tiempo con parámetros  $m = \omega = 1$ ,  $x = x_0 = 0$ ;  $n_{ppl} = 1000$  y  $n_l = 64000$ .

En la figura 6.4 volvemos a comparar la compatibilidad del propagador del oscilador armonico ´ entre la expresión analítica 6.1 con la numérica 6.2 calculada de forma paralela con el algoritmo LSOL, en donde dividimos la tarea en 16 núcleos distintos. Cada núcleo genera un ensamble de  $n_l = 4000$  con  $n_{ppl} = 1000$ .

De igual forma a como lo hicimos anteriormente, la figura 6.5 muestra la comparación del cálculo analítico y numérico de  $- \ln D_F$  como función del tiempo de forma paralela, con las mismas condiciones que se acaban de mencionar (16 núcleos, cada uno generando un ensamble con  $n_l = 4000$  y  $n_{ppl} = 1000$  mediante el algoritmo LSOL)

Observamos que haciendo grupos de ensambles de lazos de forma paralela extendemos la ventana de compatibilidad entre el resultado numérico y el analítico. El valor numérico de la energía del estado base calculado con el algoritmo LSOL fue de

$$
E_0 = 0.511929(5), \qquad t \in [19, 20]; \tag{6.6}
$$

en donde se obtuvo un valor cercano comparado con el valor exacto ( $E_0 = 0.5$ ).

Ahora demostramos que podemos hacer la estimación numérica para el propagador del oscilador armónico y la cantidad  $- \ln D_F$  a partir de cualquiera de los tres algoritmos presentados en este trabajo, es decir, presentamos los resultados obtenidos con los algoritmos y loop y v loop.

En la figura 6.6 se muestra el calculo del propagador (6.2) con el algoritmo v loop, pero en este ´ caso decidimos extender el rango del tiempo a un valor máximo  $t = 60$ . Incrementamos el rango

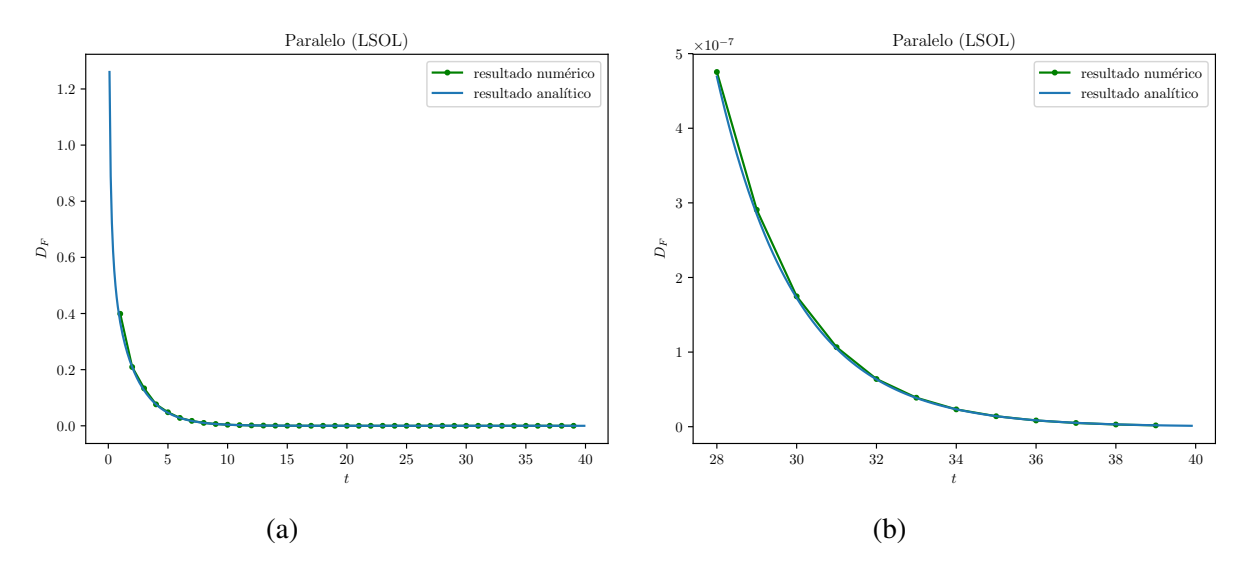

Figura 6.4: (a) Comparación entre la expresión analítica y numérica calculada de forma paralela del propagador del oscilador armónico con parámetros  $m = \omega = 1$ ,  $x = x_0 = 0$ ; (b) Acercamiento de la figura (a) para t grande.

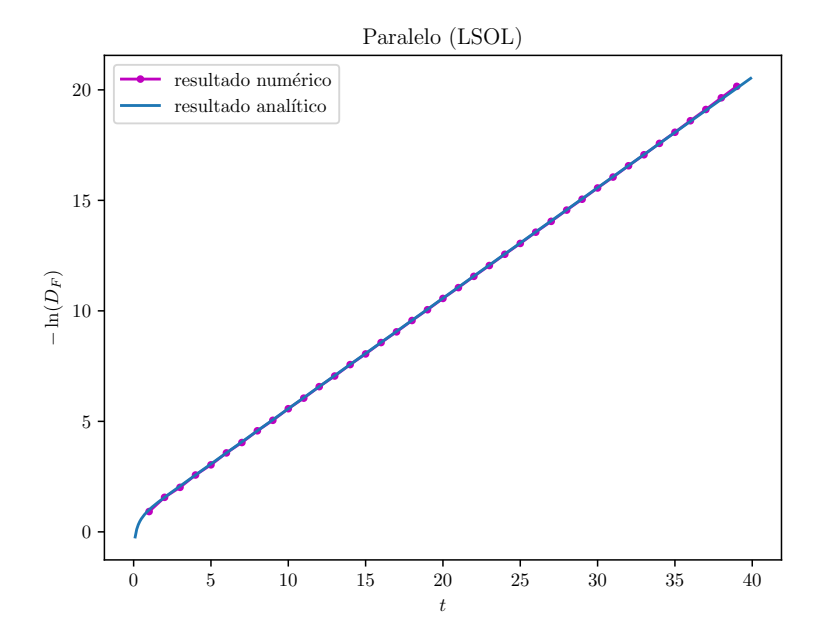

Figura 6.5: Comparación entre la expresión analítica y numérica calculado de forma paralela de  $-\ln D_F$  como función del tiempo con parámetros  $m = \omega = 1, x = x_0 = 0; n_{ppl} = 1000$  y  $n_l = 64000$  distribuidos en 16 núcleos.

del tiempo para observar la compatibilidad que se tiene con el resultado analítico para  $t > 30$ . De igual manera a como se hizo con el algoritmo LSOL, se utilizaron 16 núcleos en la prueba, cada uno generando un ensamble con  $n_l = 4000$  y  $n_{ppl} = 1000$ .

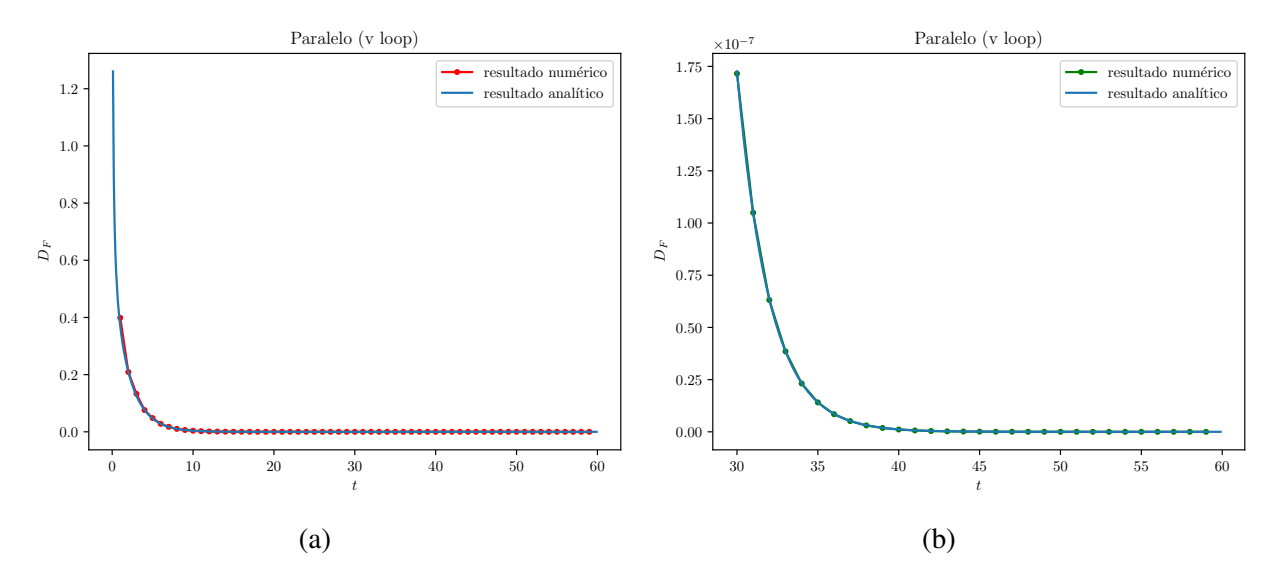

Figura 6.6: (a) Comparación entre la expresión analítica y numérica del propagador del oscilador armónico con parámetros  $m = \omega = 1$ ,  $x = x_0 = 0$  mediante el algoritmo v loop; (b) Acercamiento de la figura (a) para  $t > 30$ .

Observamos que aunque se extendio el rango del tiempo la compatibilidad es satisfactoria. ´ Veamos ahora el resultado para calcular la cantidad  $-\ln D_F$  con el algoritmo v loop, nuevamente usando 16 procesadores con  $n_l = 4000$  cada uno y  $n_{ppl} = 1000$  (figura 6.7).

De la figura 6.7 observamos que la compatibilidad no se extiende sobre todo el rango del tiempo a comparación con la estimación numérica del propagador del oscilador armónico, sin embargo, obtuvimos una buena aproximación para el rango de tiempo  $t \in [0, 45]$ . Para esta prueba tuvimos un valor de la energía del estado base de:

$$
E_0 = 0.512857(5), \qquad t \in [19, 20]. \tag{6.7}
$$

Ahora mostramos los resultados obtenidos con el algoritmo y loop. En la figura 6.8 mostramos la estimación numérica obtenida para el propagador del oscilador armónico, de igual forma a las pruebas mencionadas anteriormente, se utilizaron 16 núcleos con  $n_l = 4000$  cada ensamble y  $n_{ppl} = 1000$ . En esta prueba también se extendió el rango del tiempo a un valor máximo de  $t = 60$ .

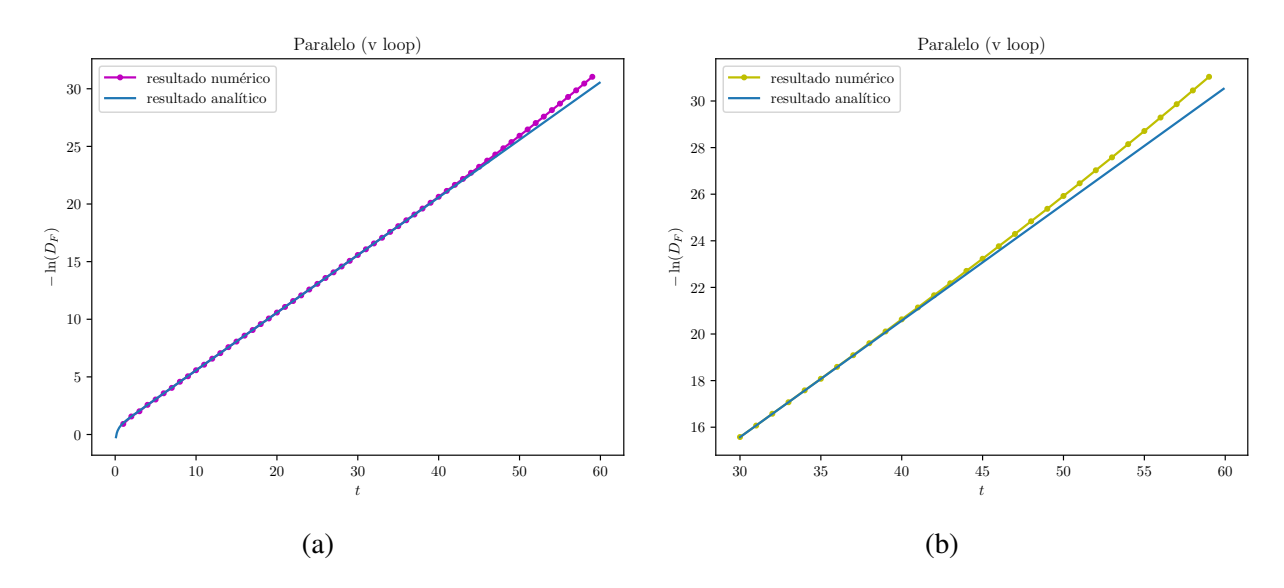

Figura 6.7: (a) Comparación entre la expresión analítica y numérica de  $- \ln D_F$  con parámetros  $m = \omega = 1$ ,  $x = x_0 = 0$  mediante el algoritmo v loop; (b) Acercamiento de la figura (a) para  $t > 30$ .

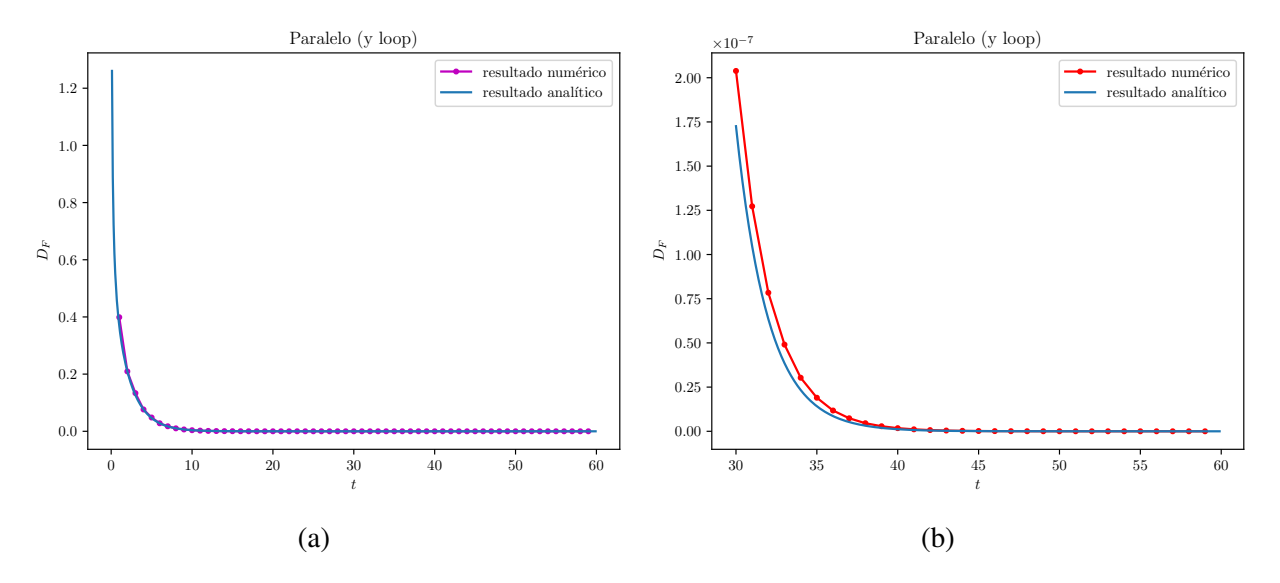

Figura 6.8: (a) Comparación entre la expresión analítica y numérica de  $D_F$  para el oscilador armónico con parámetros  $m = \omega = 1$ ,  $x = x_0 = 0$  mediante el algoritmo y loop; (b) Acercamiento de la figura (a) para  $t > 30$ .

De la figura 6.8 observamos que para tiempos grandes existe una ligera discrepancia entre el resultado numérico y el analítico en la estimación del oscilador armónico. A diferencia de los algoritmos LSOL y v loop la compatibilidad no se extendió sobre todo el rango de  $t$  para la estimación del propagador, por lo que se espera una mayor discrepancia en el cálculo de  $- \ln D_F$  para un tiempo mayor que 30.

En la figura 6.9 mostramos el resultado de la estimación para la cantidad  $- \ln D_F$  con los mismos parámetros que se han mencionado en las pruebas pasadas.

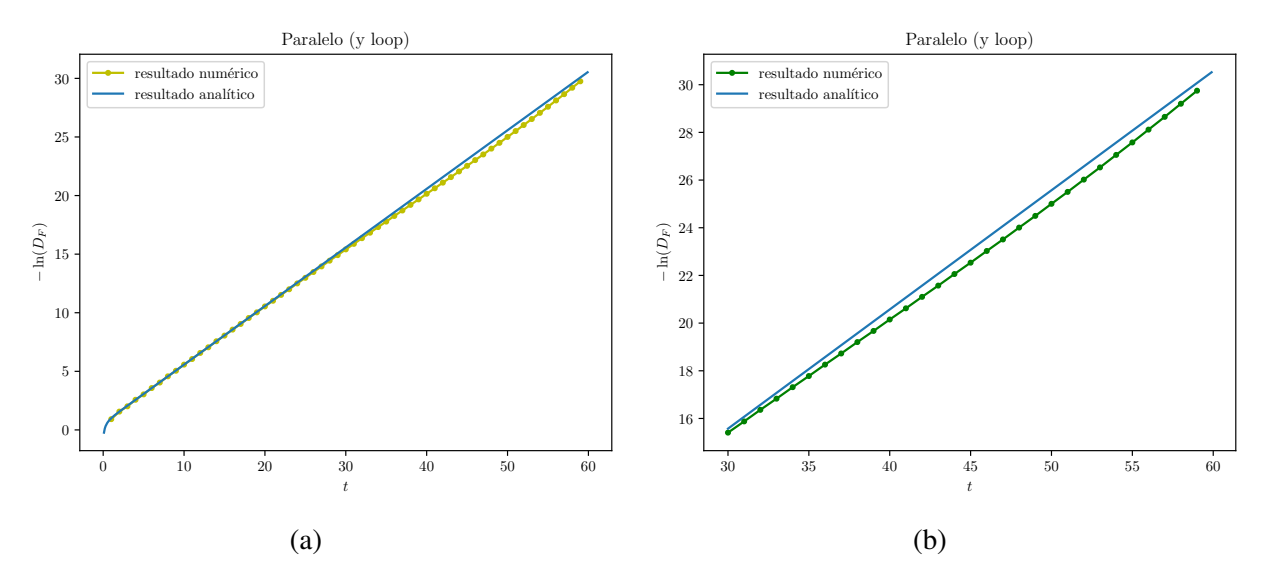

Figura 6.9: (a) Comparación entre la expresión analítica y numérica de  $- \ln D_F$  para el oscilador armónico con parámetros  $m = \omega = 1$ ,  $x = x_0 = 0$  mediante el algoritmo y loop; (b) Acercamiento de la figura (a) para  $t > 30$ .

De esta figura podemos notar que la compatibilidad se empieza a perder para un valor de  $t > 30$ , sin embargo para tiempos por debajo de esta cantidad la aproximación numérica da una buena estimación del resultado analítico. Para esta prueba se obtuvo el siguiente valor para la energía del estado base:

$$
E_0 = 0.505991(5), \qquad t \in [19, 20]. \tag{6.8}
$$

Podemos concluir de las pruebas mostradas en esta seccion que obtuvimos resultados satisfac- ´ torios para cada uno de los algoritmos estudiados en un rango de tiempo de  $t \in [0, 40]$  usando un conjunto pequeño de ensambles (16).

Para un tiempo mayor a 40 el comportamiento asintótico de  $t$  grande empieza a ser evidente en la estimación numérica, sin embargo, para tratar de reducir el error estadístico podemos incrementar el numero de lazos. Finalmente usamos una gran cantidad de poder de computo disponible para ´ observar como se ve afectada la compatibilidad para un número muy grande de lazos  $n_l > 1 \times 10^6$ . En la figura 6.10 podemos observar la cantidad – ln  $D_F$  en un rango de  $t \in [0, 100]$ , generado con el algoritmo v loop con un total de 78 procesadores, en donde cada uno generó un ensamble con  $n_l = 60000$  y  $n_{ppl} = 1500$ , para generar un número de lazos total de  $n_l = 4680000$ . De esta figura se observa que a pesar de contar con un número muy grande de lazos la compatibilidad se va perdiendo conforme  $t$  va aumentando debido a la naturaleza asintótica del logaritmo del propagador.

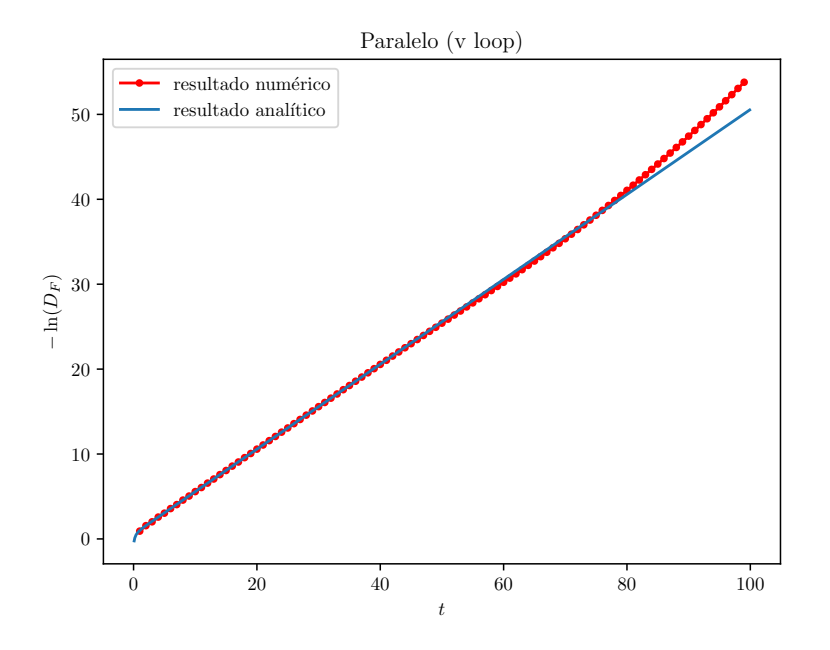

Figura 6.10: Comparación entre la expresión analítica y numérica de  $- \ln D_F$  como función del tiempo con parámetros  $m = \omega = 1, x = x_0 = 0;$   $n_{ppl} = 1500$  y  $n_l = 4680000$  distribuidos en 78 núcleos.

#### 6.2. Campo magnético constante

En la sección pasada demostramos que el método numérico *worldline* funciona de manera adecuada para estimar cantidades físicas en el contexto de mecánica cuántica no relativista. Ahora pasamos a demostrar que el metodo funcionada bien para el contexto de QFT estimando el lazo de ´ Wilson de la acción efectiva calculado de manera analítica en la sección 2.4.3 (4.35). Para poder escanear de forma eficiente el campo de fondo hacemos la siguiente aproximacion para la integral ´ que contiene al potencial

$$
\int_0^1 dt \, \dot{y} A \sqrt{T} y \approx \sum_{k=1}^N (y_{k+1} - y_k) A \sqrt{T} y_k,\tag{6.9}
$$

en donde el potencial A solo es evaluado en los puntos  $y_k$ .

Para la configuración de la acción efectiva para un campo magnético constante revisada en el ejemplo 1 la ecuación (4.19) se ve como

$$
W_s = \cos\left(eBT \int_0^1 dt \,\dot{y}_3 y_2\right),\tag{6.10}
$$

en donde los índices 1, 2, 3 corresponden a las coordenadas  $x, y, z$  respectivamente.

Así como lo hicimos para el caso del propagador del oscilador armónico, debemos discretizar la integral, esto lo hacemos de acuerdo a la aproximación mostrada anteriormente:

$$
I = \int_0^1 dt \, \dot{y}_3 y_2 = \sum_{k=1}^{ppl} (y_{k+1}^{(3)} - y_k^{(3)}) y_k^{(2)},\tag{6.11}
$$

en donde los super´ındices denotan las coordenadas a las cuales corresponde cada ensamble de lazos y. De esta forma ya somos capaces de obtener de manera aproximada el valor de expectación para el lazo de Wilson

$$
\langle W_s \rangle = \frac{1}{n_l} \sum_{\{y\}} W_s[y]. \tag{6.12}
$$

Comenzamos con el algoritmo v loop el cual fue creado originalmente para calcular cantidades físicas en el contexto de QFT. En la figura  $6.11$  se muestra la estimación numérica del lazo de Wilson  $\langle W_s \rangle$  para diferentes valores de  $eBT$  que son comparados con el resultado analítico (4.35), en donde se usó 64 procesadores, cada uno con un número de lazos  $n_l = 20000$  y  $n_{ppl} = 1000$ .

Observamos que la estimación numérica concuerda de manera satisfactoria con el resultado analítico. Para el lagrangiano efectivo renormalizado

$$
\mathcal{L}_{eff} = -\frac{1}{(4\pi)^2} \int_0^\infty \frac{dT}{T^3} e^{-m^2 T} \left( \langle W_s \rangle - 1 + \frac{1}{6} (eBT)^2 \right) \tag{6.13}
$$

la estimación numérica presenta una dificultad. Incluso la más mínima desviación de las primeras órdenes de  $\langle W \rangle$  respecto al resultado exacto impide a los contra-términos ( $\frac{1}{6}(eBT)^2$ ) cancelar las

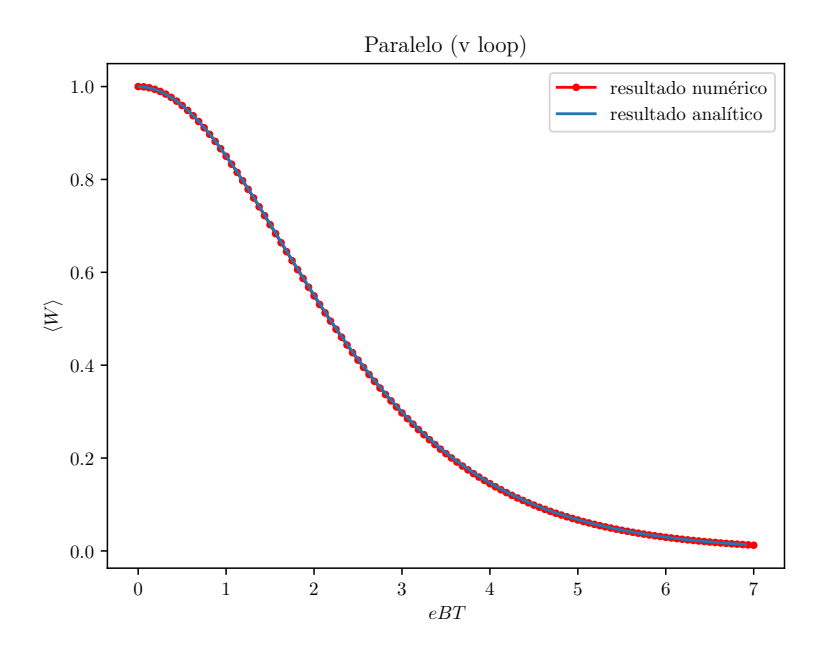

Figura 6.11: Comparación entre la expresión analítica y numérica de  $\langle W \rangle$  calculado de forma paralela como función de  $eBT$ ;  $n_{ppl} = 1000$  y  $n_l = 1280000$  distribuidos en 64 núcleos.

divergencias para  $T \to 0$ . Las primeras órdenes deben ser conocidas exactamente. La figura 6.12 muestra el integrando del tiempo propio sin el término de masa.

De la figura observamos que la estimación numérica es divergente cuando  $T \to 0$ . Para corregirlo se puede ajustar un polinomio a los valores numéricos de  $\langle W \rangle$  para valores pequeños de T, para obtener el comportamiento deseado, es decir, que el integrando del tiempo propio se desvanezca para  $T = 0$ . A pesar de la divergencia para términos pequeños de T, observamos que la compatibilidad es satisfactoria para valores de  $eBT > 1$ .

Ahora mostramos la estimación numérica para las mismas cantidades físicas presentadas en esta sección pero ahora con los algoritmos y loop y LSOL, demostrando que a pesar de que fueron diseñados para trabajar en el contexto de mecánica cuántica no relativista también funcionan de manera adecuada en el contexto de QFT con las modificaciones pertinentes.2

La figura 6.13 muestra de manera conjunta la aproximación numérica del lazo de Wilson y el integrando del tiempo propio calculados con el algoritmo y loop. Ambas cantidades son comparadas con su respectivo resultado analítico. Nuevamente se usaron 64 núcleos, cada uno generando un ensamble de  $n_l = 20000$  y  $n_{ppl} = 1000$  para un número total  $n_l = 1280000$ .

De esta figura 6.13 podemos observar que la aproximación numérica para el lazo de Wilson en compatible con el resultado analítico. Del inciso (b) podemos observar que la estimación numérica no se ajusta exactamente cuando  $T \to 0$  debido a la divergencia que se presenta, pero para  $T > 1.5$ 

 $2$ Las modificaciones para pasar de un contexto a otro fueron mencionadas en la sección 4.4.4

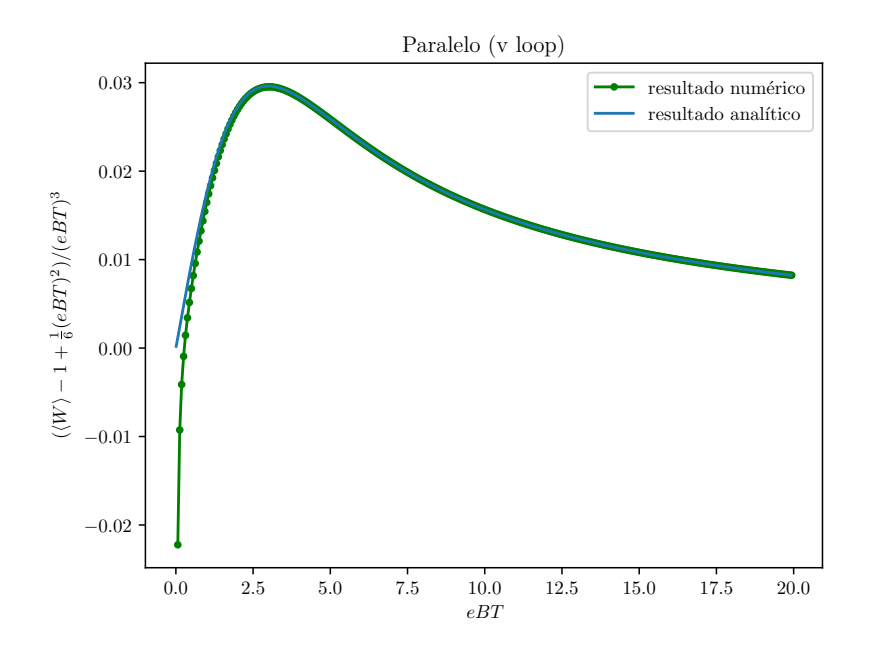

Figura 6.12: Comparación entre la expresión analítica y numérica de el integrando del tiempo propio de la ec. 6.13 sin el término de masa calculado de forma paralela como función de  $eBT$ ;  $n_{ppl} = 1000$  y  $n_l = 1280000$  distribuidos en 64 núcleos.

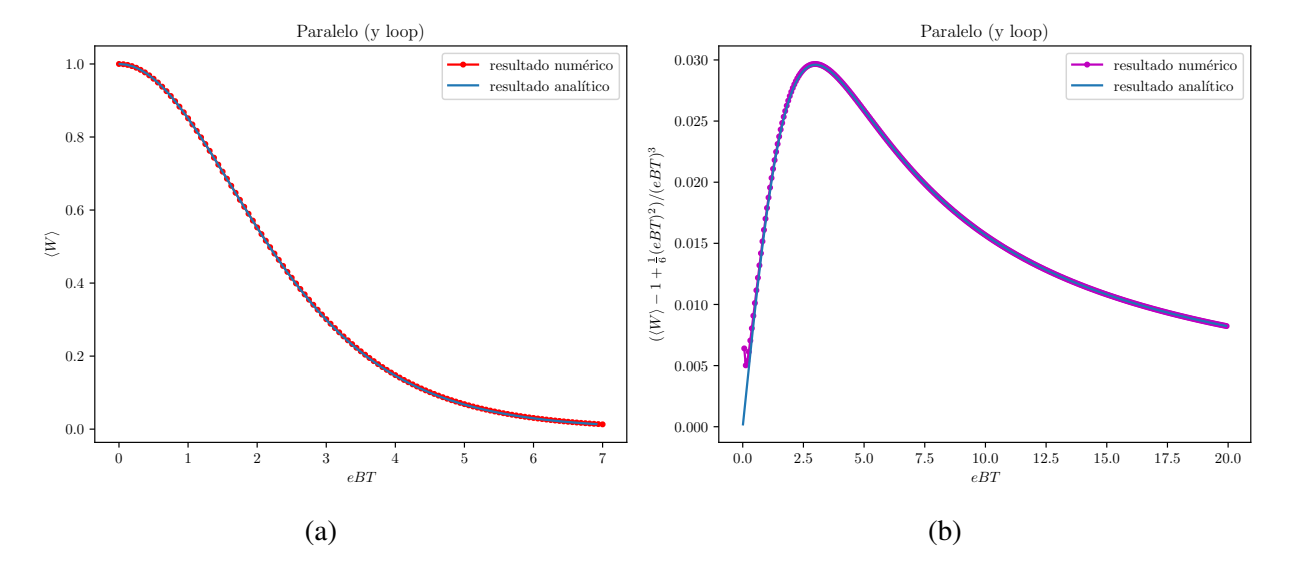

Figura 6.13: (a) Comparación entre la expresión analítica y numérica de  $\langle W \rangle$  como función de  $eBT$  mediante el algoritmo y loop; (b) Comparación entre la expresión analítica y numérica de el integrando del tiempo propio de la ec. 6.13 sin el término de masa calculado como función de eBT.

se aproxima de manera satisfactoria al resultado analítico.

Finalmente la figura (6.14) muestra de manera conjunta la aproximación numérica del lazo de Wilson y el integrando del tiempo propio calculados con el algoritmo LSOL. Ambas cantidades son comparadas con su respectivo resultado analítico. De igual manera se usaron 64 núcleos, cada uno generando un ensamble de  $n_l = 20000$  y  $n_{ppl} = 1000$  para un número total  $n_l = 1280000$ . Podemos notar que existe un acuerdo satisfactorio entre la estimación numérica y el resultado analítico para  $\langle W \rangle$ , y que, nuevamente, la estimación numérica para el integrando del tiempo propio difiere del resultado analítico únicamente cuando  $T \to 0$ .

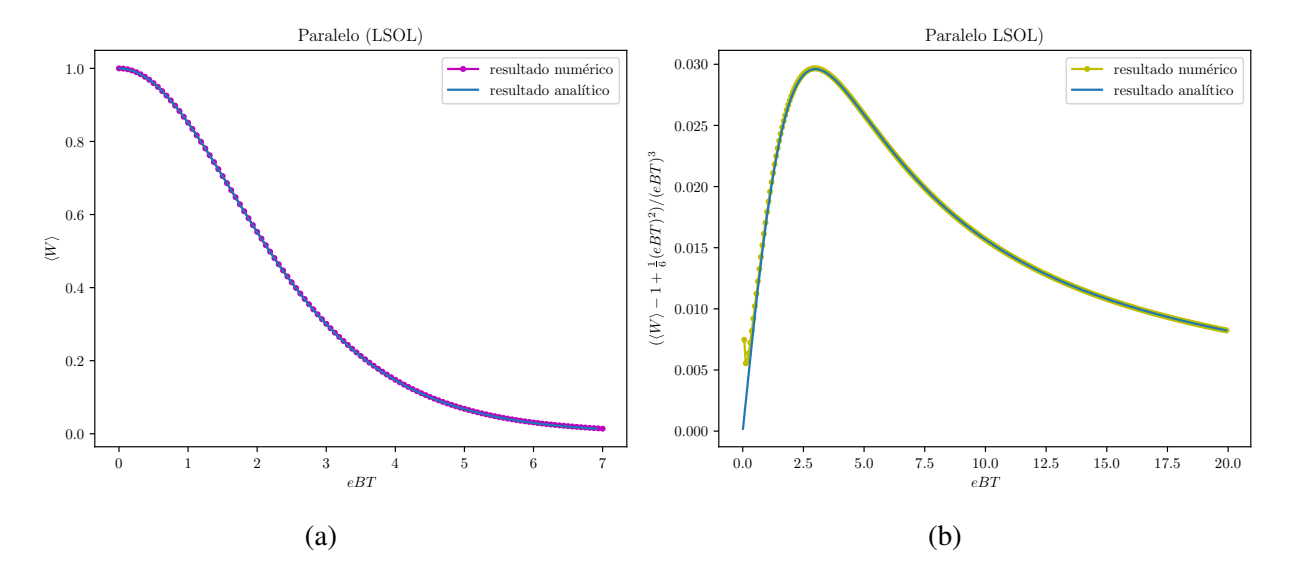

Figura 6.14: (a) Comparación entre la expresión analítica y numérica de  $\langle W \rangle$  como función de  $eBT$  mediante el algoritmo LSOL; (b) Comparación entre la expresión analítica y numérica de el integrando del tiempo propio de la ec. 6.13 sin el término de masa calculado como función de eBT.

Con los resultados anteriores demostramos que con cualquiera de los algoritmos estudiados en este trabajo somos capaces de estimar cantidades físicas de relevancia en el contexto de mecánica cuántica relativista y QFT de manera satisfactoria. El incremento del número de lazos aumenta la ventana de compatibilidad entre el resultado numérico y el analítico, sin embargo, esta ventana es finita.

#### 6.3. Pruebas de rendimiento

Una vez especificado la manera en que medimos el tiempo de ejecución de los programas en paralelo revisada en la seccion 5.5.3 mostramos los resultados que obtuvimos de diferentes pruebas ´ de rendimiento.

#### 6.3.1. Número total de lazos constante

Esta prueba de rendimiento consiste en observar como disminuye el tiempo de ejecucion del ´ programa paralelo con un número constante de lazos en función del número de procesadores disponibles. La prueba fue hecha para cada uno de los tres algoritmos con un número de núcleos o procesadores que eran potencias de dos, es decir, con  $2^1$ ,  $2^2$ ,  $2^3$ ,  $2^4$ ,  $2^5$  y  $2^6$  núcleos;  $6^7$  núcleos excedía el número al cual teníamos acceso al momento de hacer las pruebas, que era de 80 núcleos. El número total de lazos permanece constante para cada una de las pruebas. En esta prueba medimos el tiempo de ejecución total desde que se inicializan todos los núcleos esclavos disponibles hasta que el núcleo maestro calcula la cantidad física deseada<sup>3</sup>.

Como primera prueba usamos un número total de lazos  $n_l = 64000$ , cada lazo tenía  $n_{ppl} =$ 1000 y un número de coordenadas  $n_c = 4$ , debido a que se estaba en el espacio de Minkowski, por lo que trabajamos con una cantidad de datos igual a  $n_l \times n_{ppl} \times n_c$ , que en este caso fueron  $256,000,000$ . Es importante mencionar que se escogió el número total de lazos de tal manera que no excediera el tamaño total de memoria estática disponible. Un solo procesador no puede almacenar una cantidad mayor de 70000 lazos con  $n_{ppl} = 1000$  y  $n_c = 4000$  puesto que se excede el límite de memoria $4$ 

El número total de lazos se divide entre los procesadores disponibles y se toma el tiempo de ejecución total. En la siguiente figura 6.15 comparamos el tiempo de ejecución real del algoritmo v loop con el tiempo de ejecución hipotético que tendría el algoritmo si su incremento de velocidad  $S$  fuese lineal en función del número de procesadores utilizados.

 $3$ En todas las pruebas de rendimiento la cantidad física que calcula el núcleo maestro es el lazo de Wilson.

<sup>&</sup>lt;sup>4</sup>Esta cantidad puede variar dependiendo la capacidad del equipo de cómputo disponible.

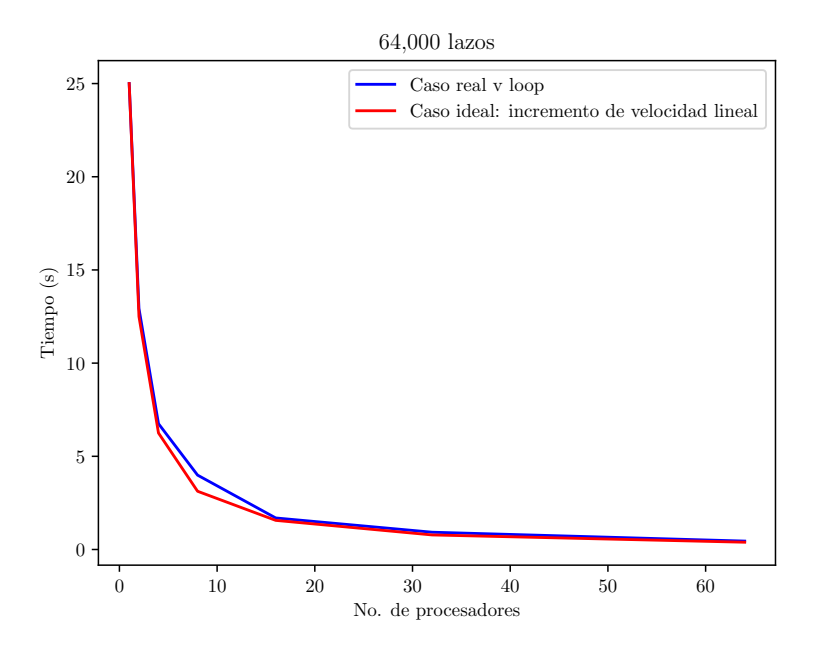

Figura 6.15: Tiempo de ejecución del algoritmo v loop en función del número de núcleos usados con parámetros  $n_l = 64000$ ,  $n_{ppl} = 1000$  y  $n_c = 4$ .

De la figura 6.15 podemos observar que el método *worldline numérico* tiene un incremento de velocidad S cercano al ideal (lineal). Como mencionamos anteriormente es muy poco probable alcanzar este incremento de velocidad ideal debido a la sobrecarga que implica el uso de más de dos núcleos. En la tabla 6.1 mostramos los valores de  $S$  y  $E$  que se obtuvieron en esta prueba.

| v loop ( $n_l = 64000$ ) |                               |                  |  |  |  |
|--------------------------|-------------------------------|------------------|--|--|--|
| Número de núcleos        | Incremento de velocidad $(S)$ | Eficiencia $(E)$ |  |  |  |
| $2^0 \sim 1$             | 1.0                           | 1.0              |  |  |  |
| $2^1 \sim 2$             | 1.933054                      | 0.966527         |  |  |  |
| $\overline{2^2} \sim 4$  | 3.703659                      | 0.925915         |  |  |  |
| $\overline{2^3} \sim 8$  | 6.264806                      | 0.783101         |  |  |  |
| $2^4 \sim 16$            | 14.777248                     | 0.923578         |  |  |  |
| $2^5 \sim 32$            | 26.963786                     | 0.842618         |  |  |  |
| $2^6 \sim 64$            | 55.451143                     | 0.866424         |  |  |  |

Tabla 6.1: Valores del incremento de velocidad  $S$  y eficiencia  $E$  del algoritmo v loop con un número de lazos de  $n_l = 64000$ .

La prueba de número de lazos constantes se realizó también a cada uno de los tres algoritmos aquí discutidos pero cambiando el número total de lazos a 32,000, esto debido a que se excedía los limites de memoria estática para los algoritmos y loop y LSOL. De la prueba se obtuvo la figura 6.16, donde podemos observar que el algoritmo LSOL fue el que obtuvo un mejor rendimiento, esto ´ se debe a que el algoritmo LSOL requiere de menos pasos algebraicos para generar el ensamble de lazos.

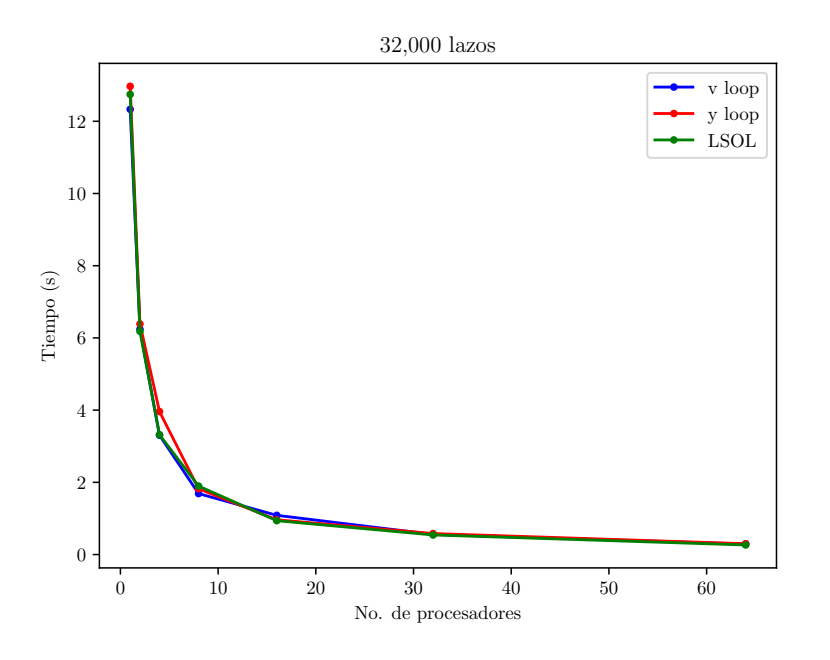

Figura 6.16: Tiempo de ejecución de los tres algoritmos en función del número de núcleos usados con parámetros  $n_l = 32000$ ,  $n_{ppl} = 1000$  y  $n_c = 4$ .

En la tabla 6.2 calculamos los valores del incremento de velocidad S para cada uno de los tres algoritmos y en la tabla 6.3 la eficiencia E.

Podemos notar de la tabla 6.2 que conforme se va aumentando el número de núcleos el incremento de velocidad se aleja cada vez más del incremento de velocidad lineal, esto es debido a la sobrecarga y al tiempo que le toma a los núcleos comunicarse. Recalcamos de esta prueba que el algoritmo LSOL obtuvo el mejor crecimiento de velocidad en comparación a los otros algoritmos y que, tanto el algoritmo LSOL como el y loop, tuvieron un incremento de velocidad mayor que el lineal cuando se utilizaron dos núcleos.

De la tabla 6.3 podemos observar que la eficiencia disminuye conforme aumentamos el número de núcleos. Nuevamente el algoritmo LSOL obtuvo el mejor rendimiento para esta prueba. Notemos que hubo una eficiencia mayor a la ideal con los algoritmos y loop y LSOL cuando se utilizaron dos núcleos.

|                         | Incremento de velocidad S |           |             |  |
|-------------------------|---------------------------|-----------|-------------|--|
| Número de núcleos       | v loop                    | y loop    | <b>LSOL</b> |  |
| $\overline{2}^0 \sim 1$ | 1.0                       | 1.0       | 1.0         |  |
| $2^1 \sim 2$            | 1.976968                  | 2.030568  | 2.061714    |  |
| $\overline{2^2} \sim 4$ | 3.731830                  | 3.274693  | 3.841107    |  |
| $\overline{2^3} \sim 8$ | 7.304135                  | 7.119624  | 6.720692    |  |
| $2^4 \sim 16$           | 11.350507                 | 13.462757 | 13.588806   |  |
| $2^5 \sim 32$           | 22.077089                 | 22.287431 | 23.490087   |  |
| $2^6 \sim 64$           | 42.314774                 | 43.347325 | 48.054391   |  |

Tabla 6.2: Valores del incremento de velocidad S para cada uno de los algoritmos con  $n_l = 32000$ ,  $n_{ppl} = 1000$  y  $n_c = 4$ .

|                          | Eficiencia E |          |             |
|--------------------------|--------------|----------|-------------|
| Número de núcleos        | v loop       | y loop   | <b>LSOL</b> |
| $2^0 \sim 1$             | 1.0          | 1.0      | 1.0         |
| $2^1 \sim 2$             | 0.988484     | 1.015284 | 1.030857    |
| $\overline{2^2} \sim 4$  | 0.932957     | 0.818673 | 0.960277    |
| $\overline{2^3} \sim 8$  | 0.913047     | 0.889953 | 0.840086    |
| $2^4 \sim 16$            | 0.709407     | 0.841422 | 0.849300    |
| $2^5 \sim 32$            | 0.689909     | 0.696482 | 0.734065    |
| $\overline{2}^6 \sim 64$ | 0.661168     | 0.677302 | 0.750849    |

Tabla 6.3: Valores de la eficiencia E para cada uno de los algoritmos con  $n_l = 32000$ ,  $n_{ppl} = 1000$ y  $n_c = 4$ .

Finalmente si comparamos los resultados del algoritmo v loop con  $n_l = 64000$  (tabla 6.1) contra los resultados del mismo algoritmo vloop pero ahora con  $n_l = 32000$  (tabla 6.2 y 6.3) observamos el siguiente comportamiento para el algoritmo: para valores pequeños de los núcleos utilizados (menor o igual a 8) y con menor cantidad de lazos se obtuvo mejores resultados tanto para la eficiencia como para el incremento de velocidad, sin embargo, para un número de núcleos mayor a 8 fue mejor los resultados cuando se calculó un ensamble con un mayor número de lazos.

#### 6.3.2. Número de núcleos constante

Esta prueba de rendimiento consiste en observar como aumenta el tiempo de ejecución del programa en paralelo en función del tamaño total de número de lazos, manteniendo el número de procesadores utilizados constante. Para esta prueba se tomó el tiempo que tardó el programa en calcular la cantidad física con un tamaño total de lazos  $n_l$  de 64, 640, 6400, 64000, 640000 y  $1024000$  para un número de núcleos constante de  $16$ ,  $32$  y  $64$ . Al igual que la prueba pasada se mantuvo  $n_{ppl} = 1000$  y  $n_c = 4$ .

En la figura 6.17 observamos como aumenta el tiempo de ejecución del algoritmo v loop conforme incrementamos a la vez el numero total de lazos a calcular , notando una tendencia de ´ crecimiento lineal. La diferencia entre usar  $16, 32$  y  $64$  núcleos en el tiempo de ejecución del programa se ve reflejada en la pendiente que se tiene para cada caso, teniendo la menor pendiente el tiempo de ejecución del programa con 64 núcleos. Para ensambles con un tamaño pequeño de número de lazos (64, 640 y 64000) no se alcanza a observar el comportamiento lineal en el tiempo de ejecución, y tenemos, además, que para 64 núcleos fue más rápido el tiempo de ejecución para un ensamble de 640 lazos que uno de 64.

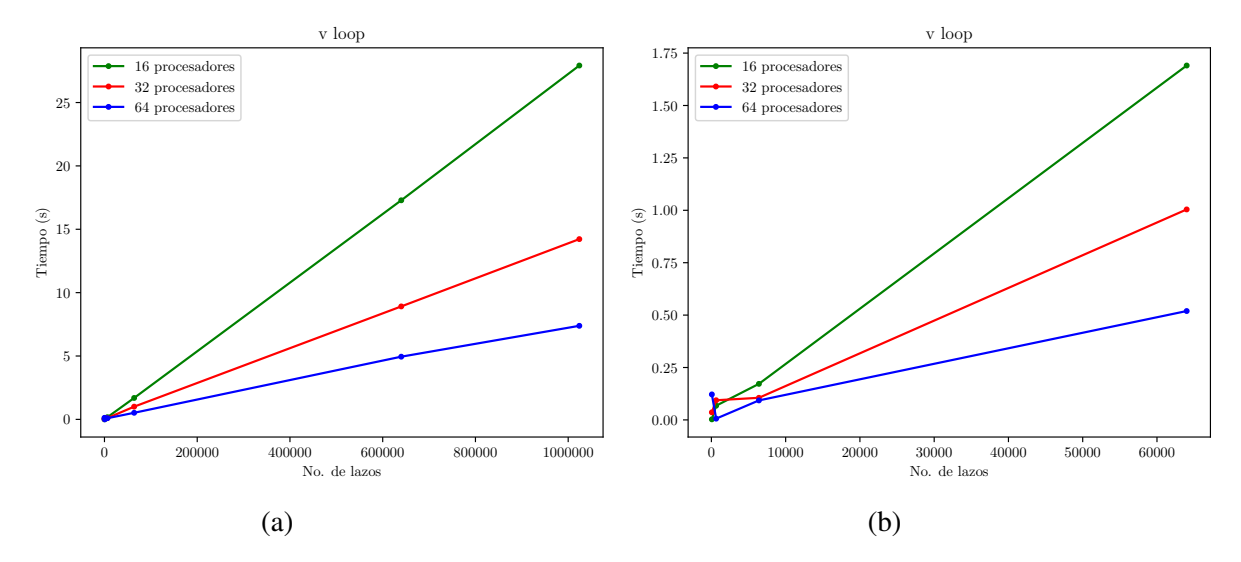

Figura 6.17: (a) Tiempo de ejecución del algoritmo y loop para diferentes tamaños de ensamble con el número de procesadores constante; (b) Acercamiento de la figura (a) para tamaños de ensambles pequeños.

En la figura 6.18 tenemos los tiempos de ejecución del algoritmo y loop dependiendo del número total de lazos a calcular. Al igual que en el algoritmo v loop, se nota una tendencia lineal de crecimiento en el tiempo de computo. De la misma manera a lo sucedido con el algoritmo v loop, en el algoritmo y loop el tiempo de ejecución para un ensamble con 640 lazos fue menor que uno con 64, pero calculado con 32 núcleos. A diferencia del algoritmo y loop, podemos notar que con 16 núcleos no se obtuvo un tiempo de ejecución para un ensamble con número de lazos grande  $(640000 \text{ y } 1024000)$ , esto fue debido a que se excedía el límite de memoria estática con un solo procesador ( $n_l = 35000$ ).

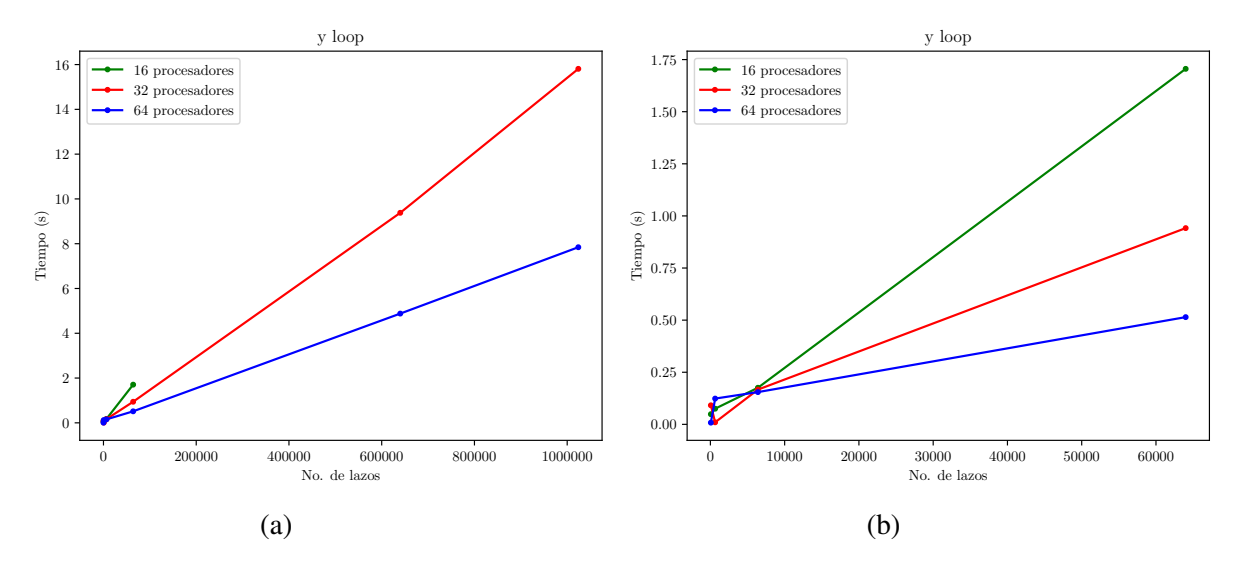

Figura 6.18: (a) Tiempo de ejecución del algoritmo y loop para diferentes tamaños de ensamble con el número de procesadores constante; (b) Acercamiento de la figura (a) para tamaños de ensambles pequeños.

En la figura 6.19 observamos el tiempo de ejecución del algoritmo LSOL en función del número total de lazos en el ensamble. De forma similar a lo ocurrido con el algoritmo y loop, con el algoritmo LSOL se excedía el limite de memoria estática para calcular un ensamble con un número de lazos mayor a 640000. Notemos que nuevamente el tiempo de computo fue menor para un ensamble con un número de lazos de 640 en comparación con uno de 64 pero esta vez con 16 núcleos.

De esta prueba podemos concluir que el algoritmo v loop fue el que obtuvo un mejor rendimiento en el tiempo de ejecución del programa conforme se aumentaba el número de lazos total del ensamble. A pesar de que el algoritmo LSOL originalmente tiene menos pasos para construir un ensamble de lazos y operaciones algebraicas más sencillas, la modificación para pasarlo a operar en el contexto de QFT pudo haber influido con respecto al rendimiento original de tiempo de ejecución<sup>5</sup>, recordando que en las pruebas de rendimiento se calculó el lazo de Wilson.

 $5$ Cerca de un 10 % más rápido que los algoritmos y loop y v loop.

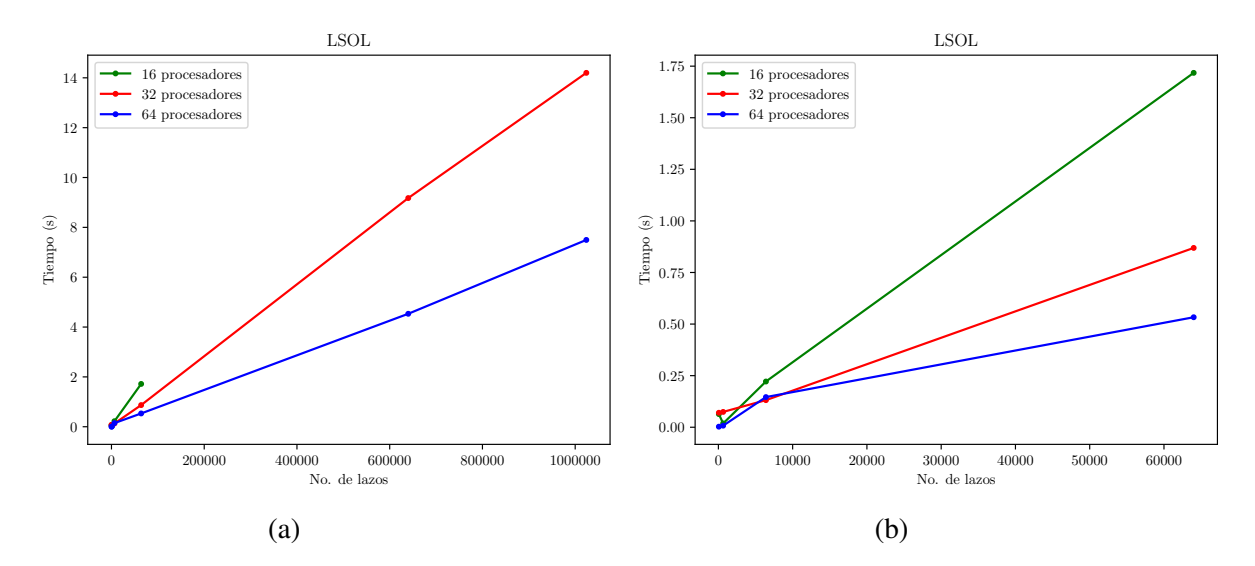

Figura 6.19: (a) Tiempo de ejecución del algoritmo LSOL para diferentes tamaños de ensamble con el número de procesadores constante; (b) Acercamiento de la figura (a) para tamaños de ensambles pequeños.

### CAPÍTULO 7

## **Conclusiones**

En este trabajo hemos revisado la formulación de la integral de camino de Feynman para estudiar la evolución temporal de sistemas cuánticos. Mostramos que con este formalismo somos capaces de utilizar un método numérico que utiliza un ensamble de lazos de línea de mundo generados por Monte Carlo para aproximar integrales de camino. Nos enfocamos en la implementación paralela de tres diferentes algoritmos, midiendo el rendimiento de cada uno de estos y verificamos su correcta implementación en dos distintos contextos físicos de relevancia: electrodinámica cuántica escalar y mecánica cuántica no relativista.

Se mostró que la implementación paralela de los algoritmos permite calcular un gran ensamble de lazos simultáneamente, mejorando considerablemente la velocidad de ejecución sobre implementaciones seriales. Además, permitió mejorar la presión de los cálculos conforme aumentábamos el número de núcleos disponibles a utilizar.

También la implementación paralela redujo de forma natural una de las dos fuentes de error en la técnica numérica *worldline*. Crear grupos independientes de ensambles de lazos reduce el error estadístico del método. Cada grupo de ensambles de lazos hace una medición estadística independiente de la cantidad física deseada para ese grupo. Las estadísticas sobre el grupo de mediciones son distribuidas normalmente, y de esta manera la incertidumbre es el error estándar en la media del ensamble de grupo, en contraste con la distribucion generada por ensambles de ´ lazos sin agrupar, que es no gaussiana.

La principal ventaja de la implementación paralela por medio de unidades de procesamiento central (CPU's) es que nos brinda acceso a una mayor capacidad de memoria en comparacion con ´ una implementación paralela mediante unidades de procesamiento gráfico (GPU's). Una memoria limitada puede forzar a que el número de lazos  $n_l$  y el número de puntos por lazo  $n_{\text{pol}}$  sea pequeño, impidiéndonos generar un ensamble de lazos grande (ensamble con un número de lazos mayor a  $10<sup>6</sup>$ ). A su vez, otra ventaja de disponer de una mayor cantidad de memoria es que nos ayuda a aumentar de manera considerable el número de puntos por lazo, disminuyendo el error sistemático debido a la discretización de los lazos.

Una de las desventajas de usar CPU's en lugar de GPU's es que existe una mayor sobrecarga al utilizar CPU's debido a las comunicaciones necesarias para el paso de mensajes entre los diversos núcleos, sin embargo, el algoritmo se acercó al incremento de velocidad lineal 6.15.

De las pruebas de rendimiento el algoritmo LSOL fue el que obtuvo mejores resultados en el incremento de velocidad  $(S)$  y el la eficiencia  $(E)$  en comparación con los otros dos algoritmos presentados. Esto se puede deber a que el algoritmo LSOL genera el ensamble de lazos con operaciones algebraicas más sencillas. A pesar de contar con mejores resultados en incremento de velocidad y eficiencia, el algoritmo que obtuvo el menor tiempo de ejecución manteniendo el número de núcleos constante fue el algoritmo v loop; como mencionamos en los resultados, esto puedo ser debido a que en los algoritmos y loop y LSOL fue necesario agregar un paso extra para generar lazos de centro de masa fijo, paso que se omite en el algoritmo v loop ya que las pruebas de tiempo fueron medidas calculando el lazo de Wilson (contexto de QFT).

Con este trabajo fuimos capaces de demostrar que los algoritmos revisados funcionan de manera correcta calculando cantidades físicas de interés en cualquiera de los dos contextos presentados (QFT y mecánica cuántica no relativista). Queda, para un posible trabajo a futuro, calcular mediante la implementación paralela por MPI cantidades físicas nuevas que demanden una mayor precisión en el método. También es posible explorar un nuevo diseño de implementación para paralelizar la generación de ensambles, ya que en este trabajo la paralelización fue enfocada a una distribución del algoritmo a cada núcleo disponible. Finalmente es posible investigar la aplicación del método *worldline numerics* en la teoría cuántica de campos aplicada a la física de materia condensada.

# Bibliografía

- [1] R. P. Feynman, "Space-time approach to non-relativistic quantum mechanics," *Rev. Mod. Phys.*, vol. 20, pp. 367–387, Apr 1948.
- [2] Z. Bern and D. A. Kosower, "The computation of loop amplitudes in gauge theories," *Nuclear Physics B*, vol. 379, no. 3, pp. 451–561, 1992.
- [3] M. J. Strassler, "Field theory without feynman diagrams: one-loop effective actions," *Nuclear Physics B*, vol. 385, no. 1-2, pp. 145–184, 1992.
- [4] H. Gies and K. Langfeld, "Quantum diffusion of magnetic fields in a numerical worldline approach," *Nuclear Physics B*, vol. 613, no. 1-2, pp. 353–365, 2001.
- [5] L. Moyaerts, K. Langfeld, and H. Gies, "Worldline approach to the casimir effect," *arXiv preprint hep-th/0311168*, 2003.
- [6] H. Gies and K. Klingmüller, "Worldline algorithms for casimir configurations," *Physical Review D*, vol. 74, no. 4, p. 045002, 2006.
- [7] H. Gies and K. Klingmüller, "Quantum energies with worldline numerics," *Journal of Physics A: Mathematical and General*, vol. 39, no. 21, p. 6415, 2006.
- [8] H. Gies and K. Klingmüller, "Pair production in inhomogeneous fields," *Physical Review D*, vol. 72, no. 6, p. 065001, 2005.
- [9] G. V. Dunne and C. Schubert, "Worldline instantons and pair production in inhomogenous fields," *Physical Review D*, vol. 72, no. 10, p. 105004, 2005.
- [10] H. Gies and K. Langfeld, "Loops and loop clouds—a numerical approach to the worldline formalism in qed," *International Journal of Modern Physics A*, vol. 17, no. 06n07, pp. 966– 976, 2002.
- [11] H. Gies, J. Sanchez-Guillen, and R. A. Vazquez, "Quantum effective actions from nonper- ´ turbative worldline dynamics," *Journal of High Energy Physics*, vol. 2005, no. 08, p. 067, 2005.
- [12] H. Gies and L. Roessler, "Vacuum polarization tensor in inhomogeneous magnetic fields," *Physical Review D*, vol. 84, no. 6, p. 065035, 2011.
- [13] M. Schäfer, I. Huet, and H. Gies, "Energy-momentum tensors with worldline numerics," in *International Journal of Modern Physics: Conference Series*, vol. 14, pp. 511–520, World Scientific, 2012.
- [14] M. Schäfer, I. Huet, and H. Gies, "Worldline numerics for energy-momentum tensors in casimir geometries," *Journal of Physics A: Mathematical and Theoretical*, vol. 49, no. 13, p. 135402, 2016.
- [15] H. Gies, K. Langfeld, and L. Moyaerts, "Casimir effect on the worldline," *Journal of High Energy Physics*, vol. 2003, no. 06, p. 018, 2003.
- [16] D. Mazur and J. S. Heyl, "Parallel worldline numerics: Implementation and error analysis," *arXiv preprint arXiv:1407.7486*, 2014.
- [17] K. Aehlig, H. Dietert, T. Fischbacher, and J. Gerhard, "Casimir forces via worldline numerics: Method improvements and potential engineering applications," *arXiv preprint ar-Xiv:1110.5936*, 2011.
- [18] R. P. Feynman, A. R. Hibbs, and D. F. Styer, *Quantum mechanics and path integrals*. Courier Corporation, 2010.
- [19] B. R. Holstein, *Topics in advanced quantum mechanics*. Courier Corporation, 2013.
- [20] L. S. Schulman, *Techniques and applications of path integration*. Courier Corporation, 2012.
- [21] H. Kleinert, *Path integrals in quantum mechanics, statistics, polymer physics, and financial markets*. World scientific, 2009.
- [22] M. E. Peskin, *An introduction to quantum field theory*. CRC Press, 2018.
- [23] R. P. Feynman, "Space-time approach to quantum electrodynamics," *Physical Review*, vol. 76, no. 6, p. 769, 1949.
- [24] S. W. Hawking, "Zeta function regularization of path integrals in curved spacetime," *Communications in Mathematical Physics*, vol. 55, no. 2, pp. 133–148, 1977.
- [25] J. Schwinger, "On gauge invariance and vacuum polarization," *Physical Review*, vol. 82, no. 5, p. 664, 1951.
- [26] W. Heisenberg and H. Euler, "Consequences of dirac theory of the positron," *arXiv preprint physics/0605038*, 2006.
- [27] A. Huet, *Spinor and scalar effective actions in gauge-theories*. PhD thesis, University of Connecticut, 2010.
- [28] M. A. Trejo, *Estados ligados en el formalismo linea de mundo*. PhD thesis, Universidad Michoacana de San Nicolás de Hidalgo, 2017.
- [29] O. Corradini and C. Schubert, "Spinning particles in quantum mechanics and quantum field theory," *arXiv preprint arXiv:1512.08694*, 2015.
- [30] M. Herlihy and N. Shavit, *The art of multiprocessor programming*. Morgan Kaufmann, 2011.
- [31] W. D. Gropp, W. Gropp, E. Lusk, and A. Skjellum, *Using MPI: portable parallel programming with the message-passing interface*, vol. 1. MIT press, 1999.
- [32] P. Pacheco, *An introduction to parallel programming*. Elsevier, 2011.
- [33] I. Foster, *Designing and building parallel programs*, vol. 78. Addison Wesley Publishing Company Reading, 1995.

## APÉNDICE A

# Integrales gaussianas

La integrales de camino que se pueden resolver son aquellas que son gaussianas, por lo que resulta útil derivar una expresión general para trabajar con ellas. Para esto, supongamos que tenemos una integral del tipo

$$
\int_{-\infty}^{\infty} dx \, e^{-ax^2 + bx + c} = \int_{-\infty}^{\infty} dx \, e^{[-(ax^2 - (bx + c))]}
$$
\n(A.1)

Esta integral se puede resolver completando el cuadrado

$$
(\sqrt{a}x - D)^2 + E = ax^2 - (bx + c)
$$
  

$$
ax^2 - 2\sqrt{a}Dx + D^2 + E = ax^2 - (bx + c)
$$

igualamos términos

$$
-2\sqrt{a}Dx = -bx \longrightarrow D = \frac{b}{2\sqrt{a}}
$$
  

$$
D^2 + E = -c \longrightarrow E = -(c + d^2) = -\left(c + \frac{b^2}{4a}\right)
$$

Entonces podemos escribir a (??) como

$$
\int_{-\infty}^{\infty} dx \, \exp\left\{-\left[\left(\sqrt{a}x - \frac{b}{2\sqrt{a}}\right)^2 - \left(c + \frac{b^2}{4a}\right)\right]\right\}
$$

Sacamos de la integral el término que no depende de  $x$ 

$$
= \exp\left(c + \frac{b^2}{4a}\right) \int_{-\infty}^{\infty} dx \exp\left\{-\left[\sqrt{a}\left(x - \frac{b}{2a}\right)\right]^2\right\}
$$

$$
= \exp\left(c + \frac{b^2}{4a}\right) \int_{-\infty}^{\infty} dx \exp\left\{-\left[a\left(x - \frac{b}{2a}\right)^2\right]\right\}
$$

Hacemos un cambio de variable para resolver la integral. Sea  $y = x - (b/2a)$  y  $dy = dx$ , entonces

$$
= e^{\frac{b^2}{4a} + c} \int_{-\infty}^{\infty} dy \, e^{-ay^2}
$$
\n(A.2)

para resolver esta integral resolvemos su version bidimensional haciendo uso de la propiedad de ´ factorizacion de la integral respecto a la suma de argumentos y posteriormente realizamos un ´ cambio de variables de cartesianas a polares

$$
I = \int_{-\infty}^{\infty} dy e^{-ay^2}
$$
  
\n
$$
I^2 = \left( \int_{-\infty}^{\infty} dy e^{-ay^2} \right) \cdot \left( \int_{-\infty}^{\infty} dz e^{-az^2} \right)
$$
  
\n
$$
= \int_{-\infty}^{\infty} \int_{-\infty}^{\infty} e^{-a(y^2 + z^2)} dy dz
$$
  
\n
$$
= \int_{0}^{2\pi} d\theta \int_{0}^{\infty} e^{-ar^2} r dr
$$
  
\n
$$
= 2\pi \frac{1}{2a}
$$

Entonces

$$
I = \int_{-\infty}^{\infty} dy \, e^{-ay^2} = \sqrt{\frac{\pi}{a}}
$$

Por lo que finalmente nos queda

$$
\int_{-\infty}^{\infty} dx \, e^{-ax^2 + bx + c} = \sqrt{\frac{\pi}{a}} \, e^{\frac{b^2}{4a} + c} \tag{A.3}
$$

### APENDICE B ´

## Pseudocódigo

Hacemos una descripción compacta e informal del principio operativo de la paralelización de cualquiera de los algoritmos revisados en este trabajo.

```
#include <stdio.h>
#include <mpi.h>
int main(void) {
    int rank, comm_size;
   MPI Init(NULL, NULL);
    MPI Comm_size(MPI COMM WORLD, &comm_size);
    MPI Comm_rank(MPI COMM WORLD, &rank);
Def. el número de lazos nl;
Def. el número de puntos por lazo np;
Def. el número de dimensiones nd;
Def. arreglo o vector que contenga a los lazos L;
Def. arreglo o vector para calcular la integral discretizada I;
Def. arreglo o vector para calcular el
promedio de la cantidad física O;
Def. arreglo o vector para calcular el
promedio total de la cantidad física OT;
if(rank != Master)
    {
        for(int l=0; l<nl; l++){
            for(int d=0; d<nd; d++)
            {
            Generar n-1 no. aleatorios por el método de
```

```
Marsaglia tal que estén distribuidos conforme
            a exp(-w^2);
            Hacer pasos 2-5 de cualquier algoritmo aquí
            presentado;
            }
        }
    Calcular la integral discretizada I;
    Calcular el promedio de la cantidad física O;
    Mandar la cantidad física O al procesador Master;
}
else if(rank == Master)
{
    for(slaves=1;slaves<comm_size;slaves++)
    {
        Recibir O de los procesadores esclavo;
        OT = + O}
    Calcular promedio final OT=(1.0/(nl*(comm_size-1)))*OT;
    Imprimir resultado deseado;
}
```
El siguiente código se puede usar para medir el tiempo de un bloque de código de MPI y reportar un solo tiempo de ejecución.

```
double local start, local finish, local elapsed, elapsed;
. . .
MPI Barrier(comm);
local start = MPI Write();
// Code to be timed
. . .
local finish = MPI Wtime();
local elapsed = local finish - local start;
MPI Reduce(&local elapsed, &elapsed, 1, MPI DOUBLE,
    MPI MAX, 0, comm);
if (my rank == 0)
printf("Elapsed time = %e seconds\n", elapsed);
```